# МІНІСТЕРСТВО ОСВІТИ І НАУКИ УКРАЇНИ НАЦІОНАЛЬНИЙ АВІАЦІЙНИЙ УНІВЕРСИТЕТ ФАКУЛЬТЕТ АЕРОНАВІГАЦІЇ, ЕЛЕКТРОНІКИ ТА ТЕЛЕКОМУНІКАЦІЙ КАФЕДРА ЕЛЕКТРОНІКИ, РОБОТОТЕХНІКИ І ТЕХНОЛОГІЙ МОНІТОРИНГУ ТА ІНТЕРНЕТУ РЕЧЕЙ

ДОПУСТИТИ ДО ЗАХИСТУ

Завідувач випускової кафедри Шутко В.М. « $\_\_\_$  » 2020 p.

# **ДИПЛОМНА РОБОТА**

ЗДОБУВАЧА ОСВІТНЬОГО СТУПЕНЯ МАГІСТРА ЗІ ЗІ СПЕЦІАЛЬНОСТІ 171 «ЕЛЕКТРОНІКА» ОСВІТНЬО-ПРОФЕСІЙНОЇ ПРОГРАМИ «ЕЛЕКТРОННІ СИСТЕМИ»

**Тема: «Генератор, керований напругою, для мобільних додатків 5G»**

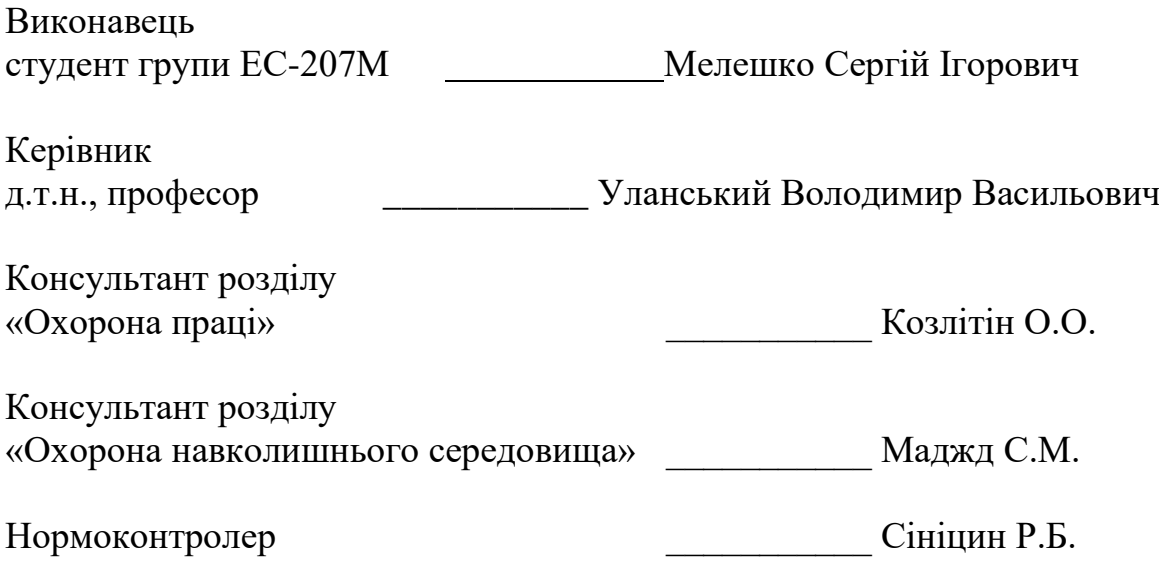

**КИЇВ 2020**

# НАЦІОНАЛЬНИЙ АВІАЦІЙНИЙ УНІВЕРСИТЕТ ФАКУЛЬТЕТ АЕРОНАВІГАЦІЇ, ЕЛЕКТРОНІКИ ТА ТЕЛЕКОМУНІКАЦІЙ КАФЕДРА ЕЛЕКТРОНІКИ, РОБОТОТЕХНІКИ І ТЕХНОЛОГІЙ МОНІТОРИНГУ ТА ІНТЕРНЕТУ РЕЧЕЙ

Напрям (спеціальність) 6.050802 «Електронні пристрої та системи» Освітній ступінь «МАГІСТР»

ЗАТВЕРДЖУЮ

Завідуючий випускової кафедри

\_\_\_\_\_\_\_\_\_Шутко В.М.

« $\_\_\_$  2020 p.

### **ЗАВДАННЯ**

**на виконання дипломної роботи**

Мелешко Сергія Ігоровича

**1. Тема дипломної роботи** : **«**Генератор, керований напругою для мобільних додатків 5G»

затверджена наказом ректора від «02» жовтня 2020 р. № 1900/СТ

**2. Термін виконання роботи** : з 10 жовтня 2020 року по 20 грудня 2020 року.

**3. Вихідні дані до роботи** : технологія КМОН 90 нм, діапазон частот генераторів 5G-трансиверів 27.8-28.2 ГГц, напруга живлення 1 В.

**4. Зміст пояснювальної записки** реферат, список скорочень, вступ, 7 розділів, висновки, список використаних джерел.

**5. Перелік обов'язкового ілюстративного матеріалу**: графічне представлення результатів дослідження.

# **6. Календарний план-графік**

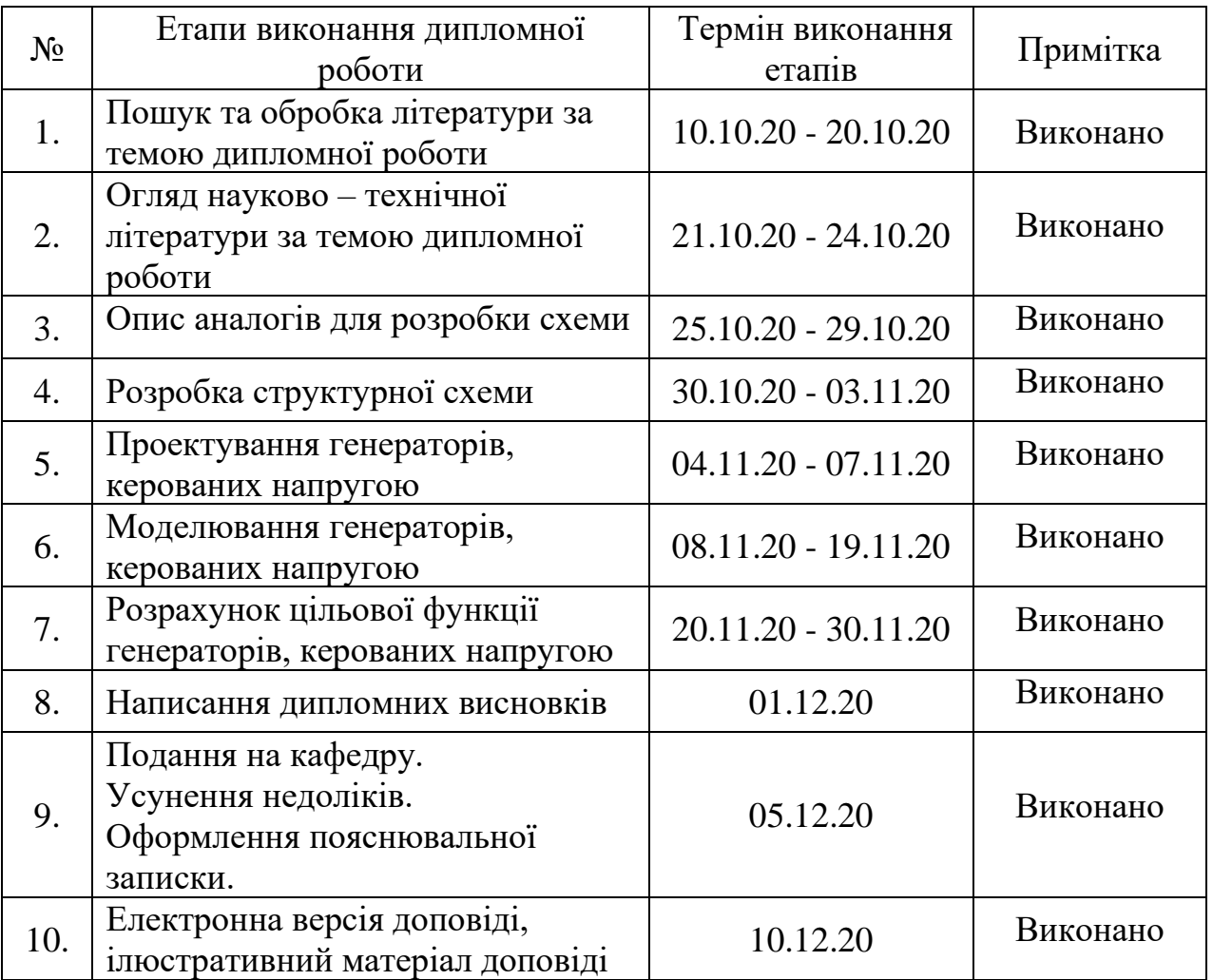

## **7. Консультанти з окремих розділів:**

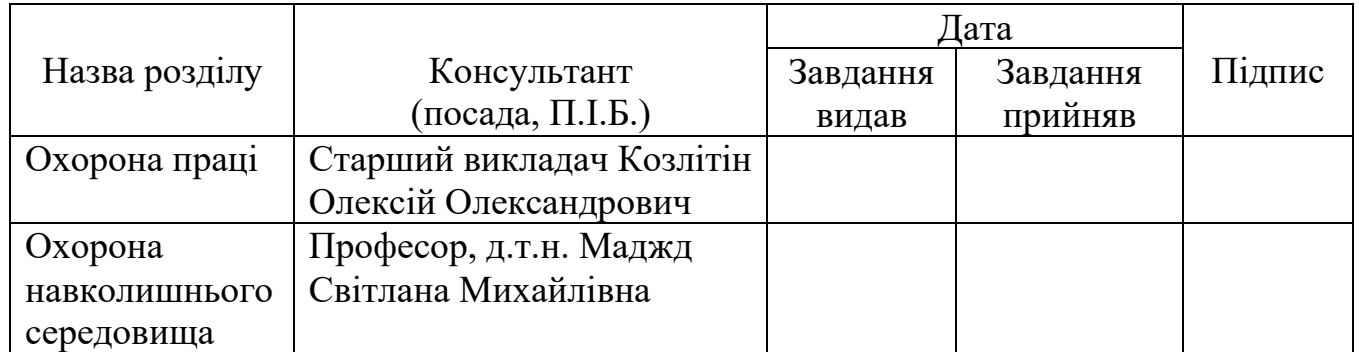

**8. Дата видачі завдання:** «\_\_3\_\_\_» \_\_жовтня\_\_\_ 2020 року

Керівник дипломної роботи \_\_\_\_\_\_\_\_\_\_\_\_\_\_\_\_\_ Уланський В. В..

Студент \_\_\_\_\_\_\_\_\_\_\_\_\_\_\_\_\_\_ Мелешко С. І..

## **РЕФЕРАТ**

Пояснювальна записка до дипломної роботи «Генератор, керований напругою для мобільних додатків 5G» складається з 116 сторінок, 101 рисунка, 4 таблиці, 16 використаних джерел.

Об'єкт дослідження – Генератор, керований напругою для мобільних додатків 5G.

Предмет дослідження – КМОН генератори з перехресними зв'язками.

Актуальність – розробили інтегральні схеми трансиверів, працюючих на стандартах 5G, в діапазоні 28 ГГц, котрі можна використовувати в мобільних пристроях.

Новизна – реалізація генераторів в міліметровому діапазоні хвиль.

# **ЗМІСТ**

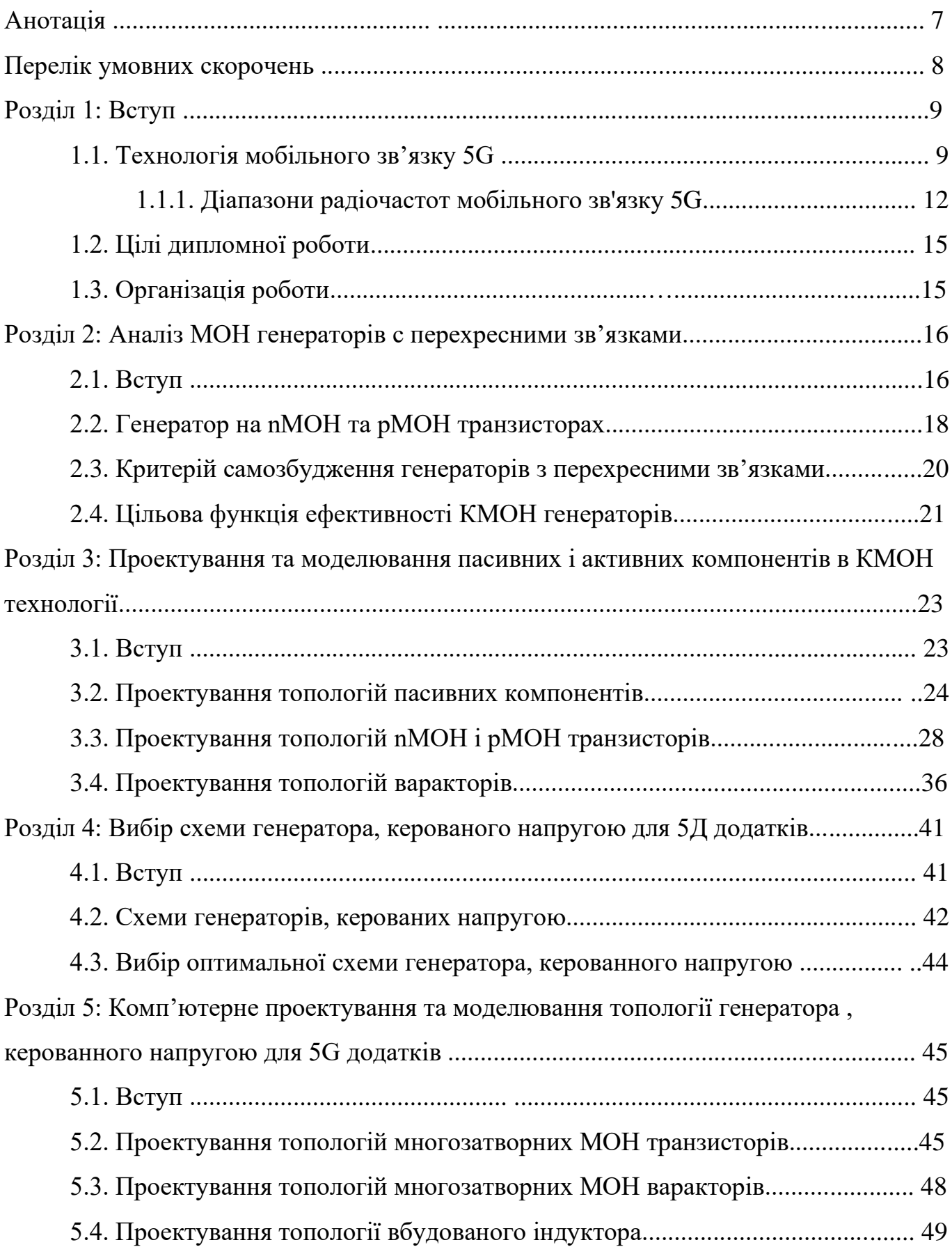

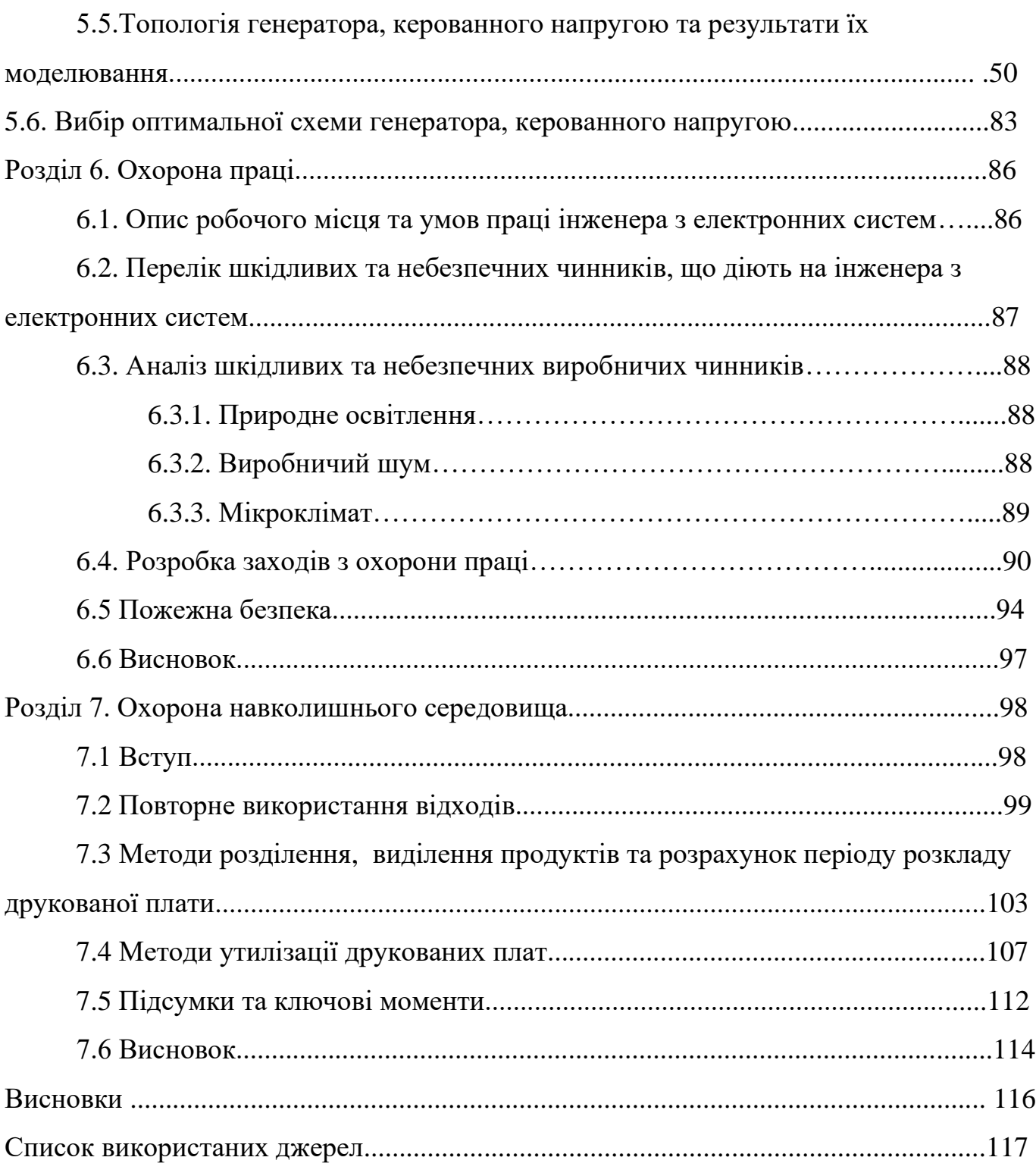

#### **АНОТАЦІЯ**

В дипломній роботі розробляється генератор, керований напругою для мобільних 5G додатків. Спочатку пояснюється технологія мобільного зв'язку 5G, наводяться її характеристики, діапазон радіочастот на якому вона працює та наведено ціль дипломної роботи.

Далі мова йде про МОН генератори з перехресними зв'язками. Показано приклади такого генератора з схемами та поясненнями.

Показано проектування та моделювання пасивних і активних компонентів в КМОН технології, наведені схеми компонентів з програмного середовища Microwind, таких як, nMOH і рMOH транзистори, котушка індуктивності та варактори.

Потім я присвятив розділ вибору схеми генератора, керованого напругою. Розглянув вибрані схеми, порівняв їх, та згідно певних параметрів вибрав найкращу.

В кінці роботи виконано комп'ютерне проектування та моделювання багатозатворних МОН транзисторів та варакторів, вбудованого індуктора та генератора керованою напругою.

## **ПЕРЕЛІК УМОВНИХ СКОРОЧЕНЬ**

КМОН - комплементарна структура метал-оксид-напівпровідник.

ГКН – генератор керований напругою.

С – ємність.

L – індуктивність.

- FFT швидке перетворення Фур'є.
- ІС інтегральна схема.

## **РОЗДІЛ 1 ВСТУП**

### **1.1. Технологія мобільного зв'язку 5G**

Раніше існувало 4 покоління мобільного зв'язку: 1G, 2G, 3G і 4G. Але на сьогоднішній день, ведуться роботи по розробленню та розповсюдженню мереж мобільного зв'язку нового п'ятого покоління (5G). Якщо зазирнути трохи в минуле, можна помітити, що кожне нове покоління мобільного зв'язку з'являлося приблизно через 10 років після появи попереднього: перше покоління з'явилося на початку 80 років, друге на початку 90-х, третє на початку 00-х, четверте в 2009 році.

Стандарт мобільного зв'язку п'ятого покоління (5G) - це новий етап розвитку технологій, який покликаний розширити можливості доступу в Інтернет через мережі радіо доступу.

Стандартизацію мереж мобільного зв'язку 2, 3, 4 і 5 поколінь виконує партнерський проект для стандартизації систем 3-го покоління (3rd Generation Partnership Project, 3GPP).

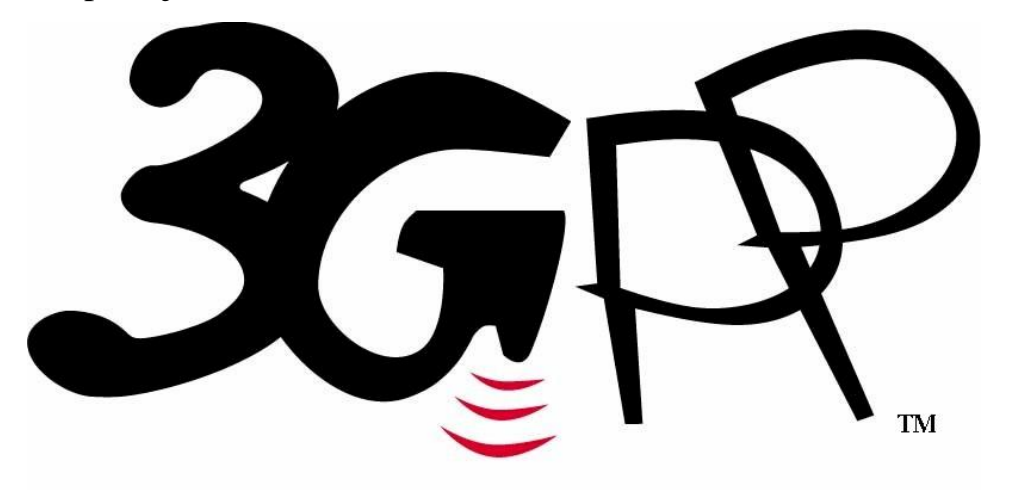

# **GLOBAL INITIATIVE**

Рис. 1.1.1 Консорціум, який розробляє специфікації для мобільної телефонії.

У 2017 році організація 3GPP офіційно повідомила, що 5G стане офіційною назвою наступного покоління мобільного зв'язку і представила новий офіційний логотип стандарту зв'язку.

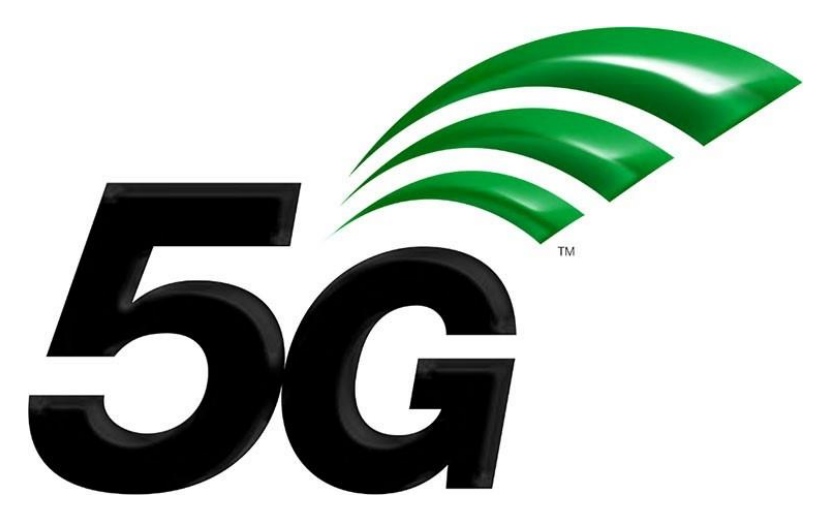

Рис. 1.1.2. Офіційний логотип стандарту зв'язку 5G.

Як і інші мобільні мережі, мережі 5G використовують систему стільникових сайтів, які ділять свою територію на сектори і відправляють закодовані дані за допомогою радіохвиль. Кожен осередок має бути підключений до магістральної мережі за допомогою дротового або бездротового транзитного сполучення.

Мережі 5G використовують тип кодування, званий OFDM, який аналогічний кодуванню, яке використовує 4G LTE. Однак радіо інтерфейс розроблений для набагато меншої затримки і більшої гнучкості, ніж LTE.

Маючи ті ж радіохвилі, що і 4G, радіосистема 5G може отримати приблизно на 30 відсотків кращу швидкість завдяки більш ефективному кодуванню. 5G призначений для використання набагато більш широких каналів, ніж 4G. У той час як більшість каналів 4G мають частоту 20 МГц, об'єднані разом до 140 МГц за раз, канали 5G можуть мати частоту до 100 МГц. Це набагато ширша магістраль, але вона також вимагає великих і чітких блоків радіохвиль, ніж було доступно для 4G.

У той час як більш низькі частоти зайняті 4G, телевізійними станціями, компаніями супутникового зв'язку або військовими, була величезна кількість практично невикористаних більш високих частот, тому розробники могли легко будувати широкі дороги для високих швидкостей.

Мережі 5G повинні бути набагато розумнішими, ніж попередні системи, оскільки вони об'єднують набагато більше, менших осередків, які можуть змінювати розмір і форму. Але 5G зможе підвищити пропускну здатність в чотири рази в

порівнянні з існуючими системами за рахунок використання більш широкої смуги пропускання і передових антенних технологій.

Мета полягає в тому, щоб мати набагато більш високі швидкості і набагато більшу ємність для кожного сектора при набагато меншій затримці, ніж у 4G. Органи стандартизації котрі беруть в цьому участь прагнуть до швидкості 20 Гбіт / с і затримки 1 мс,.

Ця технологія також має такі характеристики:

- − Підвищення пікової швидкості до 20 Гбіт/с по лінії вниз (тобто від базової станції до мобільного); і до 10 Гбіт/с у зворотному напрямку.
- − Зростання практичної швидкості на абонента до 100 Мбіт/с і більше.
- − Збільшення спектральної ефективності в мережах 5G в 2-5 разів. На лінії вниз: 30 біт/с/Гц, на лінії вгору - 15 біт/с/Гц.
- − Підвищення енергоефективності на 2 порядки. Це дозволить пристроям "Інтернету речей" працювати без підзарядки акумулятора протягом 10 років.
- − Скорочення тривалості затримки на радіоінтерфейсу до 0,5 мс (для сервісів наднадійні між машинна зв'язку URLLC) і до 4 мс (для сервісів надширокосмугові мобільного зв'язку eMBB).
- − Збільшення швидкості пересування абонента до 500 км/год.
- Збільшення загального числа підключених пристроїв до 1 млн./км<sup>2</sup>.

5G торкнеться практично кожної галузі. Приклади використання 5G вже визначені, в охороні здоров'я, сільському господарстві, роздрібній торгівлі, транспорті, логістиці та промисловості.

Наприклад в ЗМІ та розвагах доступність високошвидкісного доступу дозволила перенести фільми, телепередачі і гри в хмару. Тепер 5G обіцяє надати ще більш багаті мультимедійні можливості на будь-якому екрані в будь-якому місці. Кінцеві користувачі зможуть насолоджуватися плавною потокової передачею відео в форматі 4K, віртуальною реальністю (VR) і високочутливим ігровим процесом на пристроях, підключених до мережі 5G, що призведе до

більш широких можливостей отримання доходу для творців контенту, постачальників хмарних послуг і постачальників послуг зв'язку.

У виробництві використання 5G зі штучним інтелектом і інтелектуальною перевагою зробить революцію в виробничому цеху. Ланцюжок поставок, управління запасами і процеси забезпечення якості, доповнені IoT і периферійними обчисленнями, підвищать рівень автоматизації і скоротять питомі витрати.

В роздрібній торгівлі використовуючи камери з підтримкою штучного інтелекту і малою затримкою, роздрібні продавці зможуть створити автоматичну процедуру оформлення замовлення, яка так само проста, як вихід з магазину з повним візком.

Охорона здоров'я для лікарів і пацієнтів з впровадженням 5G являє собою новий рубіж обслуговування. Наприклад маючи інтелектуальний імплантований дефібрилятор, який автоматично і безпечно перезапускає серце, котре зупинилося і миттєво повідомляє кардіолога пацієнта з інформацією про інцидент.[1]

### **1.1.1. Діапазони радіочастот мобільного зв'язку 5G**

Одна з пріоритетних умов можливості розвитку п'ятого покоління стільникового зв'язку (5G) - це наявність вільного частотного ресурсу. Тенденції зростання споживаного трафіку і розвиток Інтернету речей (Internet of Things, IoT) накладають на мережі операторів серйозні вимоги в частині високошвидкісної передачі даних, низьких затримок, а також можливості підключення великої кількості пристроїв.

Високі ділянки частотного спектра необхідні мереж 5G для досягнення граничних швидкостей до 20 Гбіт / с. Основним моментом при виборі смуг частот на національному рівні є забезпечення використання мереж 5G, гармонізованого з міжнародними стандартами, а для цього, відповідно, потрібно шукати на міжнародному рівні таких смуг частот, які були б в малому ступені завантаженими на національному рівні.

12

Міжнародний союз електрозв'язку (International Telecommunication Union, ITU) здійснює глобальне і регіональне регулювання використання приватного спектра. У свою чергу, рішення про розподіл частот приймаються на Всесвітніх радіоконференції (World Radio Conference, WRC). На WRC-15, в 2015 р, прийнято рішення виділити смуги в діапазоні 3,4-3,6 ГГц для служб рухомого широкосмугового зв'язку, тобто в перспективі і для мереж п'ятого покоління. Проте для надшвидкісних послуг 5G цього спектру буде недостатньо, необхідний новий спектр в діапазонах вище 6 ГГц. Так, на Всесвітній радіоконференції в 2019 році (WRC-19) заплановано виділення додаткових частотних діапазонів вище 6 ГГц для мобільного зв'язку.

Для перших запусків мереж 5G в деяких країнах заплановано залучення діапазону 28 ГГц. Певною мірою можна сказати, що даний діапазон гармонізований для мереж 5G фази 1.

Очікується, що мережі 5G використовуватимуть смугу частот від 100 МГц до декількох ГГц. На частотах до 40 ГГц смуга частот повинна бути не менше 500 МГц. Відповідно, при збільшенні частоти, на якій передаються дані, зменшується радіус стільники, яку зможе обслуговувати базова станція. Отже, мережі п'ятого покоління будуть розгортатися на основі малих сот (Small Cells).

У мережах 5G-NR для поділу лінії вниз і лінії вгору напрямків застосовується частотний і тимчасовий дуплекс - в залежності від використовуваного діапазону. Для поліпшення радіопокриття мереж в високих діапазонах частот, де обмежує по дальності зв'язку, як правило, є сигнал від призначеного для користувача терміналу, також передбачена можливість роботи з додатковою несучої на лінії "вгору" (Supplementary Uplink) в більш низькому діапазоні частот.

У 5G-NR максимальна допустима ширина смуги частот одного радіоканалу в порівнянні з мережами 4G-LTE збільшилася з 20МГц до 100МГц для блоку радіочастот FR1. Так ширина одного радіоканалу для блоку FR1 (в залежності від варіанту розносу між піднесучими) може бути 5, 10, 15, 20, 25, 30, 35, 40, 50, 60, 70, 80, 90 і 100 МГц.[1]

13

Діапазони частот FR1 для 5G New Radio наведені у таблиці 1.1.

# Таблиця 1.1

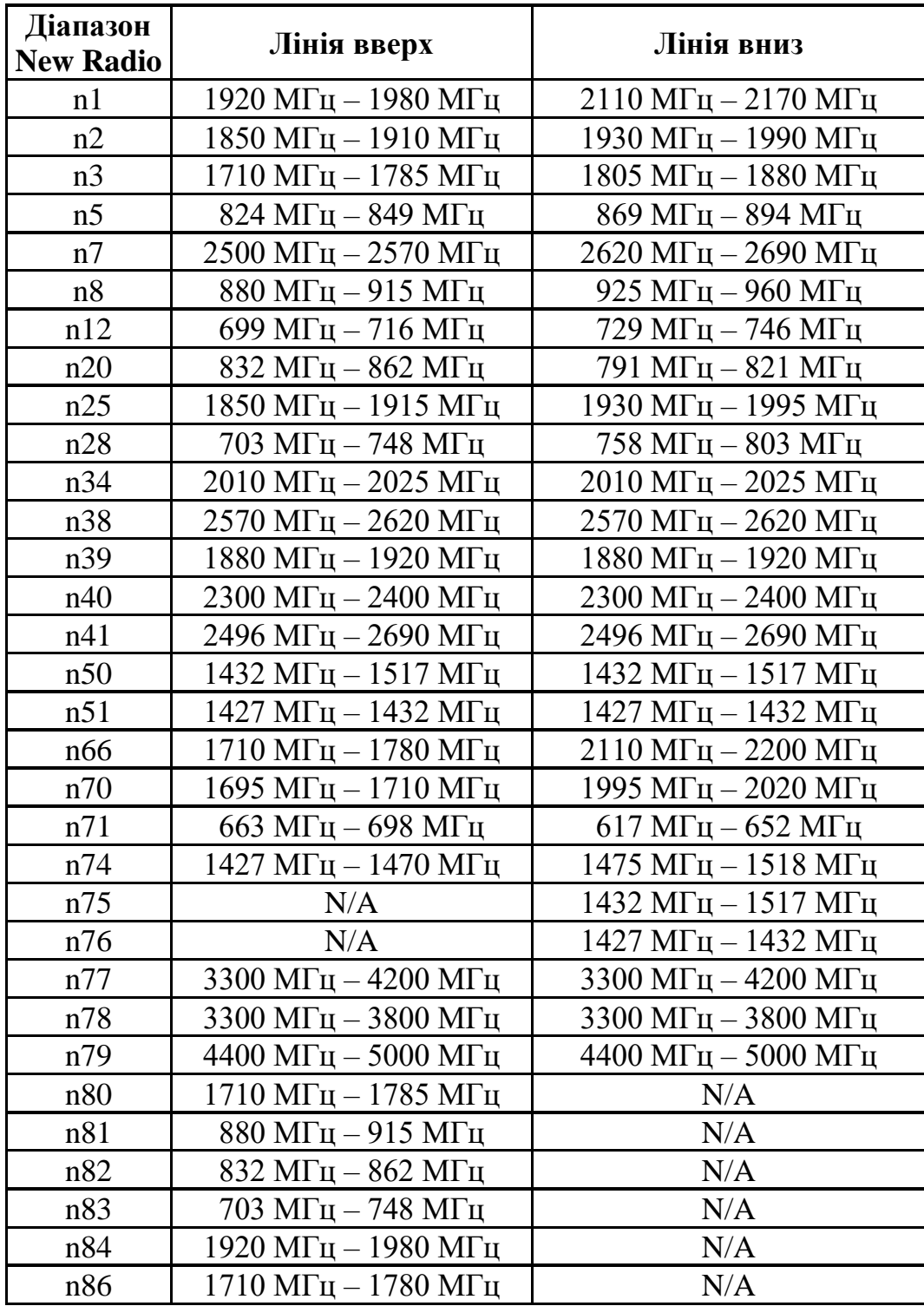

Ширина одного радіоканалу для блоку FR2 (в залежності від варіанту розносу між піднесучими): 50, 100, 200 і 400 МГц. В LTE, наприклад: 1,4; 3; 5; 10; 15; 20 МГц.

Діапазони частот FR2 для 5G New Radio наведені у таблиці 1.2.

Таблиня 1.2

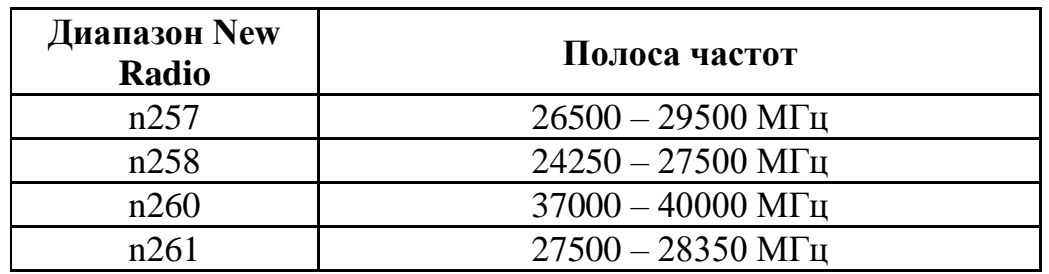

#### **1.2. Цілі дипломної роботи**

Розробити топологію МОН генератора, керованого напругою, в діапазоні надвисоких частот, для мобільних додатків 5G з реальними котушками індуктивності та варакторами.

#### **1.3 Організація проекту**

В першому розділі йдеться про пояснення технології мобільного зв'язку 5G.

В другому розділі проведено аналіз МОН генераторів с перехресними зв'язками.

В третьому розділі показано проектування та моделювання пасивних і активних компонентів в КМОН технології.

Четвертий розділ я присвятив вибору схеми генератора, керованого напругою для 5G додатків.

В п'ятому розділі я виконував комп'ютерне проектування та моделювання топології генератора, керованного напругою для 5G додатків

# **Розділ 2 АНАЛІЗ МОН ГЕНЕРАТОРІВ З ПЕРЕХРЕСНИМИ ЗВ'ЯЗКАМИ**

## **2.1. Вступ**

Більшість дискретних РЧ-генераторів засновані на топології одного активного пристрою для їх реалізації. Традиційне розташування – це індивідуальний підхід до задоволення потреб більшості систем, спроектованих як з'єднання дискретних компонентів, до них відносяться: зниження рівня шуму і зниження вартості системи. Зазвичай реалізовують генератори в технології CMOS, прийнявши топології з одним активним пристроєм, такі як Hartley або Colpitts; проте більшість КМОП-генераторів LC засноване на диференціальному або перехресному підході.

Принцип роботи диференціального LC-генератора з перехресним зв'язком найзручніше описати на прикладі ідеальної роботи класу B з кусочно-лінійною апроксимацією кожної передавальної характеристики транзистора, що означає, що кожен транзистор проводить рівно половину циклу з нульовим струмом спокою. Спрощена еквівалентна схема диференціального LC – генератора з поперечним зв'язком і хвостовим джерелом струму представлена на рис.2.1.1.

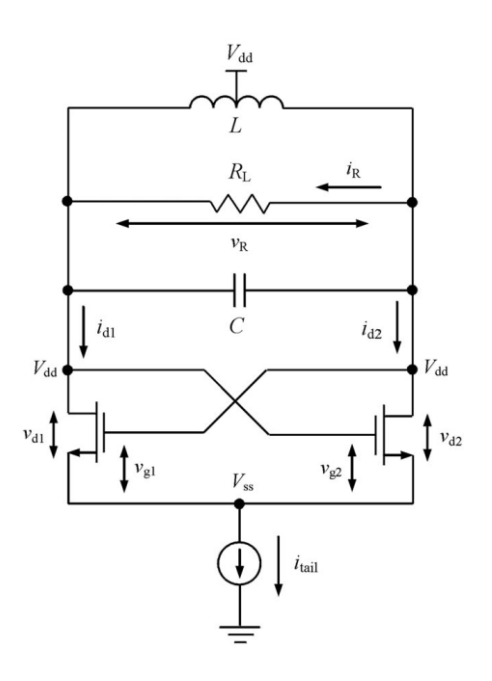

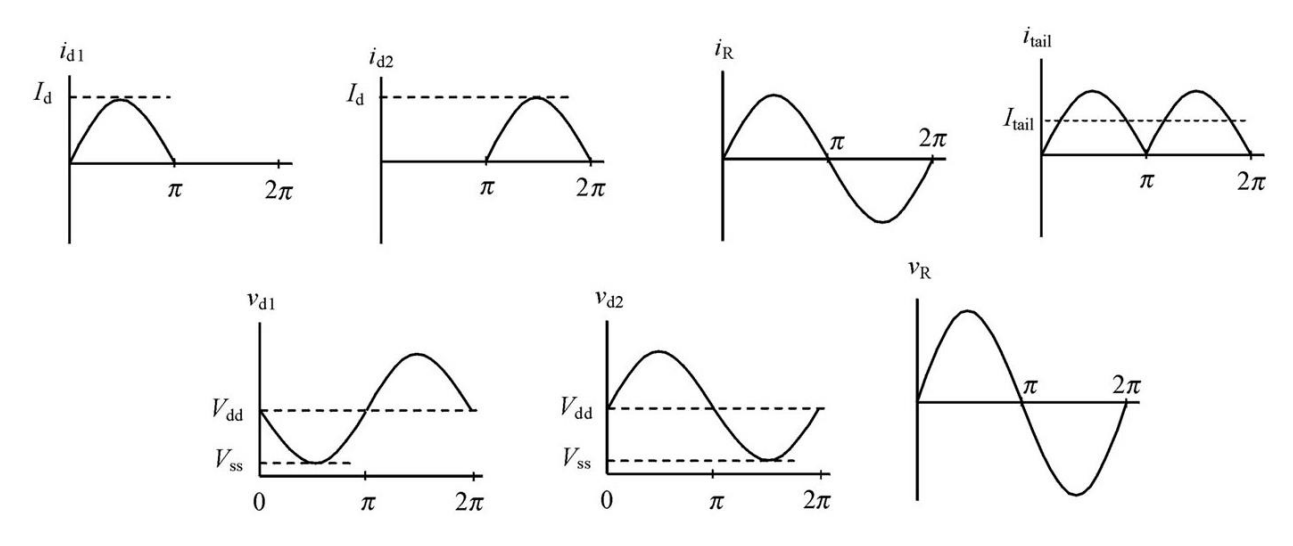

Рис.2.1.1. Диференціальний LC-генератор з перехресним зв'язком: принципова схема і принцип роботи

Якщо коефіцієнт якості ланцюга резервуара передбачається досить високим, щоб забезпечити синусоїдальні напруги, прикладені до виходів затвор-витік транзисторів і через резистор  $R_L$ , струм стоку кожного транзистора може бути представлений у наступній напів – синусоїдальній формі: для першого транзистора:

$$
i_{d1} = \begin{cases} +I_d \sin \omega t & 0 \le \omega t < \pi \\ 0 & \pi \le \omega t < 2\pi \end{cases}
$$

Для другого транзистора:

$$
i_{d2} = \begin{cases} 0 & 0 \le \omega t < \pi \\ -I_d \sin \omega t & \pi \le \omega t < 2\pi \end{cases}
$$

Оскільки для ідеалізованого кусочно-лінійного наближення, третя і вища непарні гармоніки струмів стоку дорівнюють нулю, повний струм *i*<sub>R</sub>, що протікає через резистор R<sub>L</sub> резервуара, є різницею двох не збігаючихся по фазі стоків струмів:

$$
i_R = i_{d1} - i_{d2} = I_d \sin \omega t
$$

що представляють чисто синусоїдальну форму хвилі.

Струм, що протікає в хвостовому джерелі струму через центральну точку ланцюга, являє собою суму струмів стоку:

$$
i_{tail} = i_{d1} + i_{d2} = I_d |\sin \omega t|
$$

що містять гармонійні складові постійного і парного порядку.

В ідеалі гармоніки парного порядку придушуються і не повинні з'являтися на резисторі. На практиці друга гармоніка пригнічується приблизно на 20 дБ або більше нижче основної гармоніки. До центральної точці схеми необхідно підключити обхідний конденсатор, щоб виключити втрати потужності через гармоніки парного порядку. Струм  $i<sub>L</sub>$  створює на резисторі  $R<sub>L</sub>$  синусоїдальну напругу, рівну:

$$
v_R = I_d R_L \sin \omega t = V_R \sin \omega t
$$

Складова постійного струму *I*tail повного струму стоку *i*tail може бути визначена інтегруванням по періоду коливань як:

$$
I_{tail} = \frac{1}{2\pi} \int\limits_{0}^{2\pi} i_{tail}(\omega t) d(\omega t) = \frac{2}{\pi} I_d
$$

#### **2.2 Генератор на nМОН та рМОН транзисторах**

Залежно від типу МОН-пристроя і джерела кінцевого струму виникають чотири різних конфігурації, як показано на рис. 2.2.1 (a) – (d).

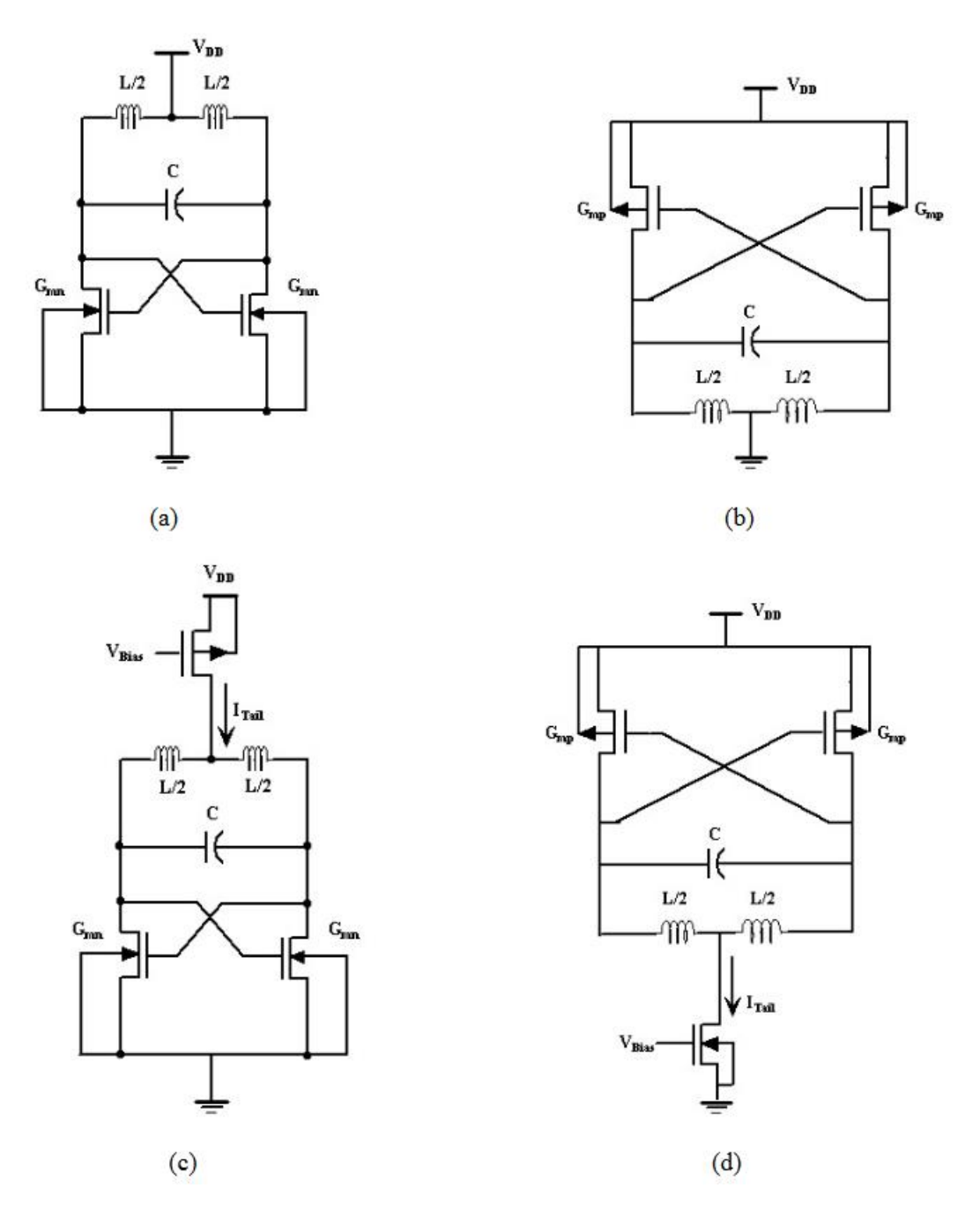

Рис. 2.2.1 (а) генератор тільки для NMOS, (b) генератор тільки для PMOS, (c) генератор тільки для NMOS з джерелом струму хвоста і (d) генератор тільки для PMOS з приймачем струму хвоста.

Точка зміщення постійного струму для цієї схеми (рис. 2.2.1 (a)) встановлюється шляхом установки *VGS* і *VDS* рівними *VDD*. У цих умовах транзистори NMOS наводяться в стан насичення; струм стоку тоді виражається як:

$$
I_{DS} = \frac{\mu_n C_{ox}}{2} \left(\frac{W}{L}\right) (V_{GS} - V_{th})^2
$$

μ<sup>n</sup> це поверхнева рухливість електронів в NMOS-транзисторі, *Cox* – ємність оксиду затвора на одиницю площі, а *Vth* – порогова напруга. З огляду на низькочастотну модель польового МОП-транзистора, крутизну можна розрахувати як:

$$
G_M = \frac{\partial I_{DS}}{\partial I_{GS}}|_{Qpoint} = \mu_n C_{ox} \left(\frac{W}{L}\right) (V_{GS} - V_{th})
$$

Поперечно пов'язані пари PMOS використовуються в ГУН через їх низькі шумові характеристики. Шум PMOS-транзистора приблизно в 10 разів менше, ніж у його аналога NMOS аналогічних розмірів. Оскільки рухливість дірок нижче, ніж у електронів, пристрої PMOS повинні бути в два рази більше, ніж пристрої NMOS, щоб досягти аналогічних характеристик крутизни. З рівняння вище видно, що крутизна управляється виключно розміром пристроїв, що позбавляє гнучкості підходу до встановлення контролю крутизни. Також слід зазначити, що джерело хвостового струму допомагає досягти компромісу між характеристиками фазового шуму і розсіюваною потужністю.

#### **2.3 Критерій самозбудження генераторів з перехресними зв'язками**

Можна отримати три різних топології генератора, заземливши кожен з виводів транзистора. На малюнках 2.3.1 (a), (b) і (c) показані підсумкові схеми, якщо джерело, затвор або сток заземлені (змінний струм) відповідно. У кожному разі джерело струму визначає струм зміщення транзистора. [Затвор M1 на рис. 2.3.1 (b) і лівий вивід *L<sup>1</sup>* на рис. 2.3.1 (c) повинні бути пов'язані з правильним потенціалом, наприклад, *Vb*-*VDD*.]

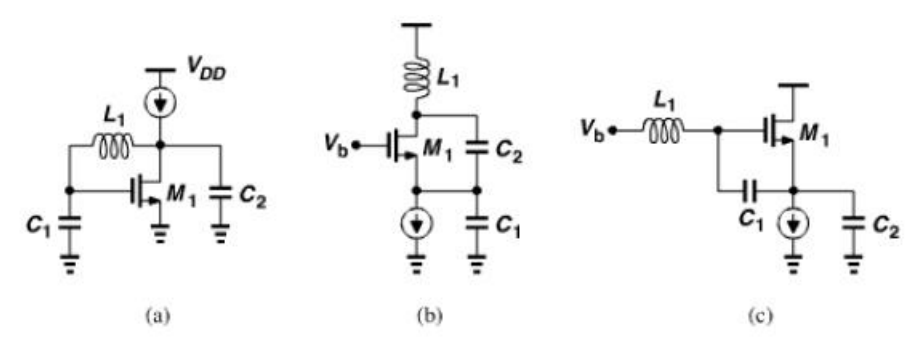

Рис. 2.3.1 Варіанти генератора: (а) з заземленим джерелом, (б) з заземленим затвором (генератор Колпітца), (в) з заземленим стоком (генератор Клаппа).

Робоча частота і стан запуску всіх трьох осциляторів на рис. 2.3.1 дані рівняннями:

$$
\omega_{osc} = \frac{1}{\sqrt{L_1 \frac{C_1 C_2}{C_1 + C_2}}}
$$

$$
g_m R_p = \frac{c_1}{c_2} + \frac{c_2}{c_1} + 2
$$

Зокрема, транзистор повинен забезпечувати достатню крутизну для задоволення вимог:

$$
g_m R_p \ge 4
$$

якщо *C<sup>1</sup>* = *C2*. Ця умова більш жорстка, припускаючи, що схеми на рис. 2.3.1 можуть не генерувати коливання, якщо індуктивність Q не надто висока. У цьому головний недолік цих генераторів і причина їх низької популярності.

#### **2.4. Цільова функція ефективності КМОН генераторів**

Загальний FOM для порівняння продуктивності різних LC ГКН визначається як:

$$
FOM_1 = L(\Delta f) - 20 \log(f_0/\Delta f) + 10 \log(P_{diss}/1mW)
$$

де *L(Δf)* - фазовий шум при зсуві частоти *Δf, f<sup>0</sup>* - центральна частота коливань в смузі настройки ГУН, а *Pdiss* - розсіює потужність ГКН. Нижчі (більш негативні) значення FOM представляють кращі характеристики ГКН. Основним недоліком *FOM<sup>1</sup>* є те, що він не бере до уваги величину спотворення в генеруючому синусоїдальному сигналі через вищі гармоніки, присутні в спектрі вихідного сигналу генератора, особливо другу і третю гармоніки. Пропонований FOM виражається як

$$
FOM_2 = L(\Delta f) - 20 \log \left(\frac{f_0}{\Delta f}\right) + 10 \log \left(\frac{P_{diss}}{1mW}\right) + 20 \log \left(\sqrt{V_{m,2}^2 + V_{m,3}^2}/V_{m,1}\right)
$$

де *Vm, (i =* 1, 2, 3*)* - амплітуда *i*-тої гармоніки генерованого сигналу. Останній член в формулі вище враховує кількість спотворень, що вносяться до генерованого

сигналу другою і третьою гармоніками. Таким чином, ГУН з великими амплітудами 2-ї і 3-ї гармонік матимуть менші характеристики, ніж ті, які мають менші спотворення.

Але так як у нас не має фазового шуму то формула FOM матиме такий вигляд:

$$
FOM = 20 \log(\text{K}_{\text{HC}}) + 10 \log \left( \frac{P_{diss}}{1 \text{m} \text{Br}} \right)
$$

*Кнс* – коефіцієнт нелінійних спотворень, що виражається формулою:

$$
K_{\text{HC}} = \sqrt{\frac{U_2^2 + U_3^2 + U_n^2}{U_1}}
$$

Де *U1, U2*- перша гармоніка, друга гармоніка і т.д. [2]

#### **РОЗДІЛ 3**

# **ПРОЕКТУВАННЯ ТА МОДЕЛЮВАННЯ ПАСИВНИХ І АКТИВНИХ КОМПОНЕНТІВ В КМОН**

#### **3.1. Вступ**

Електронні компоненти діляться на активні або пасивні в залежності від функцій, які вони можуть виконувати. Активні компоненти можуть, вводити потужність в ланцюг і здатні електрично контролювати і посилювати потік електричного струму, тоді як пасивні компоненти не можуть.

На відміну від активних компонентів, пасивні компоненти або споживають, або накопичують енергію. Простий спосіб перевірити, чи активний компонент, - це виміряти різницю між його вхідними і вихідними сигналами. Якщо є падіння потужності, компонент пасивний. Якщо сигнал посилений, він активний.

Всі електронні схеми повинні містити як мінімум один активний компонент, а більшість електронних пристроїв містять як активні, так і пасивні компоненти.

Активним компонентам потрібне джерело енергії, зазвичай у вигляді постійного струму, для виконання своєї конкретної функції. Вони можуть якимось чином управляти потоком електрики. Більшість активних компонентів складаються з напівпровідникових пристроїв, таких як діоди, транзистори і інтегральні схеми.

- Транзистор: в основному використовується для посилення електричних сигналів або в якості перемикаючих пристроїв.
- Діод: дозволяє електриці текти тільки в одному напрямку.
- Інтегральна схема (мікросхеми або мікрочіпи): кілька складних схем на друкованій платі; використовується для виконання різноманітних задач; все ще вважається компонентом, незважаючи на те, що він складається з багатьох інших компонентів.
- Пристрої відображення, такі як РК-дисплеї, світлодіодні і ЕПТ-дисплеї.
- Джерела живлення, такі як батареї і інші джерела змінного струму (AC) або постійного струму (DC).

Активні компоненти можна знайти в кожному електронному пристрої, тому у них є безліч варіантів використання. Класичні приклади включають будьякі пристрої з обчислювальною потужністю (інтегральні схеми), пристрої з вбудованим акумулятором або дисплеєм і світлодіодні ліхтарі.

Коли справа доходить до пасивних компонентів, лампи розжарювання – відмінний приклад діючого перетворювача – вони перетворять електричну енергію в світлову і теплову. Гучномовці використовують перетворювачі для перетворення електричного вхідного сигналу в механічний вихід, змушуючи конуси всередині динаміків вібрувати, тим самим генеруючи звукові хвилі, які ми можемо чути. Датчики – це ще один тип перетворювачів, які давно використовуються в наукових дослідженнях і стають все більш і більш масовими завдяки багатьом пристроям і машинам.

Інші варіанти використання пасивних компонентів включають мікрохвильові та радіочастотні додатки, такі як системи віддаленого доступу без ключа, в яких використовуються індуктори. Антени також є пасивними і використовуються в радіоприймачах, пристроях GPS, супутниках, бездротових модемах і маршрутизаторах, громадському транспорті і т. д.

#### **3.2. Проектування топологій пасивних компонентів**

Пасивні компоненти можуть впливати на потік електрики що проходить через них. Наприклад, вони можуть протистояти його потоку, накопичувати енергію для подальшого використання або створювати індуктивність. Однак самі вони не можуть контролювати або посилювати електрику.

Найбільш поширеними компонентами є:

- Резистор: перешкоджає проходженню електричного струму в ланцюзі; використовується для зниження напруги.
- Конденсатор: електростатично накопичує електричну енергію в електричному полі (відомому як «зарядка») і може вивільняти її пізніше, коли це необхідно.
- Індуктор: зберігає електричну енергію в магнітному полі; дозволяє протікати через нього постійного струму (DC), але не змінному (AC).
- Перетворювач: перетворює вхідний сигнал з одного типу енергії в інший; датчики – це тип перетворювача, який перетворює фізична дія / вхідний сигнал в електричний сигнал.

Ось наприклад конструкція затворного конденсатора, ємністю близько 300 фФ, виконана у середовищі Microwind з використанням великого пристрою pMOS, показана на рис.3.2.1.

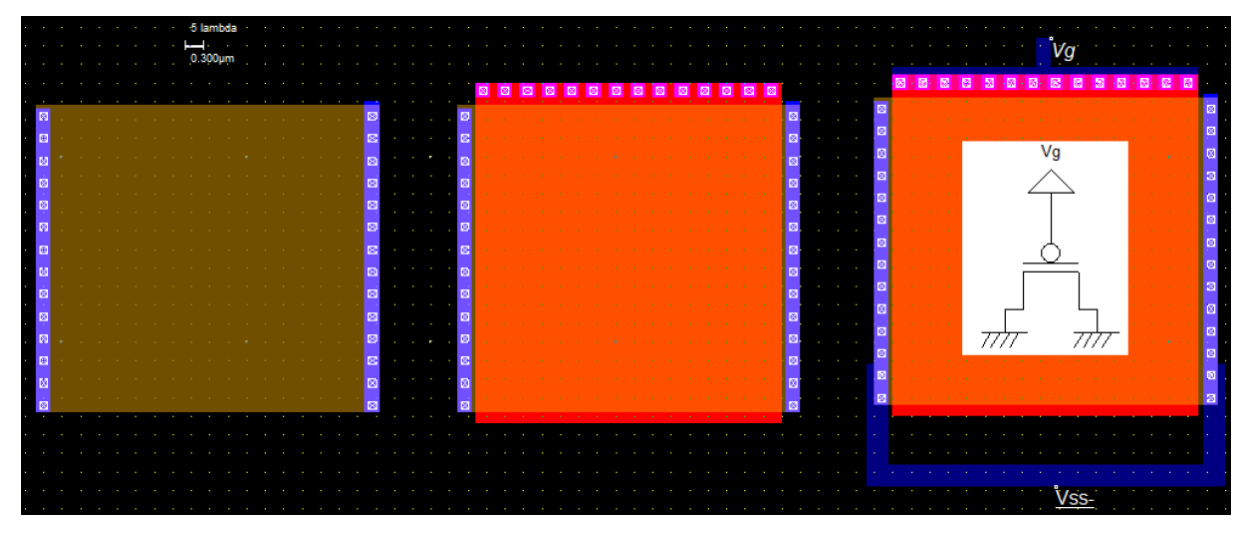

Рис. 3.2.1 Створення ефективного конденсатора на основі пристрою pMOS з дуже великою довжиною та шириною (Ш  $\times$  Д = 4,98 мкм  $\times$  4,98 мкм)

Поперечний переріз конденсатора по осі X1-X1` показано на рис. 3.2.2. Як видно, полікремнієвий затвор з'єднаний з шаром метал 2 через контакт метал / полікремній і через контакт метал 1/ метал 2. Метал 2 поляризується джерелом постійної напруги. *Vg*.

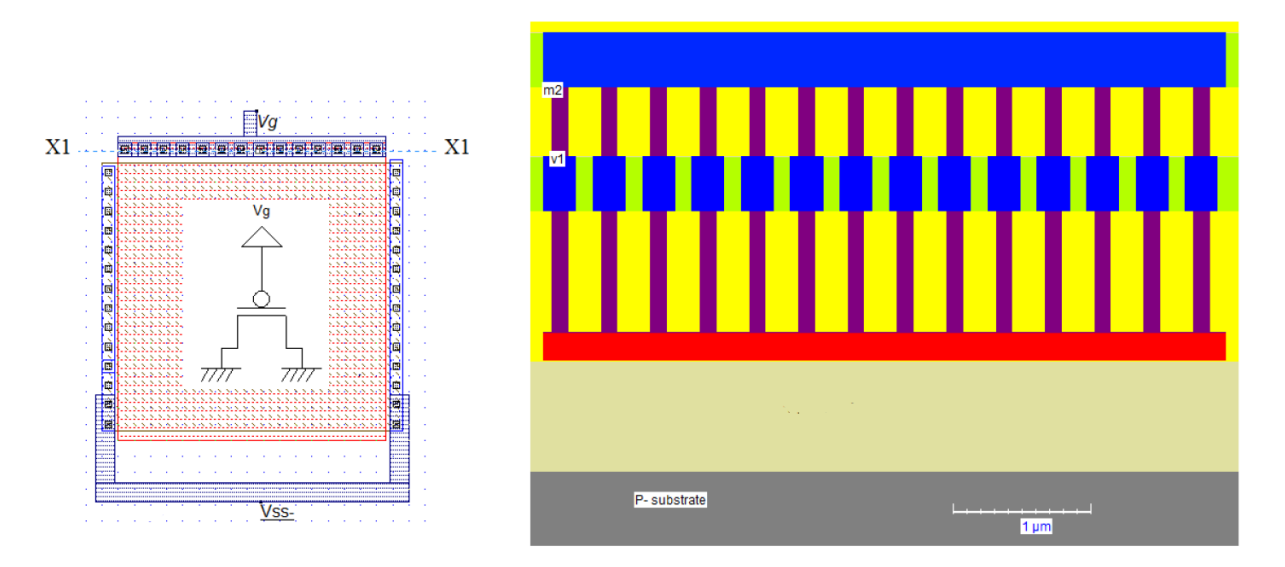

Рис. 3.2.2 Поперечний переріз конденсатора вздовж осі X1-X1`

Поперечний переріз розміщення конденсатора вздовж осі X2-X2` показано на рис. 3.2.3. Видно, що дифузія  $P + \pi i$ дключена до шару металу 2, який поляризований VSS (земля).

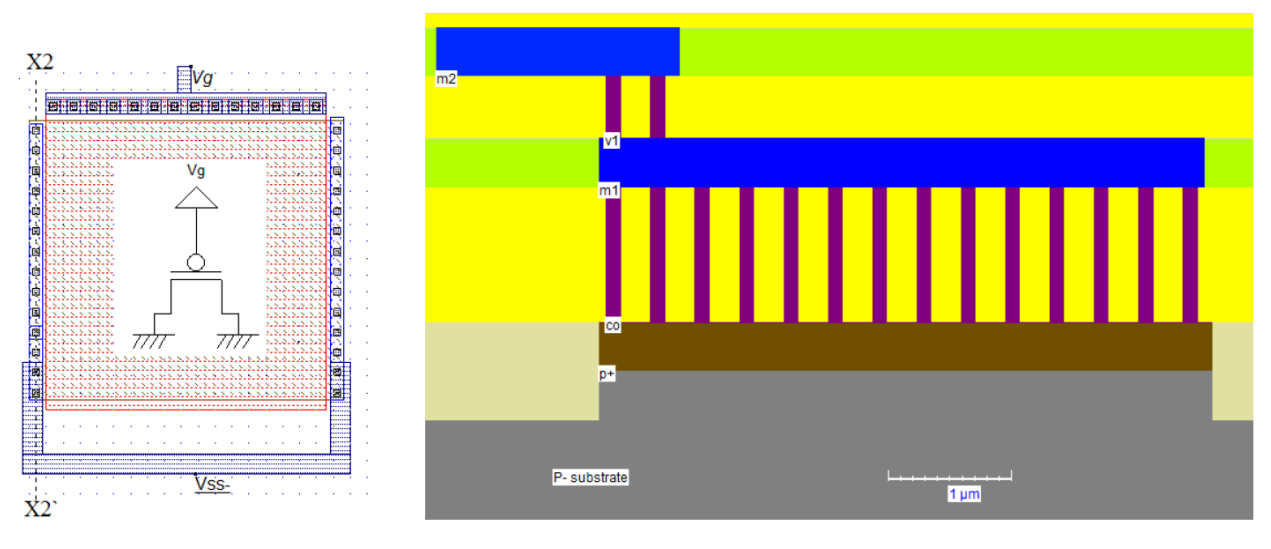

Рис. 3.2.3 Поперечний переріз конденсатора вздовж осі X2-X2`

Поперечний переріз розміщення конденсатора вздовж осі X3-X3` показано на рис. 3.2.4.

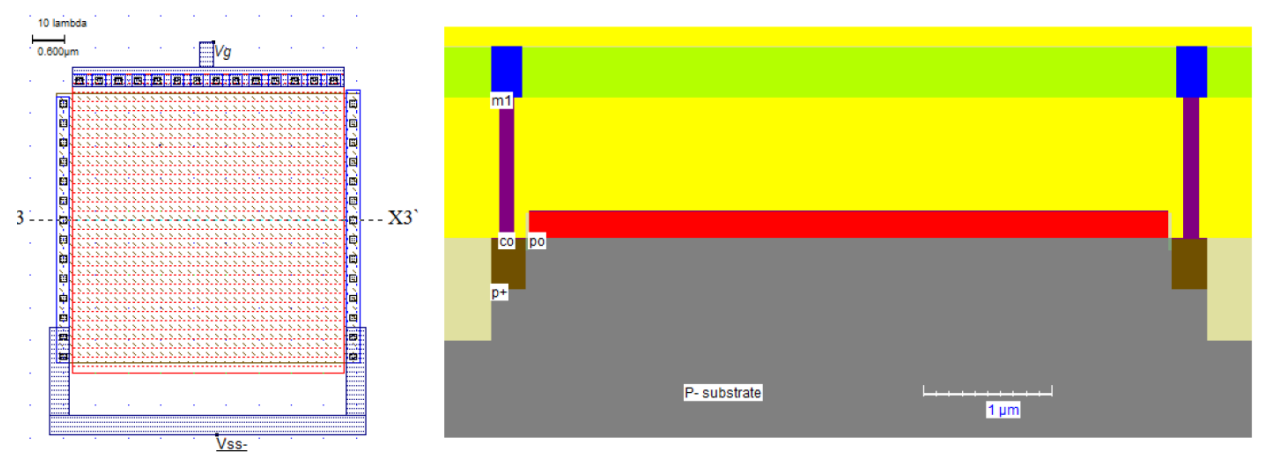

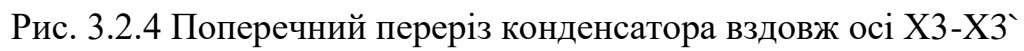

Електричні властивості вузла *V<sup>g</sup>* проілюстровані на рис. 3.2.5. Як видно, розроблений конденсатор pMOS має ємність 290,5 пФ.

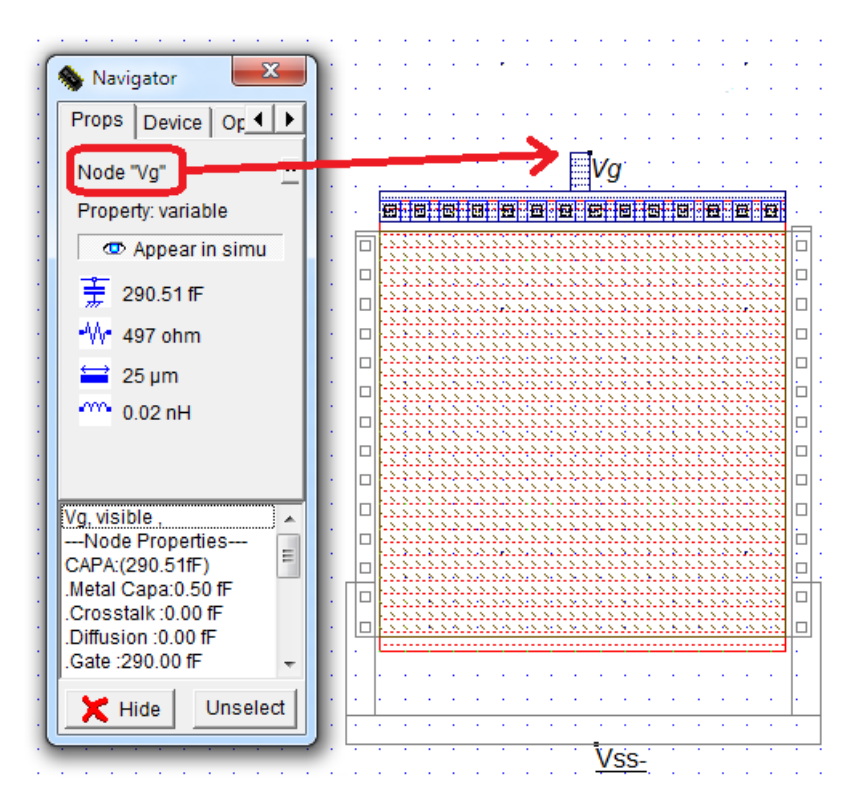

Рис. 3.2.5 Вузол *V<sup>g</sup>* зі своїми властивостями (пристрій pMOS)

А ось так виглядають етапи проектування великого конденсатора nMOS, що показані на рис. 3.2.6.

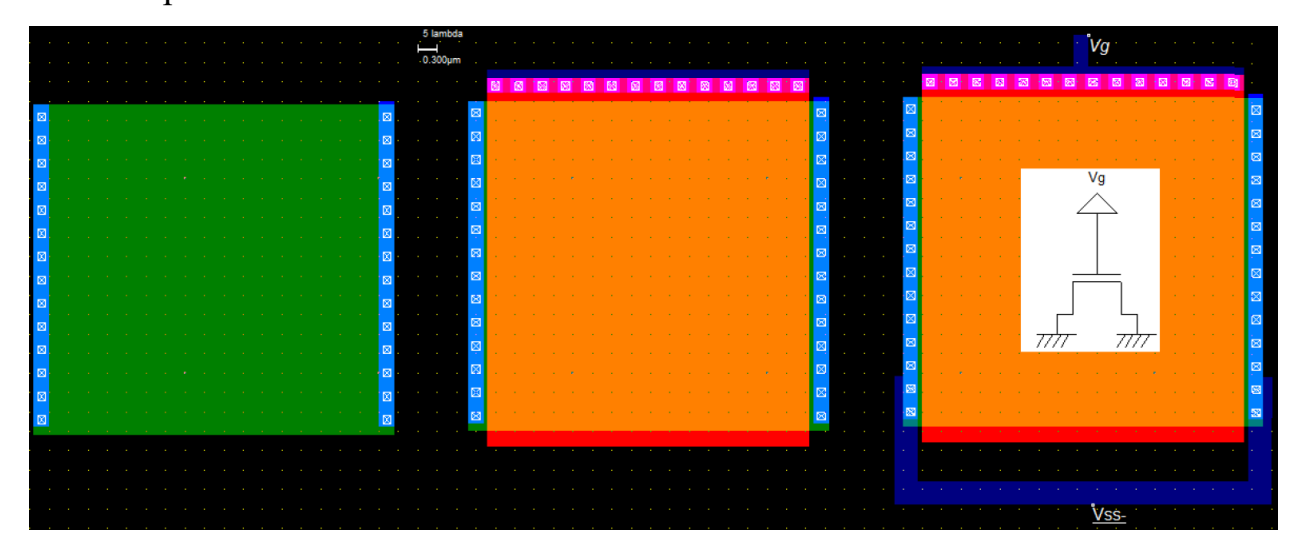

Рис. 3.2.6 Етапи проектування конденсатора nMOS

Поперечний переріз конденсатора nMOS вздовж осі X1-X1` показано на рис. 3.2.7. Як видно, конденсатор nMOS являє собою транзистор nMOS з дуже великою довжиною каналу. Площа, зайнята цим конденсатором, дорівнює Ш $\times$ Д = 5,1 мкм  $\times$ 4,98 мкм = 25,4 мкм<sup>2</sup>.

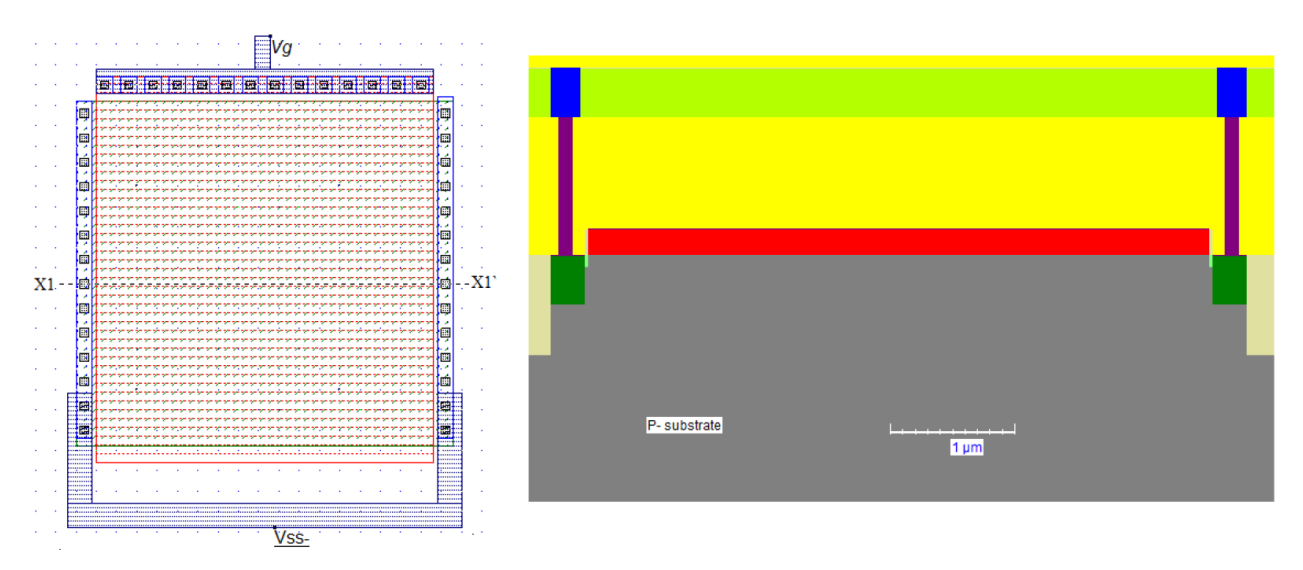

Рис. 3.2.7 Поперечний переріз nMOS конденсатора вздовж осі X1-X1`

Електричні властивості розробленого конденсатора nMOS показані на рис. 3.2.8. Як видно, ємність становить 297,6 пФ.

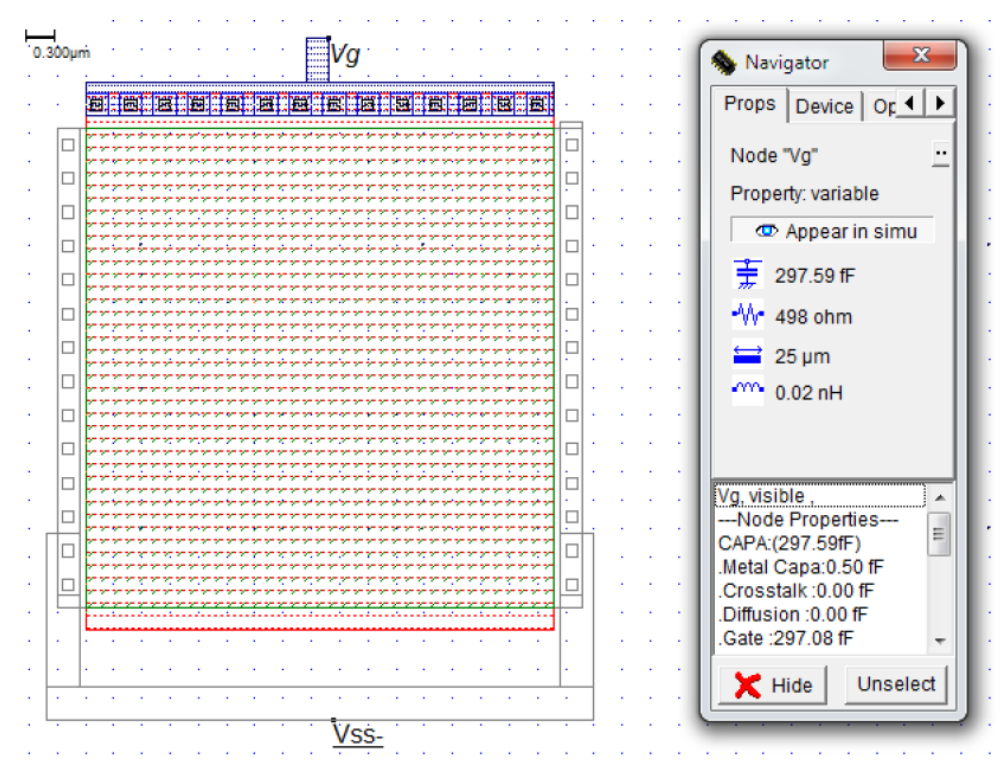

Рис. 3.2.8 Вузол *V<sup>g</sup>* зі своїми властивостями (пристрій nMOS)

## **3.3. Проектування топологій nМОН і рМОН транзисторів**

N-канальний пристрій MOS складається з затвора з полікремнієм і сильно легованої дифузійної області.

Щоб побудувати транзистор нам потрібно вибрати масштаб сітки 1λ = Lmin / 2  $= 0.12$  мкм / 2 = 0,06 мкм = 60 нм.

Створюємо n-дифузійну коробку, як показано на рис. 3.3.1. Дифузія N+ повинна становити мінімум 7λ по обидві сторони від затвора з полікремнієм, а ширина затвора не повинна бути менше 2λ. Отже, ширина дифузійного боксу N+ розраховується як 7λ × 2 + 2λ = 16λ.

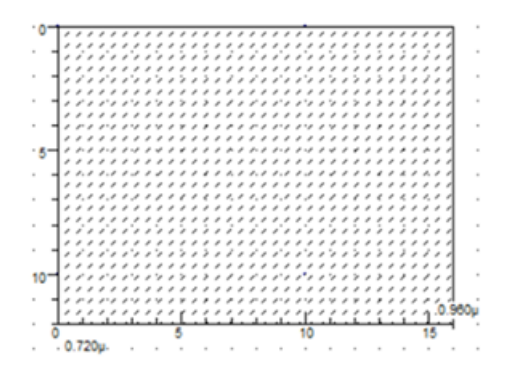

Рис. 3.3.1 Шар дифузії N+

У вікні палітри вибираю шар «полікремній». Ширина коробки повинна бути не менше 2λ, що є мінімальною і оптимальною товщиною полікремнієвого затвора. Мінімальний додатковий затвор повинен мати мінімум 3λ вгорі і внизу дифузії N+. Перетин дифузії N+ і полікремнія створює канал для пристрою nMOS. Створюю коробку для контакту затвора, як показано на рис. 3.3.2.

|  |       |   | ۳                                |         |  |  |  |  |
|--|-------|---|----------------------------------|---------|--|--|--|--|
|  | <br>٠ |   |                                  |         |  |  |  |  |
|  |       |   |                                  |         |  |  |  |  |
|  |       |   |                                  |         |  |  |  |  |
|  |       | ۰ |                                  |         |  |  |  |  |
|  |       |   |                                  |         |  |  |  |  |
|  |       |   | <br><br>۰,                       |         |  |  |  |  |
|  |       |   |                                  |         |  |  |  |  |
|  |       |   |                                  |         |  |  |  |  |
|  |       |   | ۰<br>-----                       |         |  |  |  |  |
|  |       |   | $\overline{a}$                   |         |  |  |  |  |
|  |       |   |                                  |         |  |  |  |  |
|  |       |   |                                  |         |  |  |  |  |
|  |       |   |                                  |         |  |  |  |  |
|  |       |   | ۰,<br>27.27.2                    |         |  |  |  |  |
|  |       |   | te te<br>٠<br>٠                  |         |  |  |  |  |
|  |       |   | ٠<br>272<br>÷                    |         |  |  |  |  |
|  |       |   | y y y<br>$\sim$                  |         |  |  |  |  |
|  |       |   | 2722<br>$\sim$                   |         |  |  |  |  |
|  |       |   | 27.27.27.2<br>yn yh yn y         |         |  |  |  |  |
|  |       |   | - 7 7 7 7 7                      |         |  |  |  |  |
|  |       |   | - 94 94 94 9                     |         |  |  |  |  |
|  |       |   | $2 - 2 - 2 - 2$                  |         |  |  |  |  |
|  |       |   | mation of                        |         |  |  |  |  |
|  |       |   | - - - - - -                      |         |  |  |  |  |
|  |       |   | ****                             |         |  |  |  |  |
|  |       |   | ----                             |         |  |  |  |  |
|  |       |   | 54 54 54 5                       |         |  |  |  |  |
|  |       |   | , yn yh yn y                     |         |  |  |  |  |
|  |       |   | 27.27.27.3                       |         |  |  |  |  |
|  |       |   | 27.27.27.3                       |         |  |  |  |  |
|  |       |   | -7-7-7-7                         |         |  |  |  |  |
|  |       |   | y e e<br>r<br><b>27.27.27.27</b> |         |  |  |  |  |
|  |       |   | *****                            |         |  |  |  |  |
|  |       |   | بر مر شر مرد <b>.</b>            |         |  |  |  |  |
|  |       |   | ÷<br>27.27.2                     |         |  |  |  |  |
|  |       |   | $\rightarrow$<br>57.55<br>٠      |         |  |  |  |  |
|  |       |   | ÷<br>÷<br>÷<br>۰                 |         |  |  |  |  |
|  |       |   | rra i<br>÷                       |         |  |  |  |  |
|  |       |   | $\cdots$                         |         |  |  |  |  |
|  |       |   | . 4                              | 0.180   |  |  |  |  |
|  |       |   | <del>.</del>                     |         |  |  |  |  |
|  |       |   | $- - -$                          |         |  |  |  |  |
|  |       |   | $\cdots$ $\ddots$ 0.1            |         |  |  |  |  |
|  |       |   |                                  | $20\mu$ |  |  |  |  |
|  |       |   | ە+<br>2                          |         |  |  |  |  |
|  |       |   |                                  |         |  |  |  |  |
|  |       |   |                                  |         |  |  |  |  |

Рис.3.3.2 Полікремнієвий шар і коробка для контакту затвору

Додаємо металеві контакти, щоб забезпечити електричний доступ до джерела, стоку та областей затвора, як показано на рис. 3.3.3.

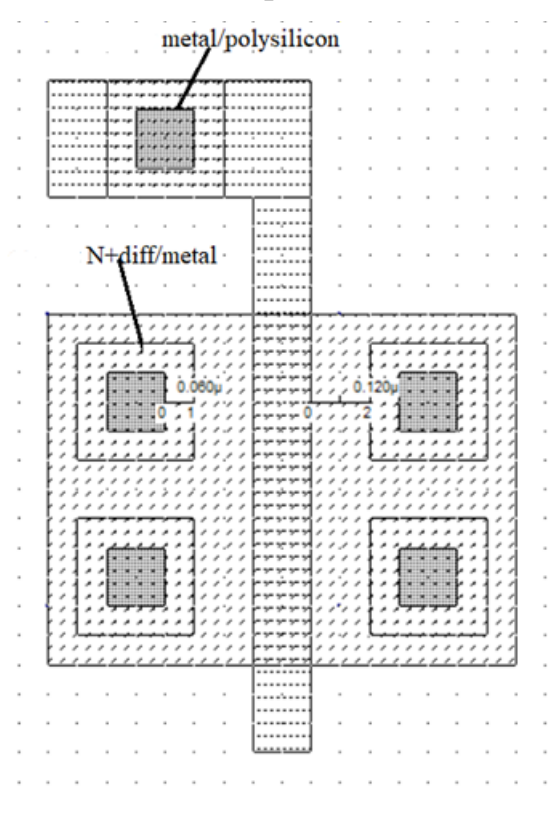

Рис. 3.3.3 Контакти з металом

Шар металу 1 покриває джерело, сток та ділянки затвора металом 1, як показано на рис. 3.3.4. Шар метал 1 використовується для маршрутизації пристроїв разом, щоб створити логічну або аналогову функцію.

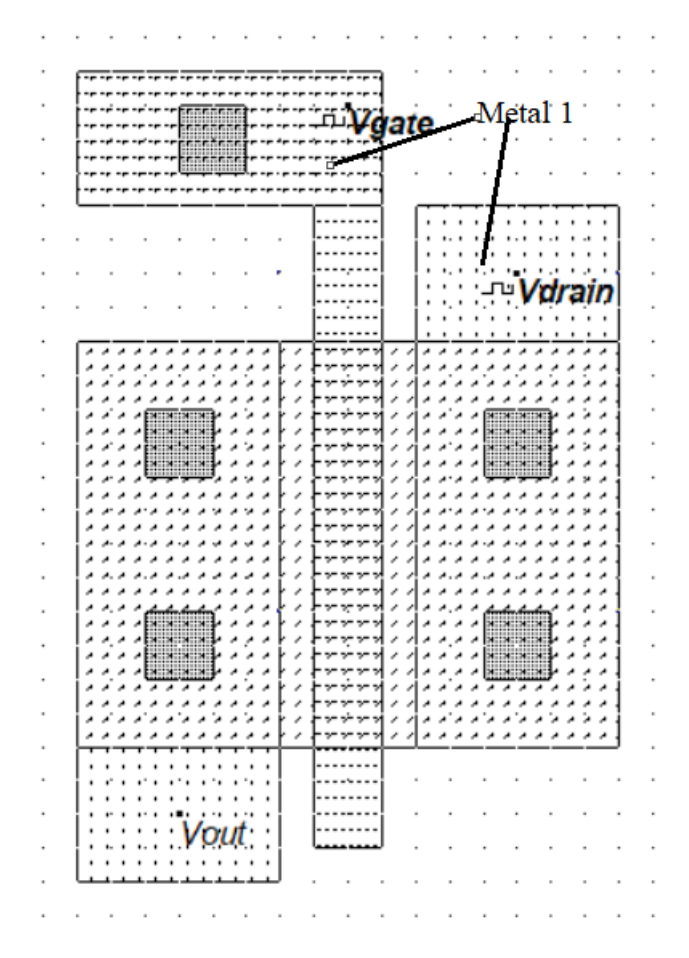

Рис. 3.3.4 Шар метал 1 покриває контакти

З'являються часові діаграми пристрою nMOS, як показано на рис. 3.3.5.

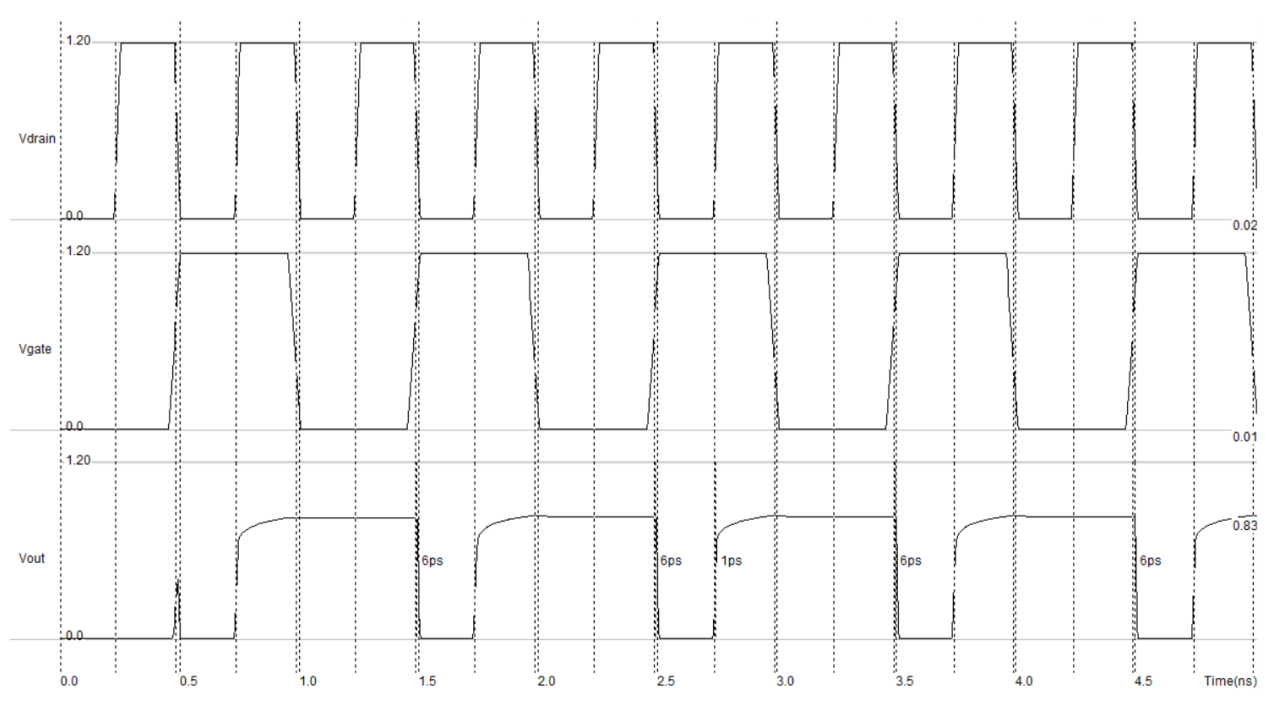

Рис. 3.3.5 Аналогове моделювання транзистора nMOS

Верхня форма сигналу відповідає Vdrain, з годинником від 0 до 1,2 В (VDD становить 1,2 В в 0,12 мкм), який демонструє період 0,5 нс. Другий сигнал – це напруга затвора. N-канальний MOS «вимкнений», коли Vgate дорівнює нулю, і «увімкнений», якщо Vgate дорівнює 1,2 В. Третя форма сигналу стосується Vout. Від 0 до 0,5 нс, його значення дорівнює нулю, що є значенням напруги за замовчуванням для всіх вузлів у компонуванні. Канал «вимкнений», отже, з джерелом нічого не відбувається. Коли затвор ввімкнено, канал дозволяє Vout копіювати значення Vdrain (час від 0,5 до 1,0 нс). Потім, коли затвор знову «вимкнений» (час від 1,0 нс до 1,5 нс), напруга підтримує майже те саме значення, що і раніше.

Р-канальний MOS побудований з використанням полікремнія як матеріалу затвора та дифузії P+ для побудови джерела та стоку. Пристрій pMOS вимагає додавання шару n-колодязя до полікремнія та дифузійних шарів. Для належної роботи дифузія P+ повинна бути повністю включена всередину шару n-колодязя. Подовження n-колодязя становить 6λ навколо дифузії P+.

Будуємо p-дифузійну коробку, як на рис. 3.3.6. Дифузія P+ повинна мати мінімум 7λ з обох боків полікремнієвого затвора.

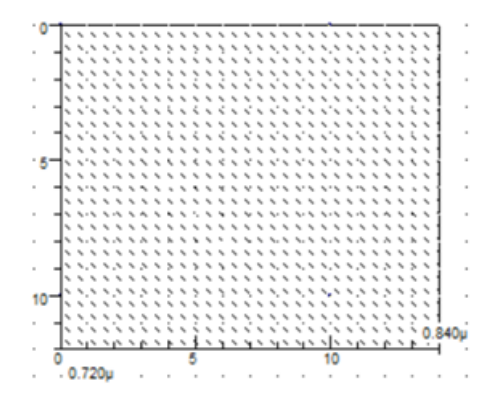

Рис.3.3.6 Шар P+ дифузії

Створюємо вузьку полікремнієву коробку посередині дифузії P+, щоб створити р-канальний MOS-затвор (часто використовується мінімальне значення 2λ). Те саме, що і для n-канального MOS.

Додаємо область n-колодязя, яка повністю включає дифузію P+, з межею не менше 6λ, як показано на рис. 3.3.7.

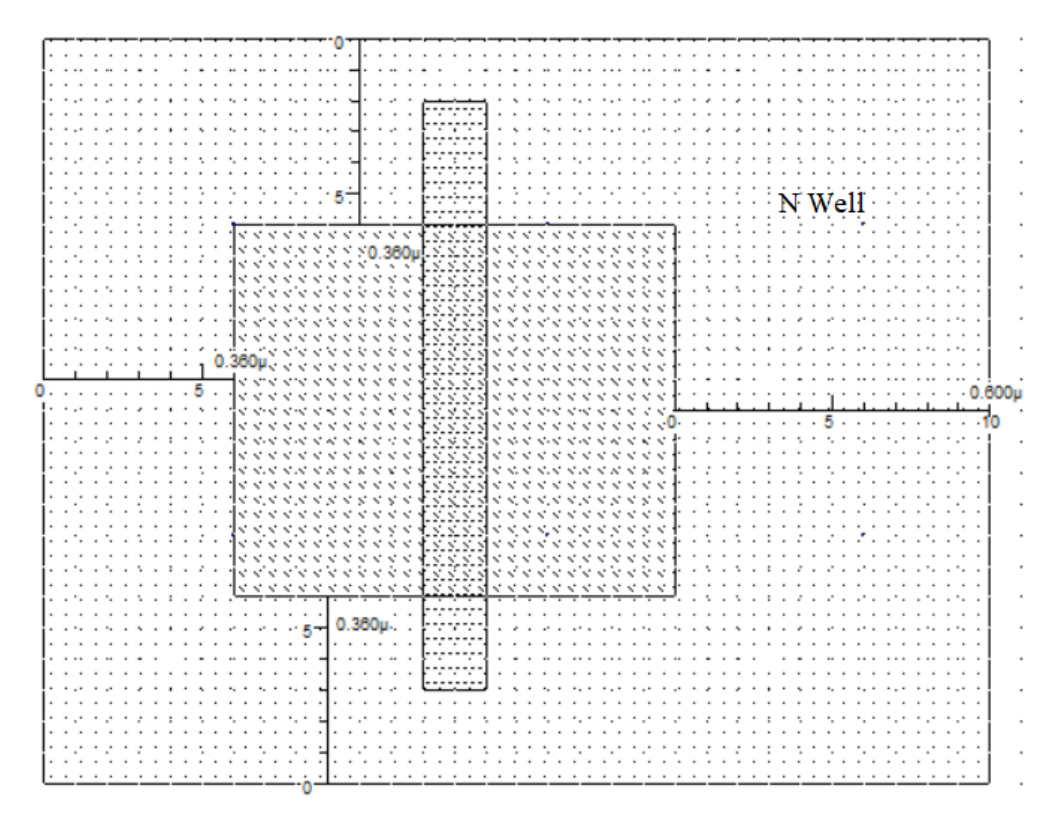

Рис. 3.3.7 Область n-колодязя

Додаю дифузію N+ для поляризації n-колодязя, як показано на рис. 3.3.8.

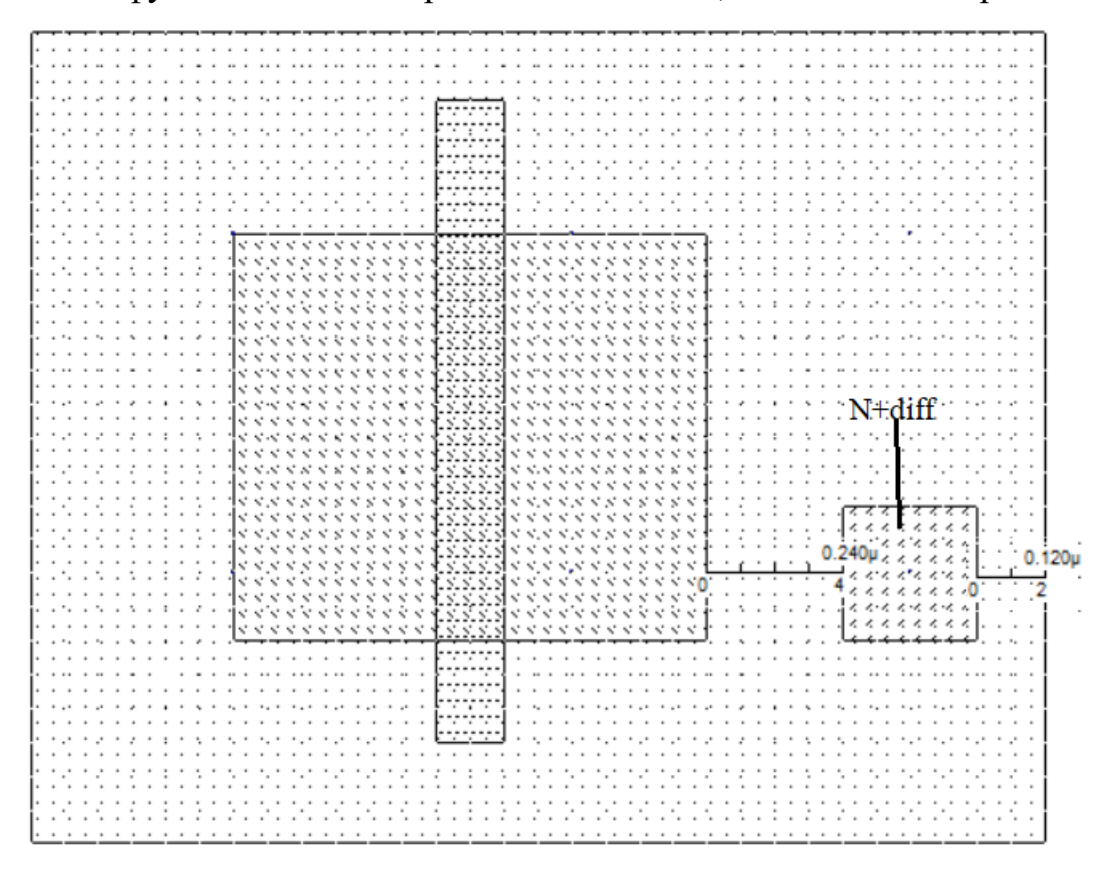

Рис. 3.3.8 N+ дифузія для поляризації в n-колодязя

Додаю контакти P+ дифузія / метал 1 до стоку та джерела, контакт N+ дифузія / метал 1 до дифузії N+ і контакт метал / полікремній до затвора, як показано на рис. 3.3.9.

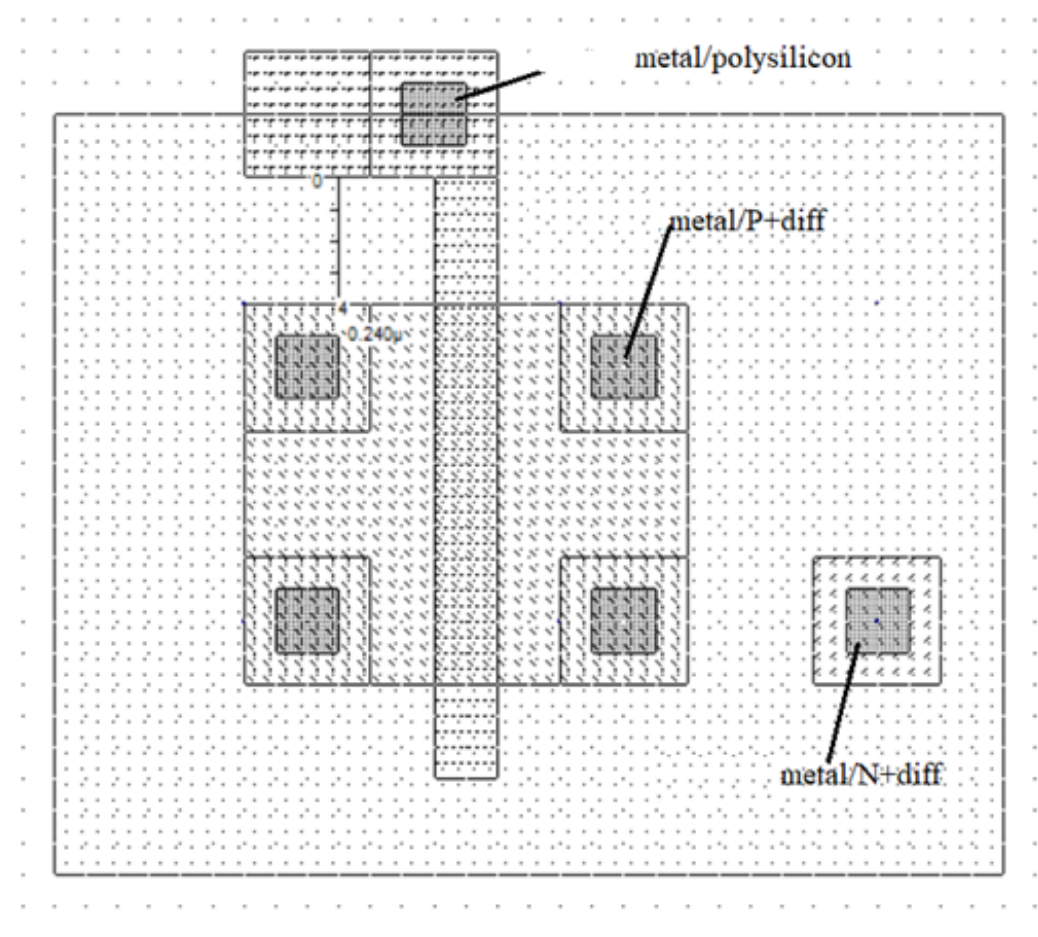

Рис. 3.3.9 Контакти металу

Покриваю джерело, сток та затвор металом 1, як показано на рис. 3.3.10. Шар метал 1 використовується для маршрутизації пристроїв разом, щоб створити логічну або аналогову функцію.

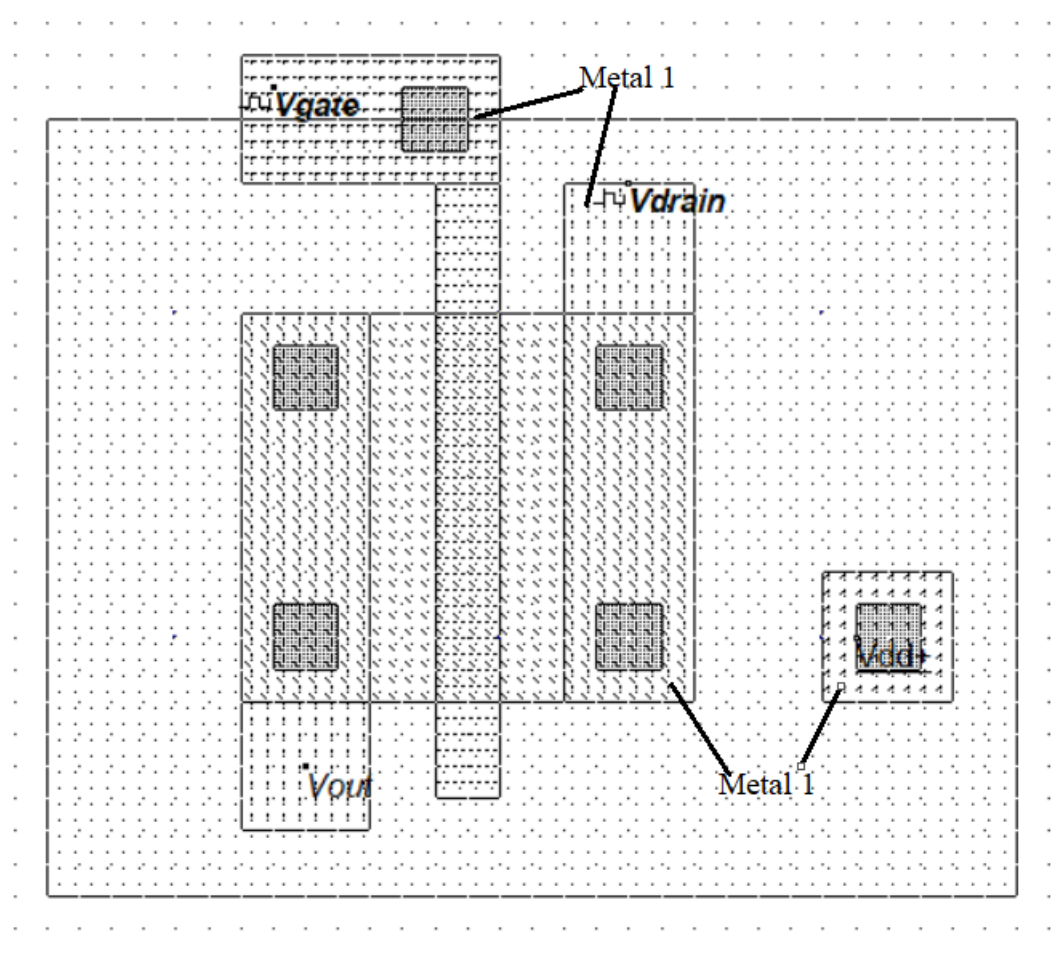

Рис. 3.3.10 Покриття шарами метал 1

Часові діаграми пристрою pMOS відображаються, як показано на рис. 3.3.11. Верхня форма сигналу відповідає Vdrain, з годинником від 0 до 1,2 В (VDD становить 1,2 В в 0,12 мкм), що демонструє період 0,5 нс. Нижче знаходиться напруга затвора, Vgate, що має період 1 нс. P-канал MOS увімкнено, коли Vgate дорівнює нулю, і вимкнено, коли Vgate дорівнює 1,2 В. Коли затвор ввімкнено, канал дозволяє Vout копіювати значення Vdrain (час від 0 до 0,5 нс). Потім, коли затвор «вимкнений», напруга залишається майже на останньому значенні. Причина, чому Vout утримував близько 1,09 В від 0,5 нс до 1,0 нс, полягає в тому, що канал вимикався синхронно зі зміною значення Vdrain.

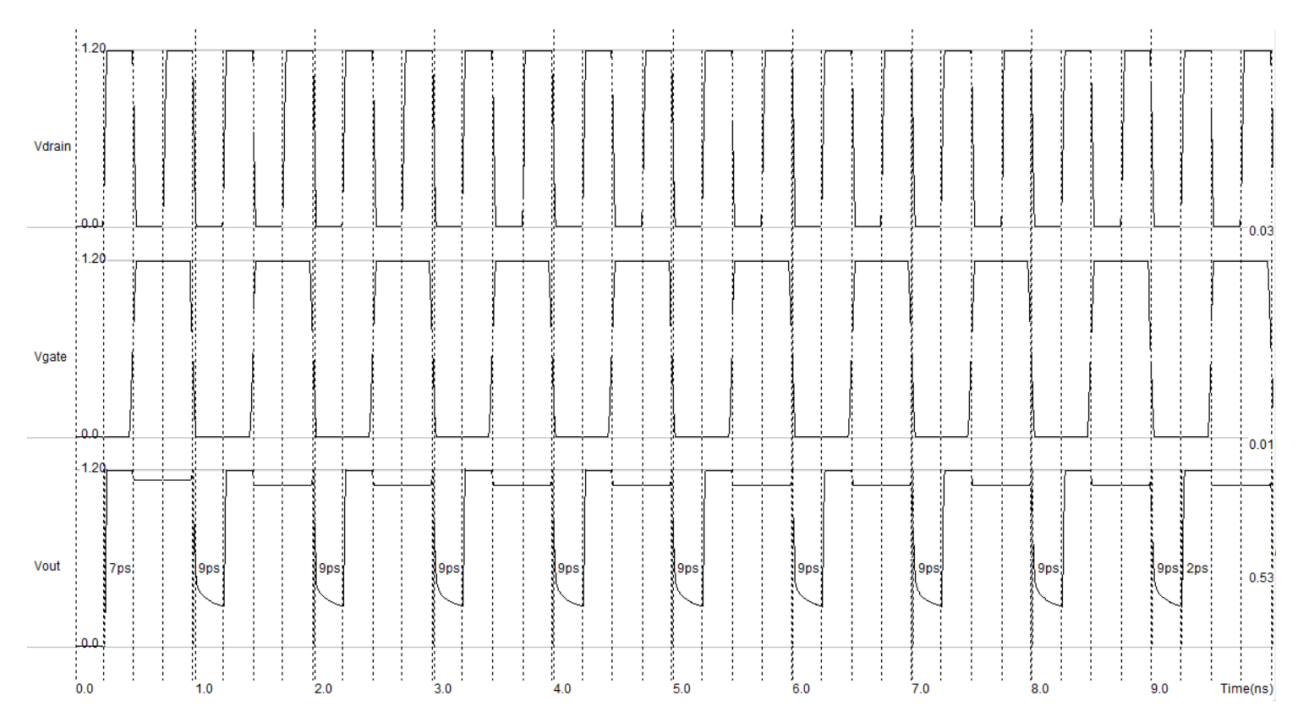

Рис. 3.3.11 Моделювання часової області p-каналу MOS

#### **3.4. Проектування топологій варакторів**

Конденсатори, котрі залежать від напруги, за допомогою яких настроюються генератори, шляхом зміни значення ємності в резервуарі є варакторами.

Для Si-процесу доступні два типи варакторів. Один з них являє собою діод із зворотним зміщенням p-n-переходу, а інший – МОП-конденсатор-варактор. Діод з p-n-переходом має кілька недоліків. По-перше, матеріал з n-колодязем має високий питомий опір, що створює опір послідовно з зворотньо-зміщенним діодом і знижує якість варактора. По-друге, n-колодязь має значну ємність підкладки. Це призводить до постійної ємності резервуара і обмежує діапазон налаштування.

Добре відомо, що МОП-транзистор зі стоком, джерелом і підложкою (D, S, B), з'єднаними разом, реалізує МОП-конденсатор зі значенням ємності, що залежать від напруги *VBG* між підложкою і затвором, як показано на рис.3.4.1 . З цим PMOS варактором можливість налаштування схеми погіршується через немонотонність значення ємності.

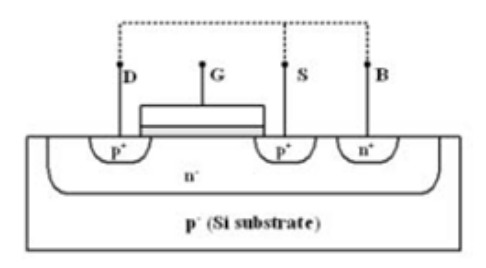
#### Рис. 3.4.1 PMOS-варактор

Але є два способи отримати майже монотонну функцію для значення ємності. Перший полягає в тому, щоб гарантувати, що MOS варактор не працює в області накопичення, а інший – в тому, щоб не працювати в області інверсії зі значеннями *VG*. Перший називається MOS-варактор в режимі інверсії, а другий – MOS-варактор в режимі накопичення.

Варактор MOS в режимі інверсії може бути реалізований шляхом видалення з'єднання між стоком-джерелом і підложкою**,** і підключенням підложки до максимального постійного напруження, доступному в ланцюзі, як показано на рис. 3.4.2.

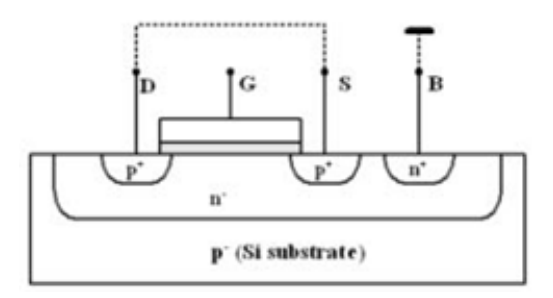

Рис. 3.4.2 Варактор MOS в режимі інверсії

Цей конденсатор має перевагу більш низького паразитного опору, ніж PMOS варактор, але має недолік, що полягає в більшій чутливості до шуму, викликаного підкладкою, оскільки він не може бути реалізований в окремому p-колодязі. Більш привабливою альтернативою є використання MOS-пристроїв тільки в областях виснаження і накопичення, що називається MOS-варактор в режимі накопичення. Це рішення дозволяє реалізувати MOS –конденсатор з великим діапазоном налаштування з набагато меншими паразитними параметрами. Це може бути досягнуто за допомогою видалення дифузії стоку-джерела з MOS – пристроїв і реалізації підложки контактів (n+) в місцях, залишених стоком-джерелом, як показано на рис. 3.4.3, що мінімізує паразитний опір n-колодязя .

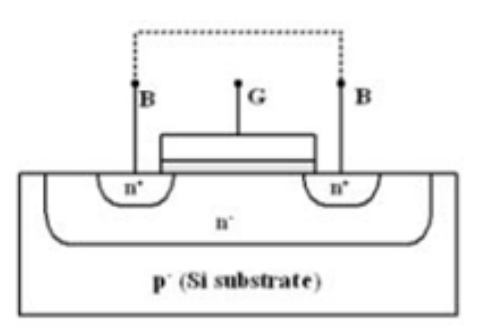

Рис. 3.4.3 MOS-варактор в режимі накопичення

Завдяки зазначеним вище перевагам, варакторц режиму накопичення демонструє широкий діапазон налаштування, а також низькі показники фазового шуму.

Більш детальний 3D-вигляд режиму накопичення MOS-варактора наведено на рис. 3.4.4.

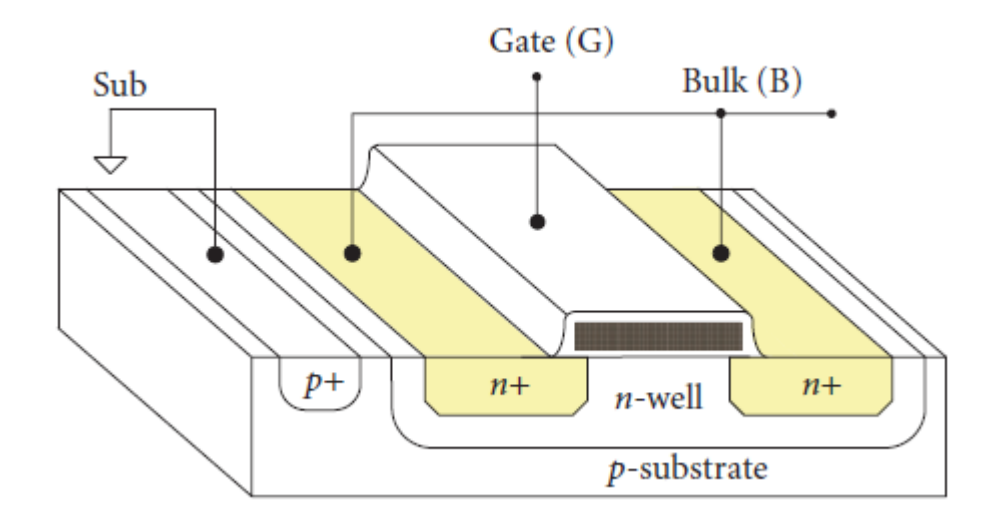

Рис 3.4.4 3D вигляд режиму накопичення MOS-варактора

Схема малого MOS-варактора в режимі накопичення, розробленого в Microwind, показана на рис. 3.4.5.

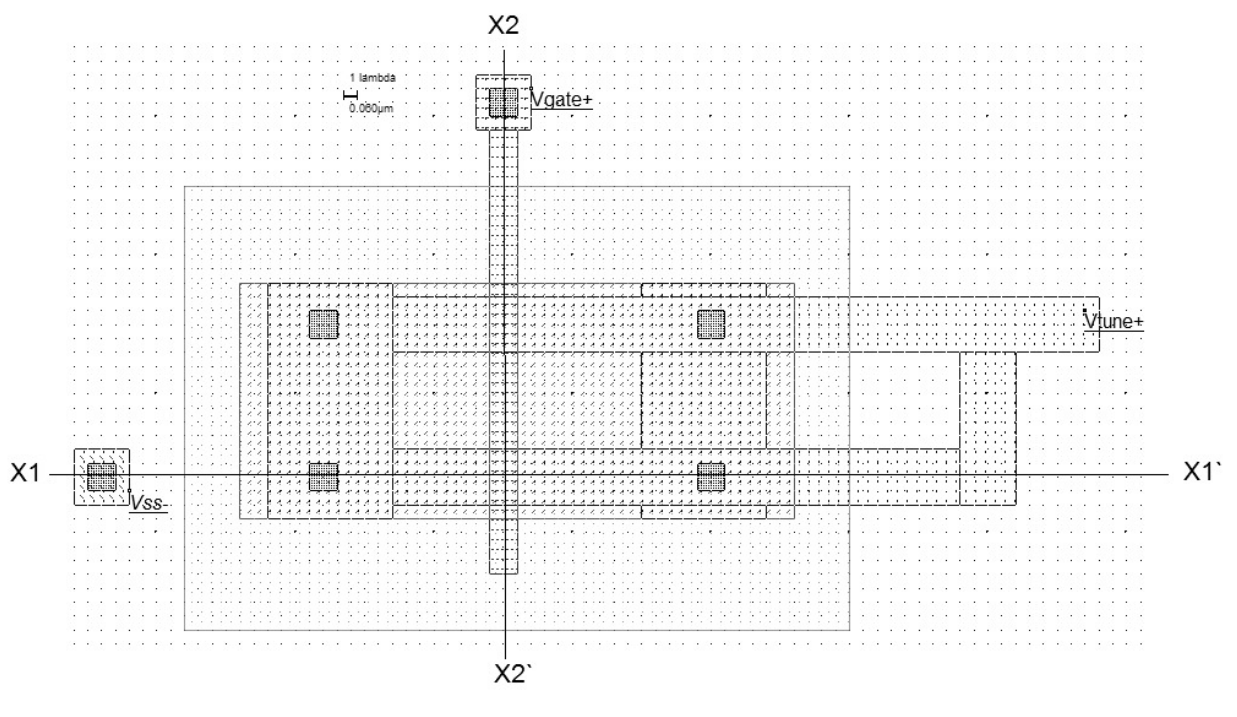

Рис. 3.4.5 Схема невеликого накопичувального MOS –варактора, розробленого в

Microwind

Поперечні перерізи вздовж осей X1-X1` та X2-X2` показані на рис. 3.4.6 та 3.4.7 відповідно.

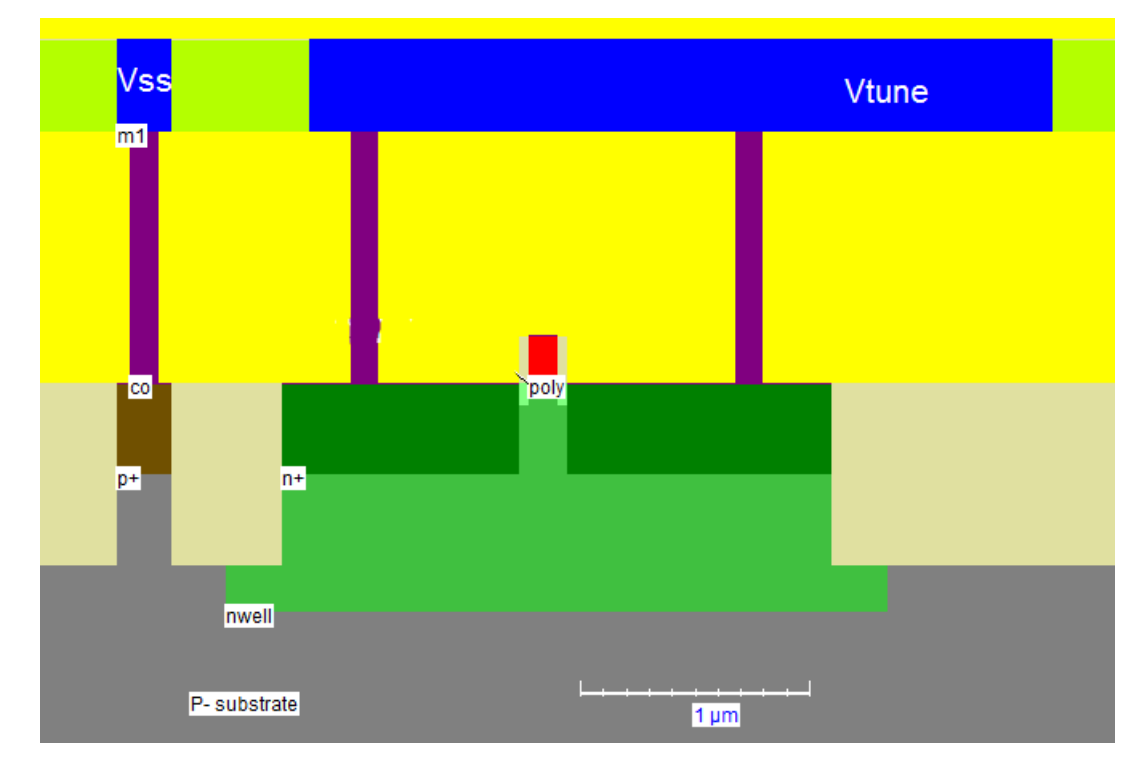

Рис. 3.4.6 Поперечний переріз MOS-варактора в режимі накопичення вздовж осі X1-

 $X1$ 

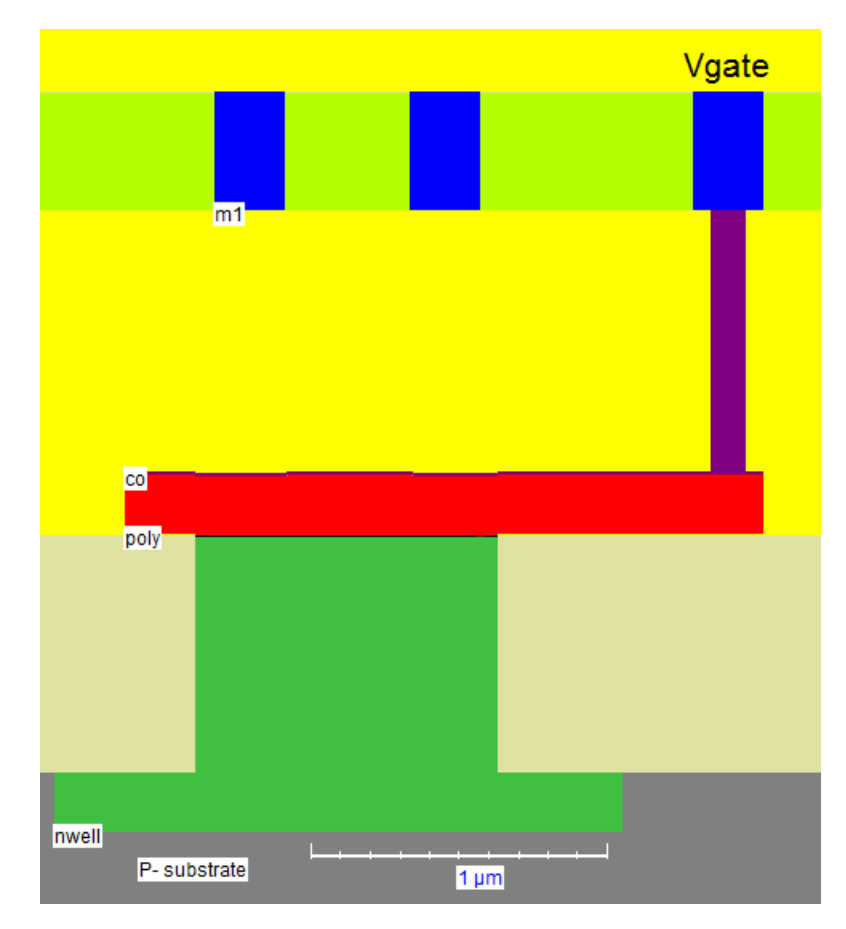

Рис. 3.4.7 Поперечний переріз MOS –варактора в режимі накопичення вздовж осі X2-X2`

### **РОЗДІЛ 4**

# **ВИБІР СХЕМИ ГЕНЕРАТОРА, КЕРОВАНОГО НАПРУГОЮ ДЛЯ 5G ДОДАТКІВ**

### **4.1. Вступ**

Генератор, керований напругою, являє собою генератор з вихідним сигналом, вихід якого може змінюватися в діапазоні, який регулюється вхідною напругою постійного струму. Це генератор, вихідна частота якого безпосередньо залежить від напруги на його вході. Частота коливань коливається від декількох герц до сотень ГГц. Змінюючи вхідну напругу постійного струму, регулюється вихідна частота створюваного сигналу.

Наприклад у випадку LC-генератора частота коливань вихідного сигналу буде:

$$
f = \frac{1}{2\pi\sqrt{LC}}
$$

Також ГКН можна класифікувати на основі вихідної форми сигналу:

- Гармонічні генератори;
- Релаксаційні генератори.

Форма вихідного сигналу, створюваного гармонійними генераторами, є синусоїдальної. Його часто називають генератором з лінійним управлінням напругою. Прикладами є LC і кварцові генератори. Тут ємність варакторного діода змінюється напругою на діоді. Це, в свою чергу, змінює ємність LC-ланцюга. Отже, вихідна частота зміниться. Переваги – стабільність частоти по відношенню до джерела живлення, шуму і температури, точність контролю частоти. Головний недолік полягає в тому, що цей тип генераторів не може бути легко реалізований на монолітних ІС.

Форма вихідного сигналу, створюваного релаксаційними генераторами, є зубчастою. Цей тип може дати великий діапазон частот, використовуючи зменшену кількість компонентів. В основному його можна використовувати в монолітних ІС. Релаксаційні осцилятори можуть мати такі топології:

- Кільцеві ГКН на основі затримки;
- Заземленні конденсаторні ГКН;

В кільцевих ГКН на основі затримки, каскади посилення пов'язані один з одним у формі кільця. Як випливає з назви, частота пов'язана з затримкою на кожному етапі. ГКН другого і третього типу працюють майже однаково. Період часу на кожній стадії безпосередньо залежить від часу зарядки і розрядки конденсатора.

#### **4.2. Схеми генераторів, керованих напругою**

Принципова схема генератора NMOН з перехресним зв'язком без джерела хвостового струму з варакторами показана на рис. 4.2.1. Він включає в себе два транзистора NMOS. Використовуються дві віртуальні котушки індуктивності і два варактори.

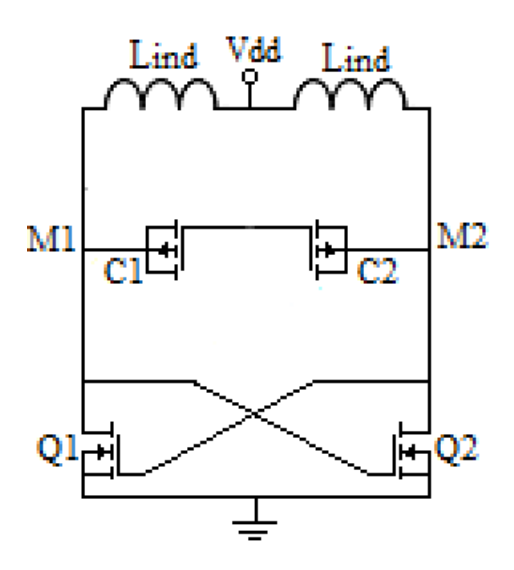

Рис. 4.2.1 Генератор NMOН без джерела струму

Схема того ж генератора NMOН з варакторами, але з хвостовим джерелом струму показана на рис. 4.2.2. Ширина каналу повинна бути більше ширини сердечника транзисторів, оскільки він відповідає за струм зміщення в ланцюзі генератора.

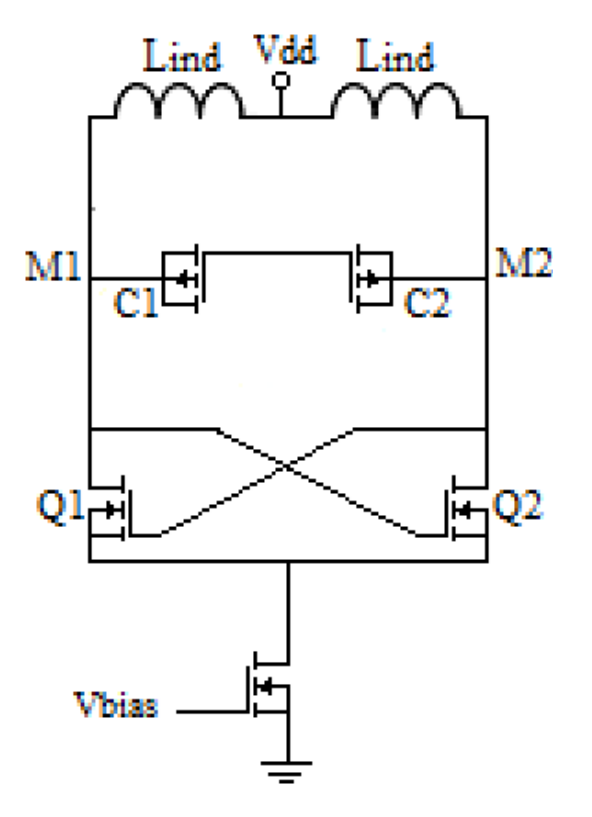

Рис. 4.2.2 Генератор NMOН з хвостовим джерелом струму

Схема генератора PMOН з варакторами без хвостового джерела струму показана на рис. 4.2.3.

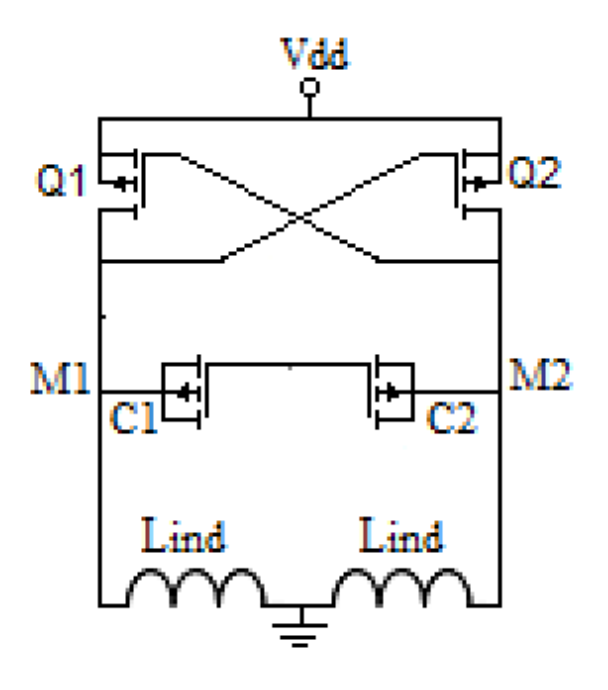

Рис. 4.2.3 Генератор PMOН без хвостового джерела струму

Схема генератора PMOН з джерелом струму хвоста та варакторами показана на рис. 4.2.4. Компоненти мають такі ж значення, як на рис.4.2.3.

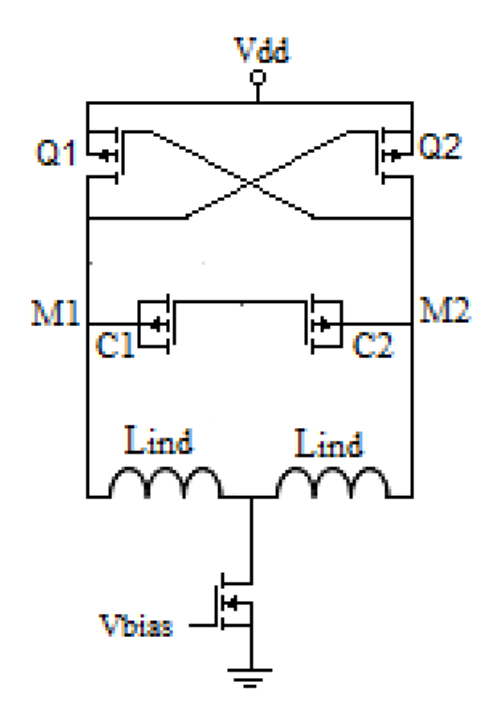

Рис. 4.2.4 Генератор PMOН з хвостовим транзистором

## **РОЗДІЛ 5**

# **КОМП'ЮТЕРНЕ ПРОЕКТУВАННЯ ТА МОДЕЛЮВАННЯ ТОПОЛОГІЇ ГЕНЕРАТОРА, КЕРОВАНОГО НАПРУГОЮ ДЛЯ 5G ДОДАТКІВ**

## **5.1. Вступ**

В цій дипломній роботі для комп'ютерного проектування та моделювання я використовував програмне забезпечення MICROWIND.

Це програмне забезпечення дозволяє розробнику моделювати і проектувати інтегральну схему на рівні фізичного опису.

MICROWIND – це інтегроване програмне забезпечення EDA, що охоплює конструкції ІС від концепції до завершення. MICROWIND об'єднує традиційно розділені зовнішні і внутрішні мікросхеми в один потік, прискорюючи цикл проектування і зменшуючи складність проектування.

Microwind об'єднує введення схеми, імітатор на основі шаблонів, вилучення схеми SPICE, екстрактор Verilog, компіляцію макета, моделювання схеми змішаного сигналу макета, засіб перегляду поперечних перерізів і 3D, витяг списку з'єднань, підручник BSIM4 по пристроях MOS і кореляцію виходу.

## **5.2. Проектування топологій багатозатворних МОН транзисторів**

Завдяки збільшенню або зменшенню кількості затворів ми можемо контролювати частоту. Збільшуючи кількість затворів частоту можна понизити і відповідно зменшивши їх кількість частота зросте В моєму випадку я використовую більше одного затвора. На рис. 5.2.1 показано звичайний n-МОН транзистор з 5 затворами, або як їх ще називають пальцями.

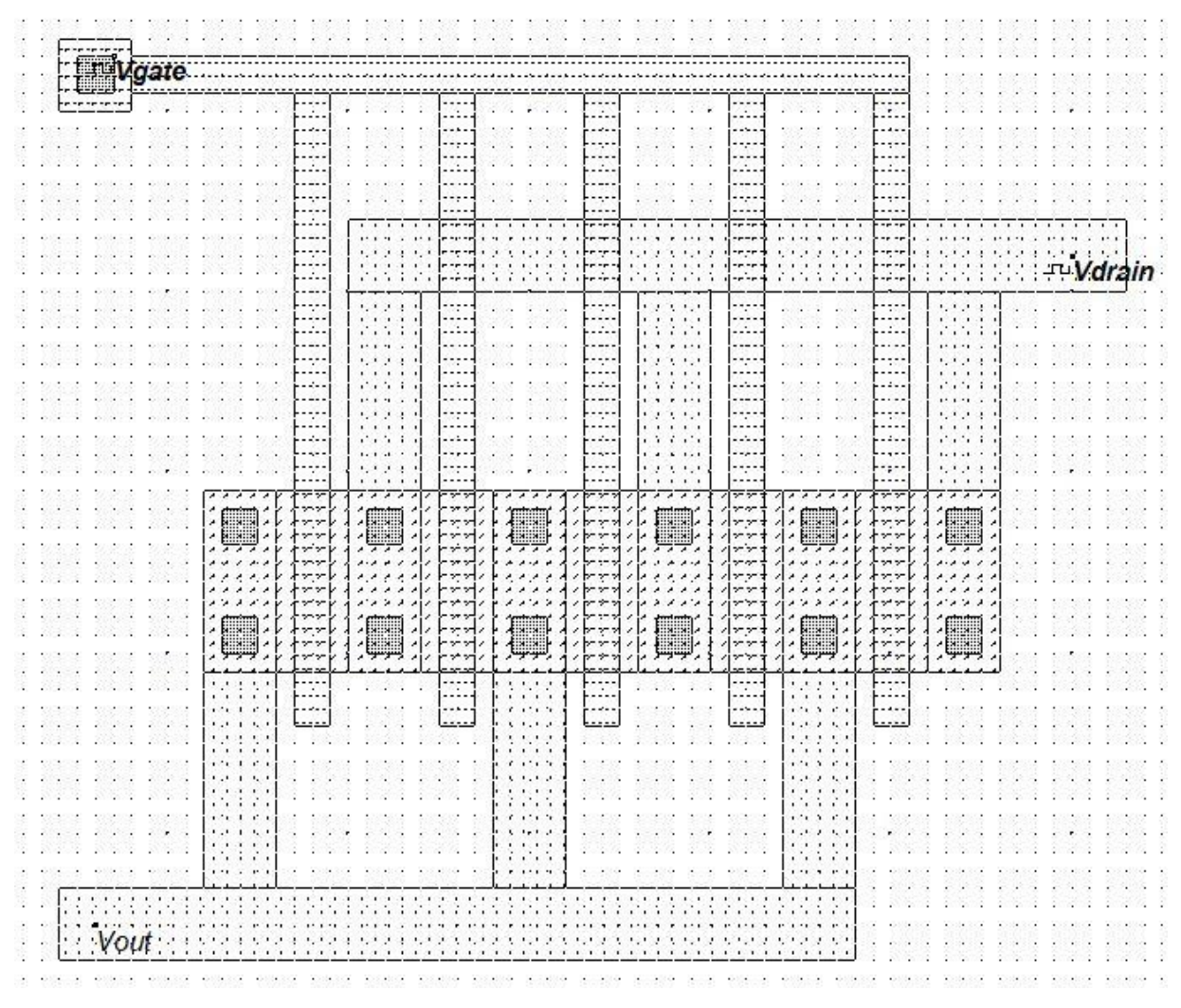

Рис. 5.2.1 Схема, багатозатворного nMOН транзистора

Нижче представлено моделювання транзистора де ми можемо побачити сигнали на виході, затворі та стоку.

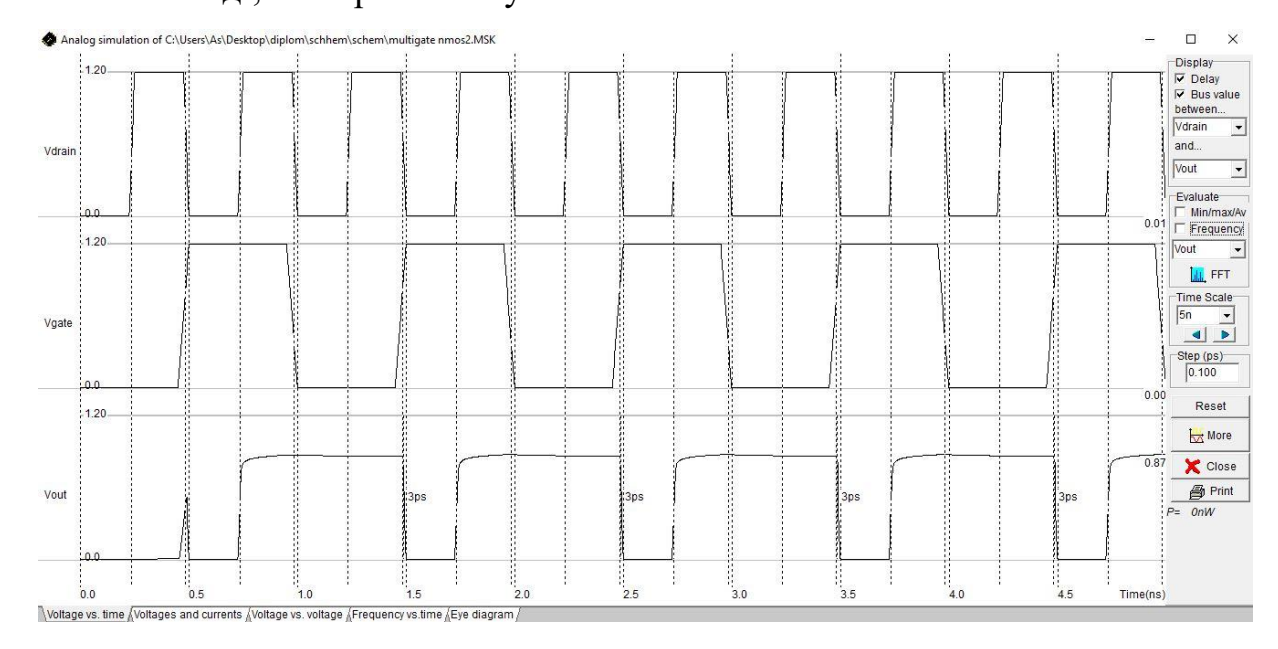

Рис. 5.2.2 Аналогове моделювання багатозатворного транзистора nMOН

На рис. 5.2.3 показано рMOН транзистор з такими ж параметрами як і в nMOН.

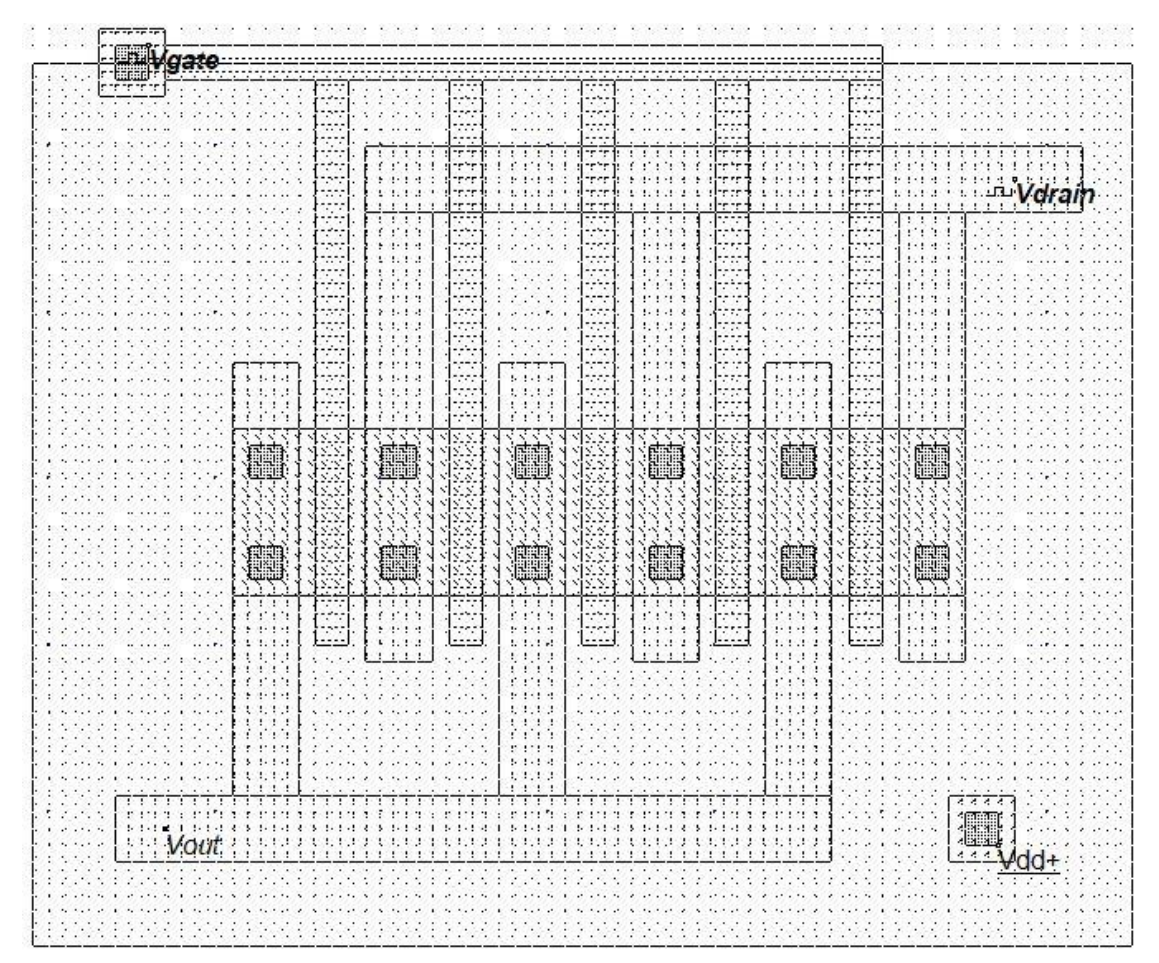

Рис. 5.2.3 Схема багатозатворного рMOН тразистора

Часові діаграми пристрою pMOS показано на рис. 5.2.4.

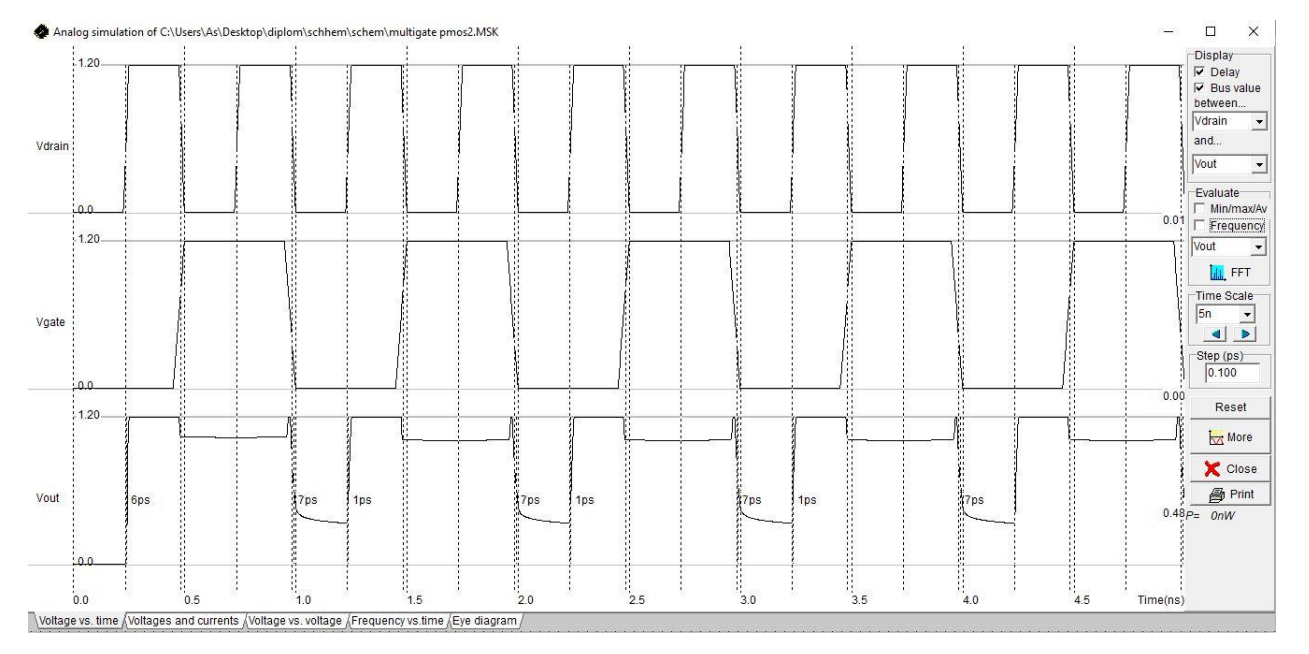

Рис. 5.2.4 Аналогове моделювання багатозатворного транзистора рMOН

## **5.3. Проектування топологій многозатворних МОН варакторів**

В багатозатворних варакторах, так як і в багатозатворних транзисторах, зміна кількості затворів означає збільшення або зменшення частоти. В варакторах зі збільшенням кількості затворів ми збільшуємо ємність і можемо таким чином контролювати частоту. На рис. 5.3.1 показано топологію багатозатворного nMOН -

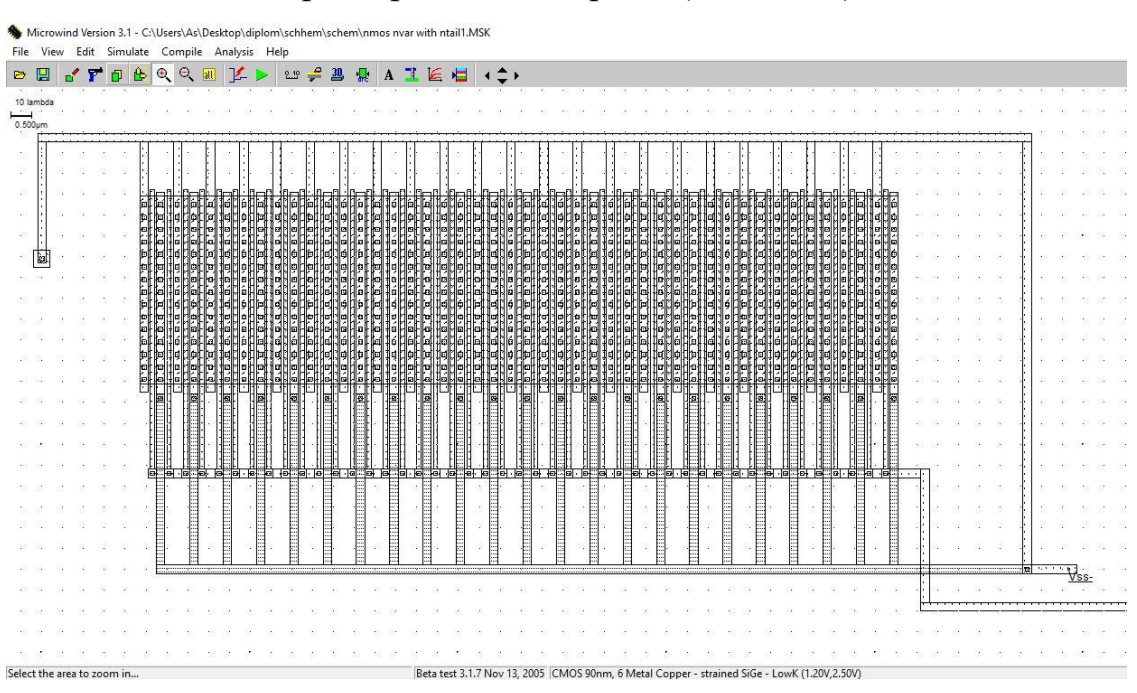

варактора з 45 затворами (пальцями).

Рис. 5.3.1 Схема багатозатворного nMOН варактора

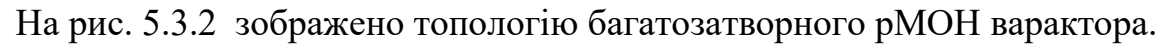

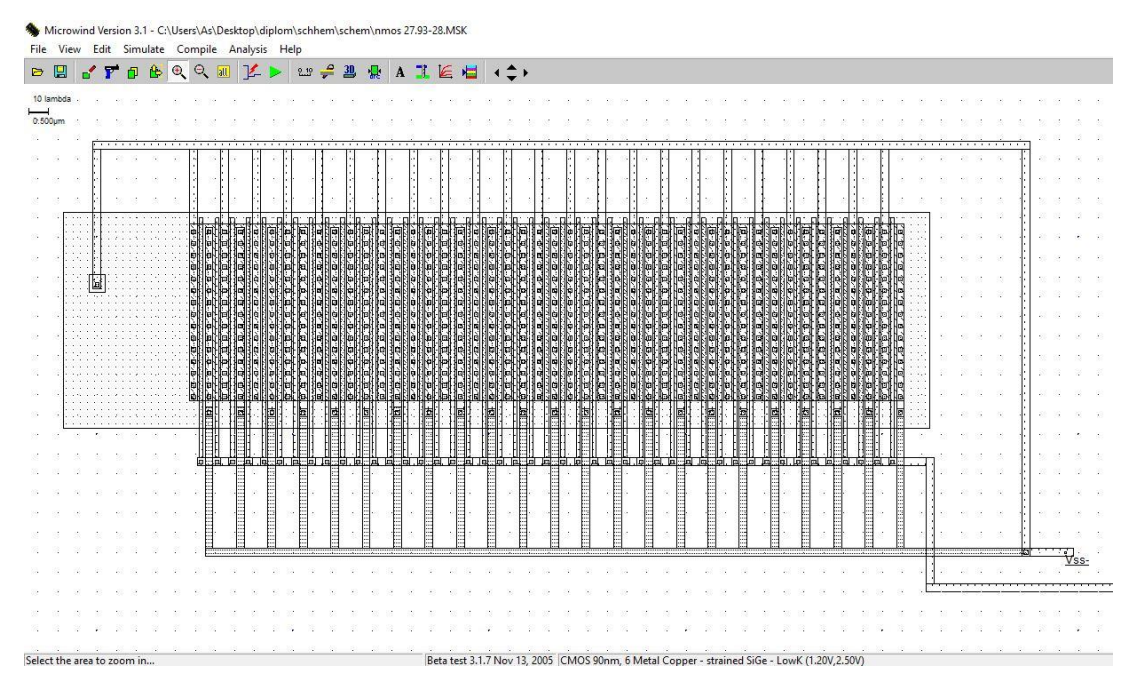

Рис. 5.3.2 Схема багатозатворного рMOН варактора

### **5.4. Проектування топології вбудованого індуктора**

Індуктори зазвичай використовуються для фільтрації, посилення або для створення резонансних ланцюгів, що використовуються в радіочастотних додатках. Схема вбудованого індуктора зазвичай являє собою квадратну спіраль, оскільки стандартні процеси CMOS обмежують всі кути 90 °

Формула індуктивності, яка використовується в MICROWIND, є одним з найбільш широко відомих наближень, запропонованих ще в 1928 році Х. А. Уілер, яке, як кажуть, все ще є точним для оцінки вбудованої індуктивності.

$$
L = 1.17\mu_0 \frac{n^2 (D_{out} + D_{in})}{1 + 2.75(D_{out} - D_{in})/(D_{out} + D_{in})}
$$

де

- $D_{out} = D_{in} + 2 \times [n \times w + (n-1)s]$  це діаметр спірального індуктора
- $D_{in}$  це ширина центру індуктивності

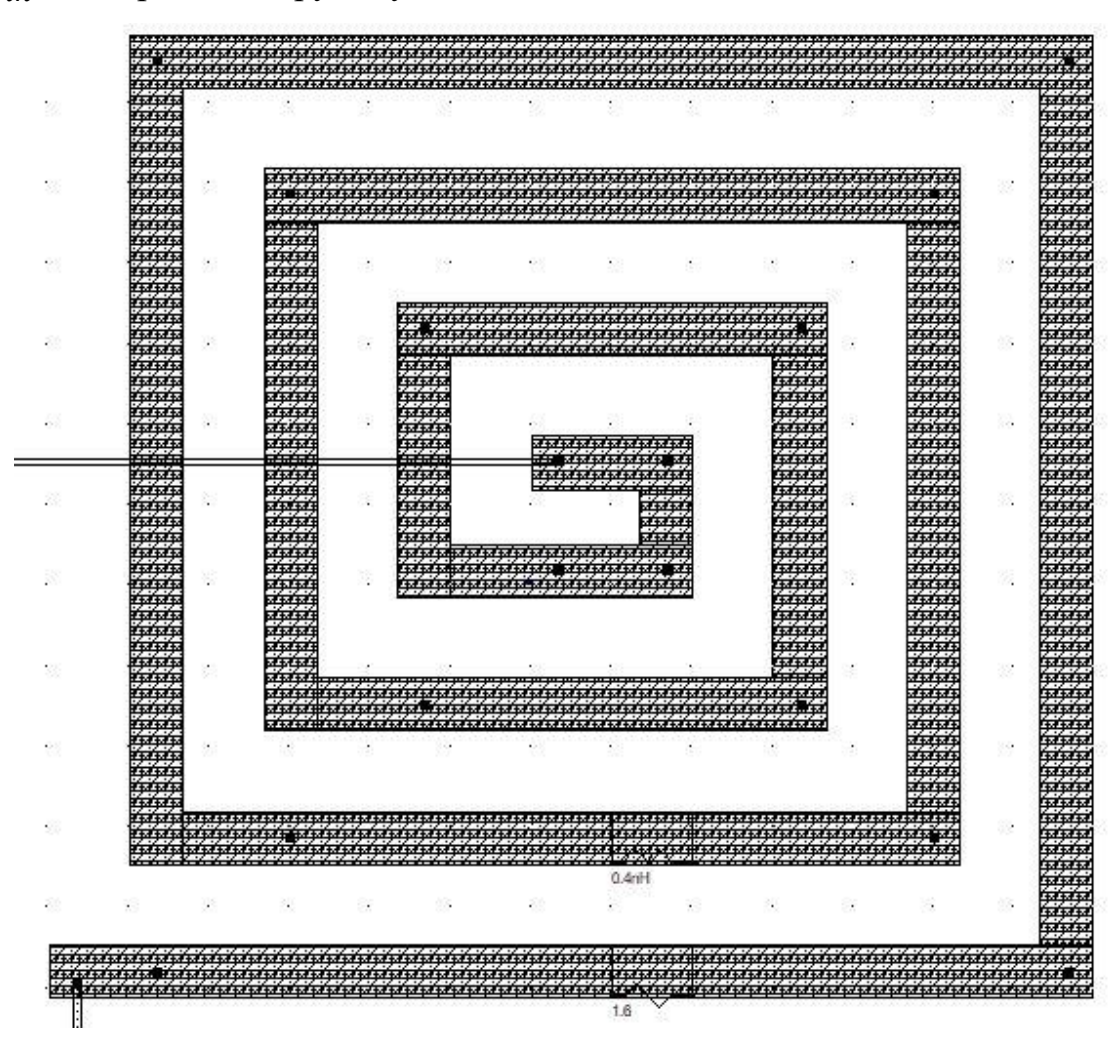

Рис. 5.4.1 Схема реальної котушки індуктивності ємністю 0.4 нГн

На рис. 5.4.2 показано вікно де можна вибирати параметри котушки. Я використовував котушки з 4 витками, шириною витка 1.65мкм, інтервалом 2. 5мкм та шириною центру індуктивності 4 μm. Також я вибрав 5 шарів металу, для того щоб зменшити опір котушки та збільшити фактор якості, але я виключив шар метал 2, щоб можна було підключити котушку до основної схеми. Адже якщо не виключити один з шарів металу, котрий необхідний для підключення, то після підключення та моделювання схеми, станеться коротке замикання, оскільки шлях підключення буде проходити через декілька витків котушки з'єднуючи їх між собою.

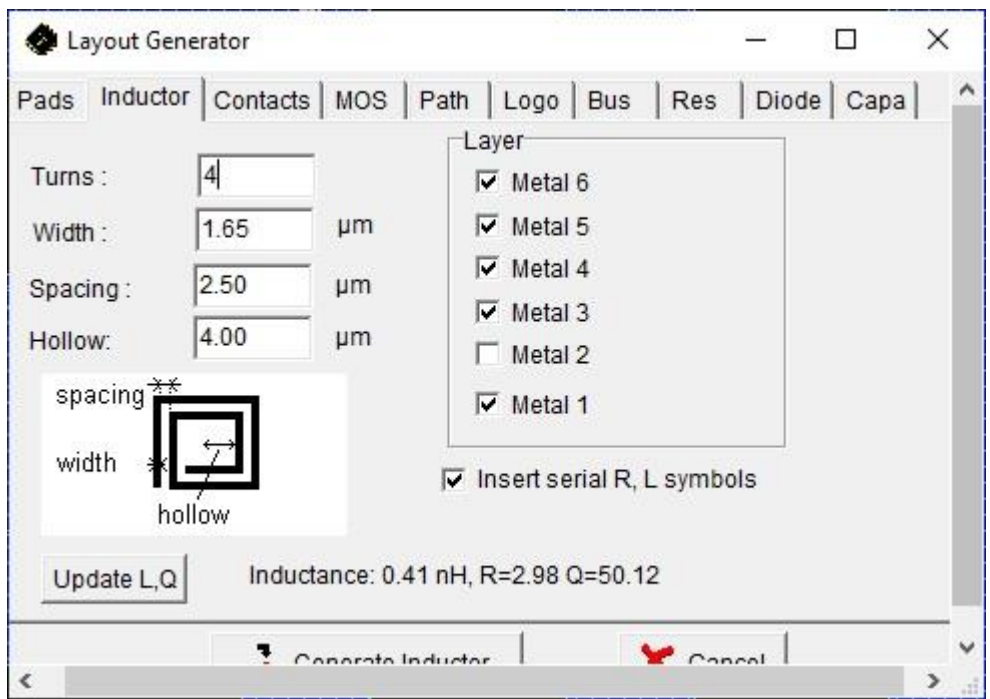

Рис. 5.4.2 Параметри котушки індуктивності

**5.5.Топології генераторів, керованих напругою та результати їх моделювання**

В цьому розділі я змоделював по два варіанти кожної схеми, для верхнього та нижнього частотного діапазонів.

Схема nМОН генератора для нижнього частотного діапазону з pМОН варакторами та частотою 27.93 - 28.01 ГГц представлена на рис. 5.5.1.

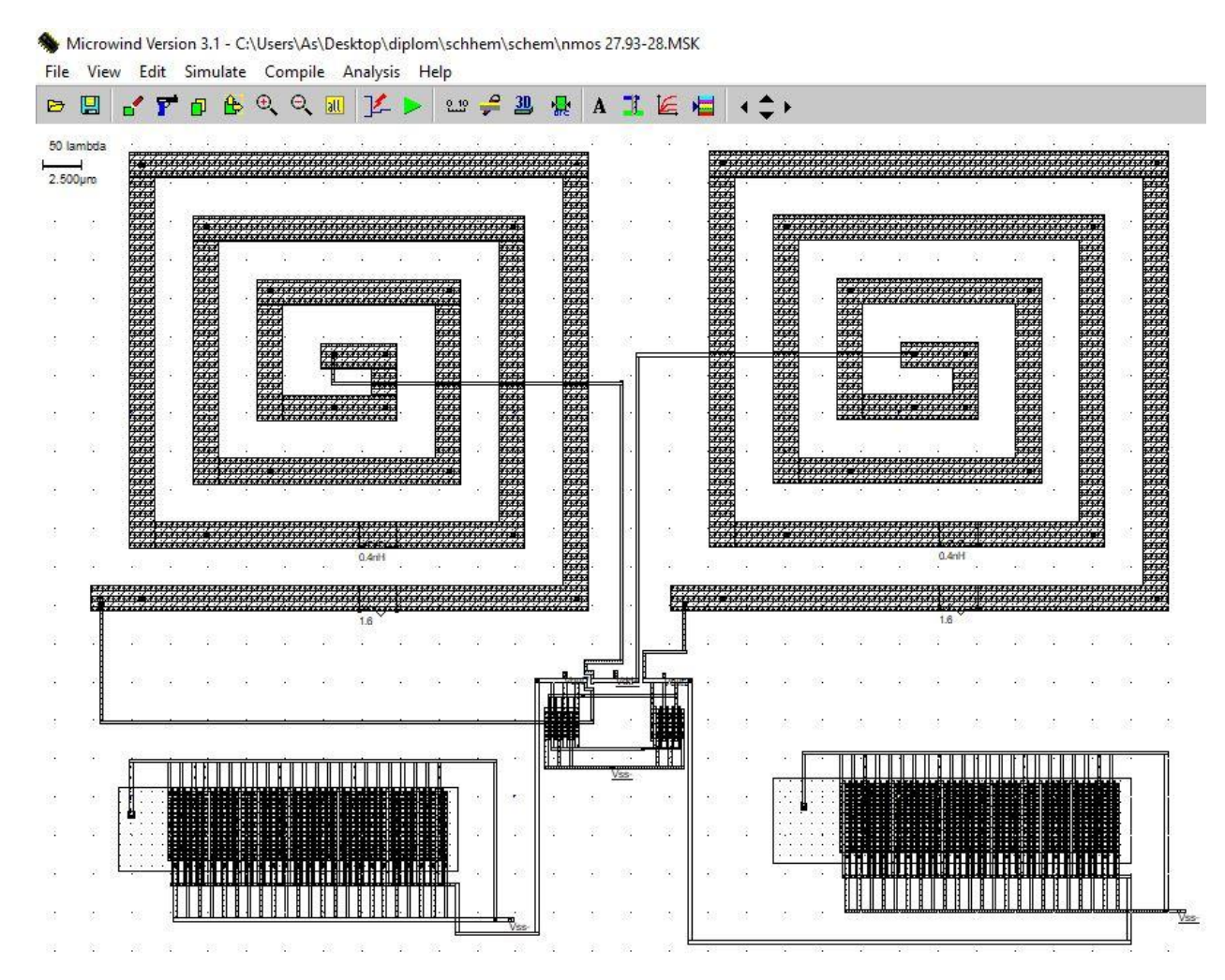

Рис. 5.5.1 Макет nМОН генератора з pМОН варакторами з частотою 27.93 – 28.01 ГГц для нижнього частотного діапазону

В цій схемі було використано nМОН генератор з перехресним зв'язком, реальні котушки індуктивності ємністю 0,4 нГн, та багатозатворні рМОН варактори з 45 затворами, довжиною каналу 100 нм, та шириною каналу 4,5 мкм.

На рис. 5.5.2 показано результат моделювання з якого видно, що генератор працює на частотах 27.93-28.01 ГГц.

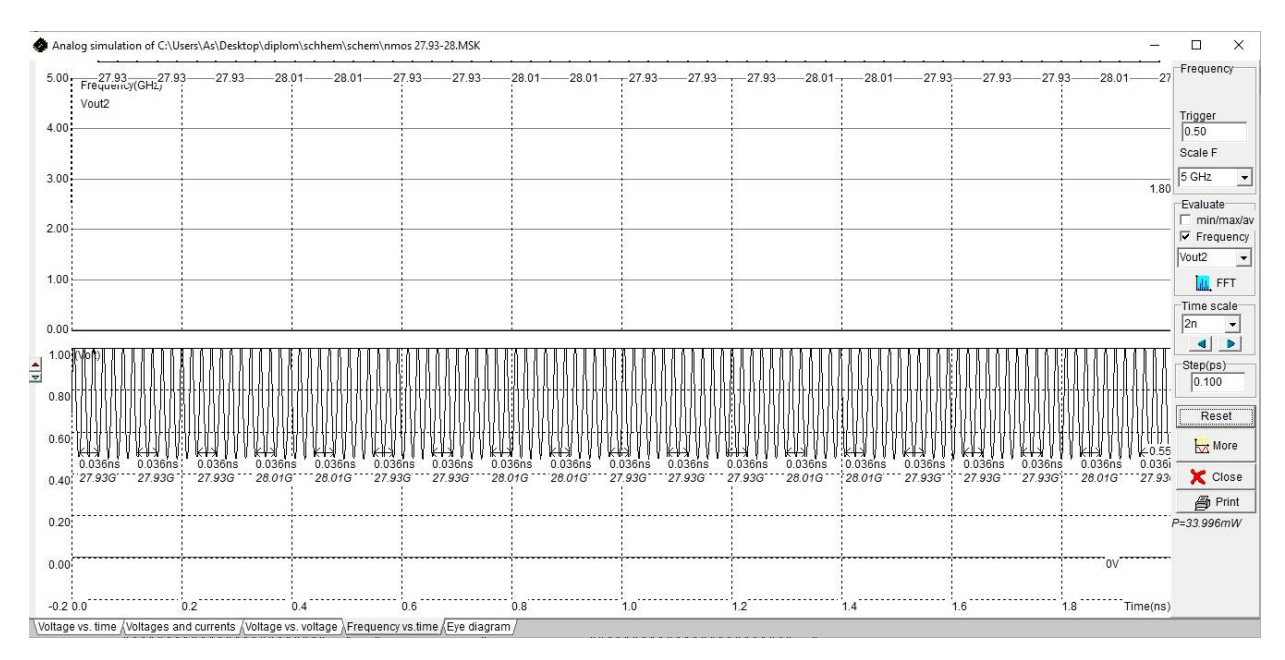

Рис. 5.5.2 Форми хвиль Vout1 і Vout2 nМОН генератора

Амплітудні спектри генератора nМОН показані на рис.5.5.3.

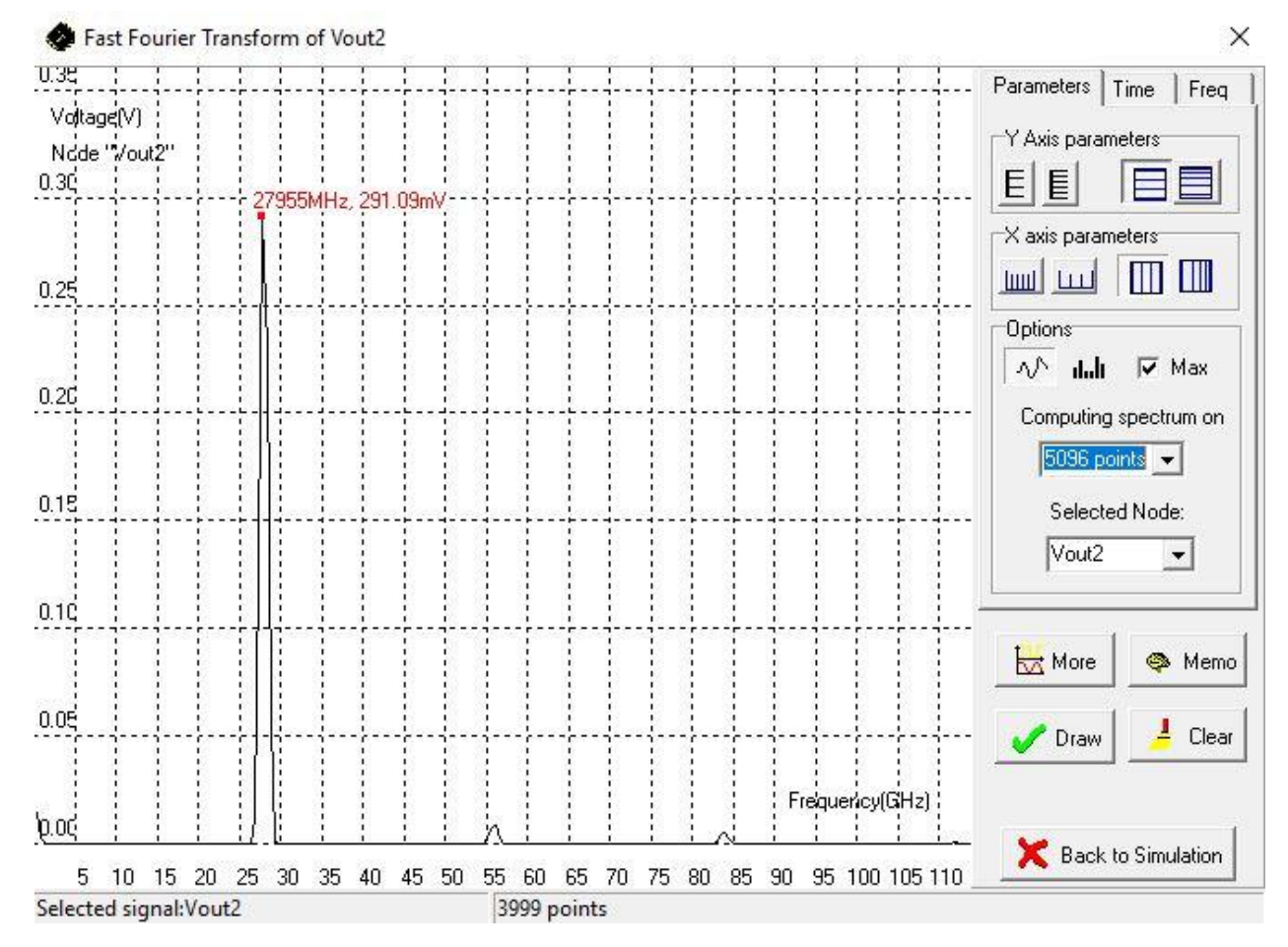

Рис. 5.5.3 Спектр амплітуди nМОН генератора

Схема nМОН генератора для верхнього частотного діапазону з pМОН варакторами з частотою  $28.17 - 28.25$  ГГц показана на рис. 5.5.4.

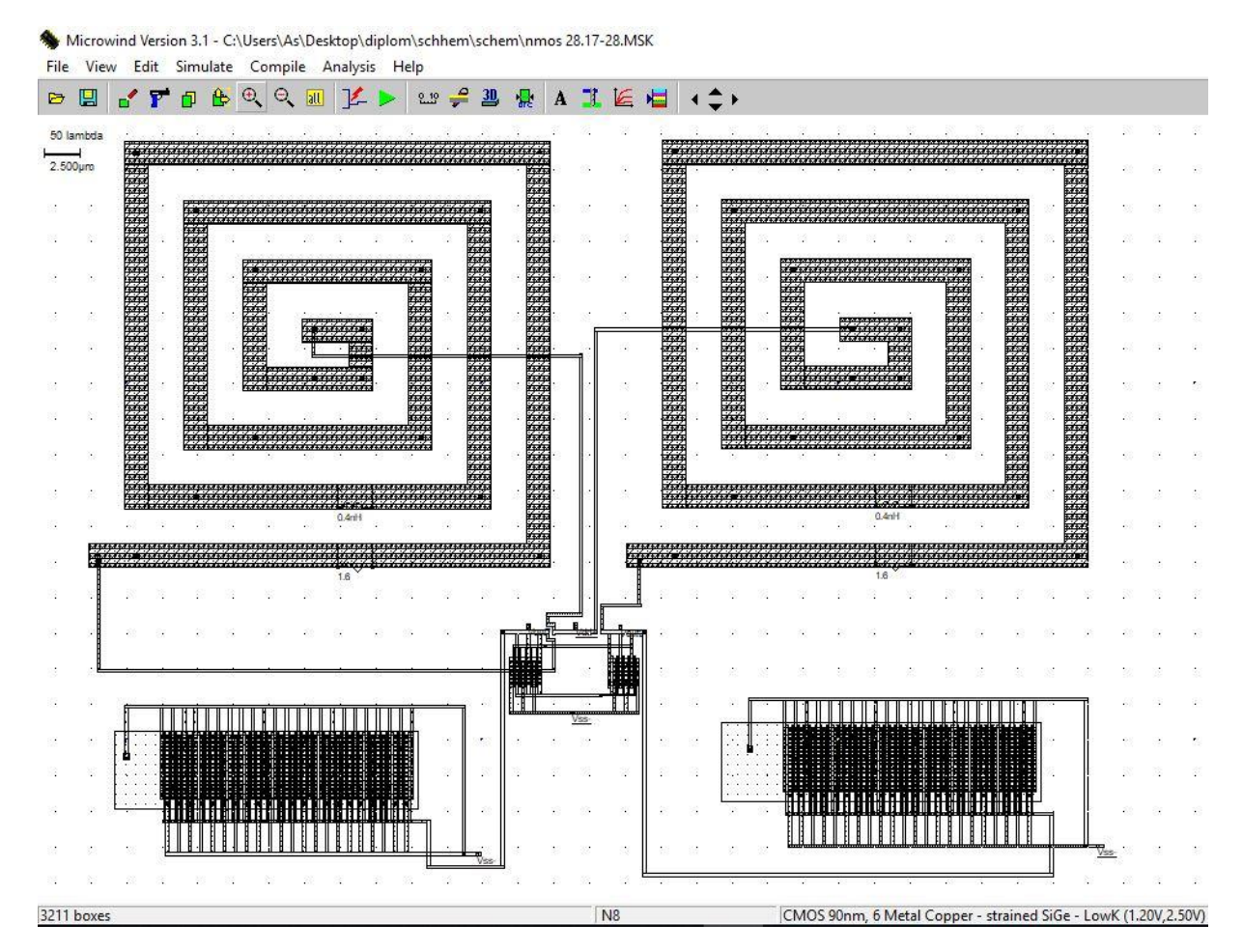

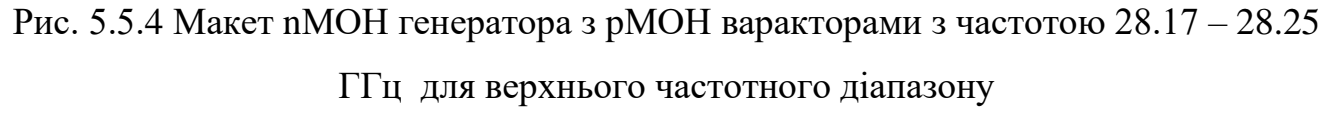

В цій схемі були використані компоненти та їх параметри як в схемі на рис. 5.5.1 за винятком варакторів, де було змінено кількість затворів на 44, щоб збільшити частоту.

На рис. 5.5.2 показано результат моделювання з якого видно, що генератор працює на частотах 28.17-28.25 ГГц.

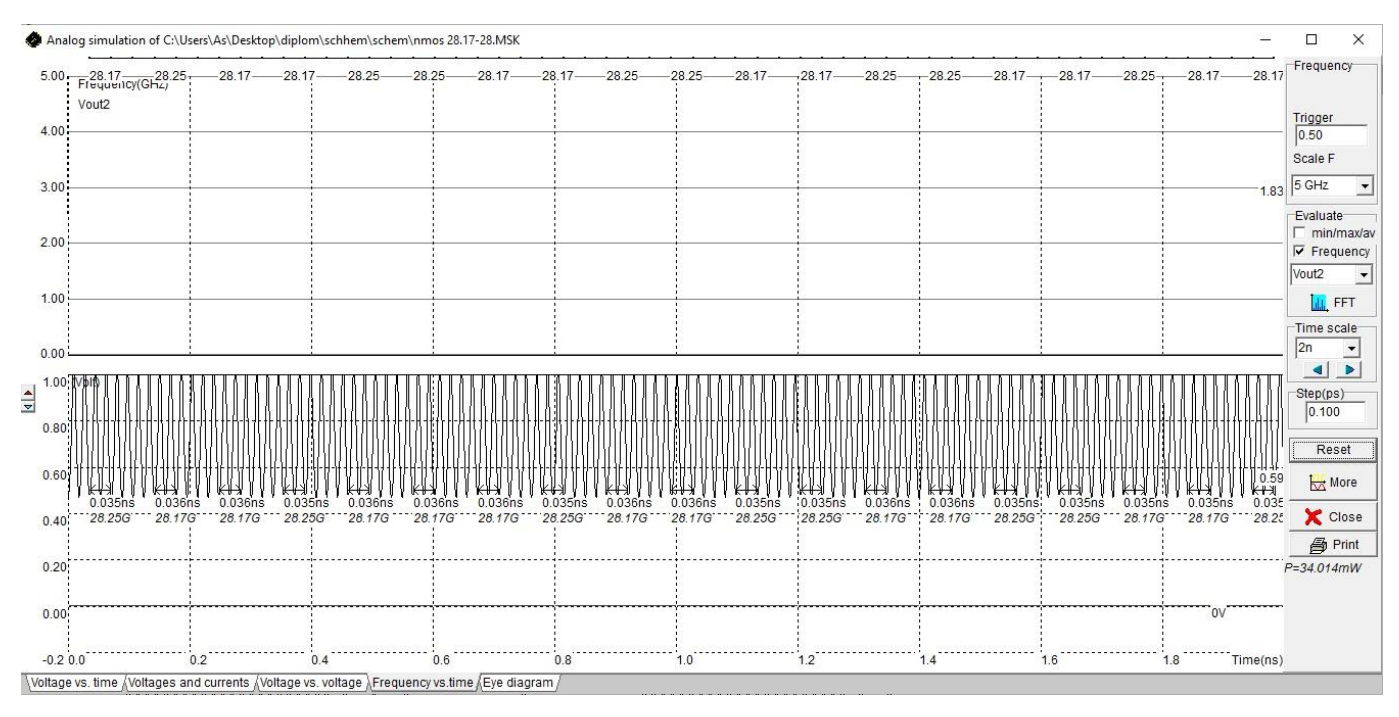

Рис. 5.5.5 Форми хвиль Vout1 i Vout2 nMOH генератора

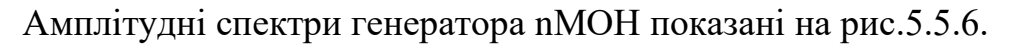

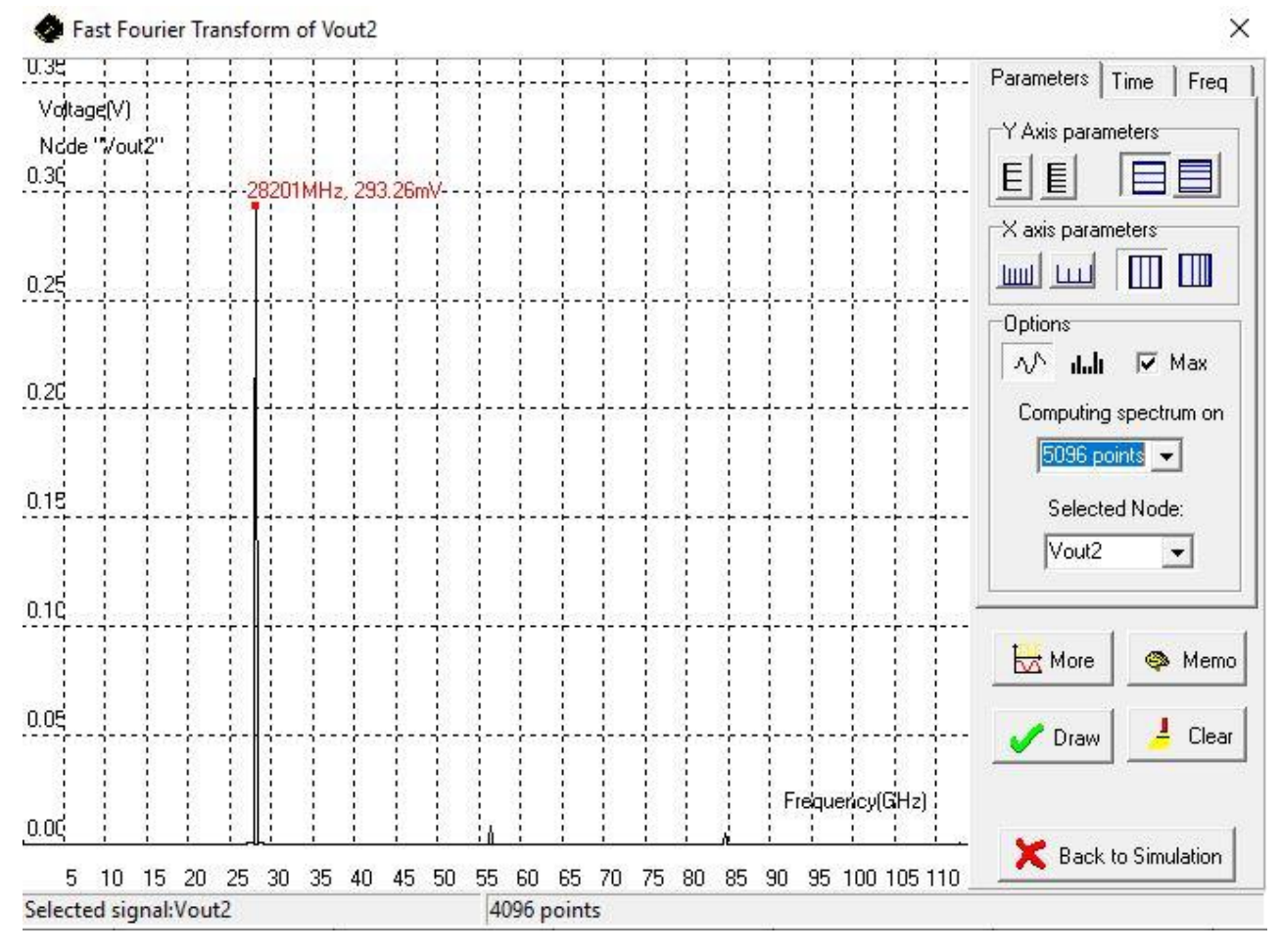

Рис. 5.5.6 Спектр амплітуди nМОН генератора

Схема рМОН генератора для нижнього частотного діапазону з pМОН варакторами з частотою 28.01-28.09 ГГц показана на рис.5.5.7.

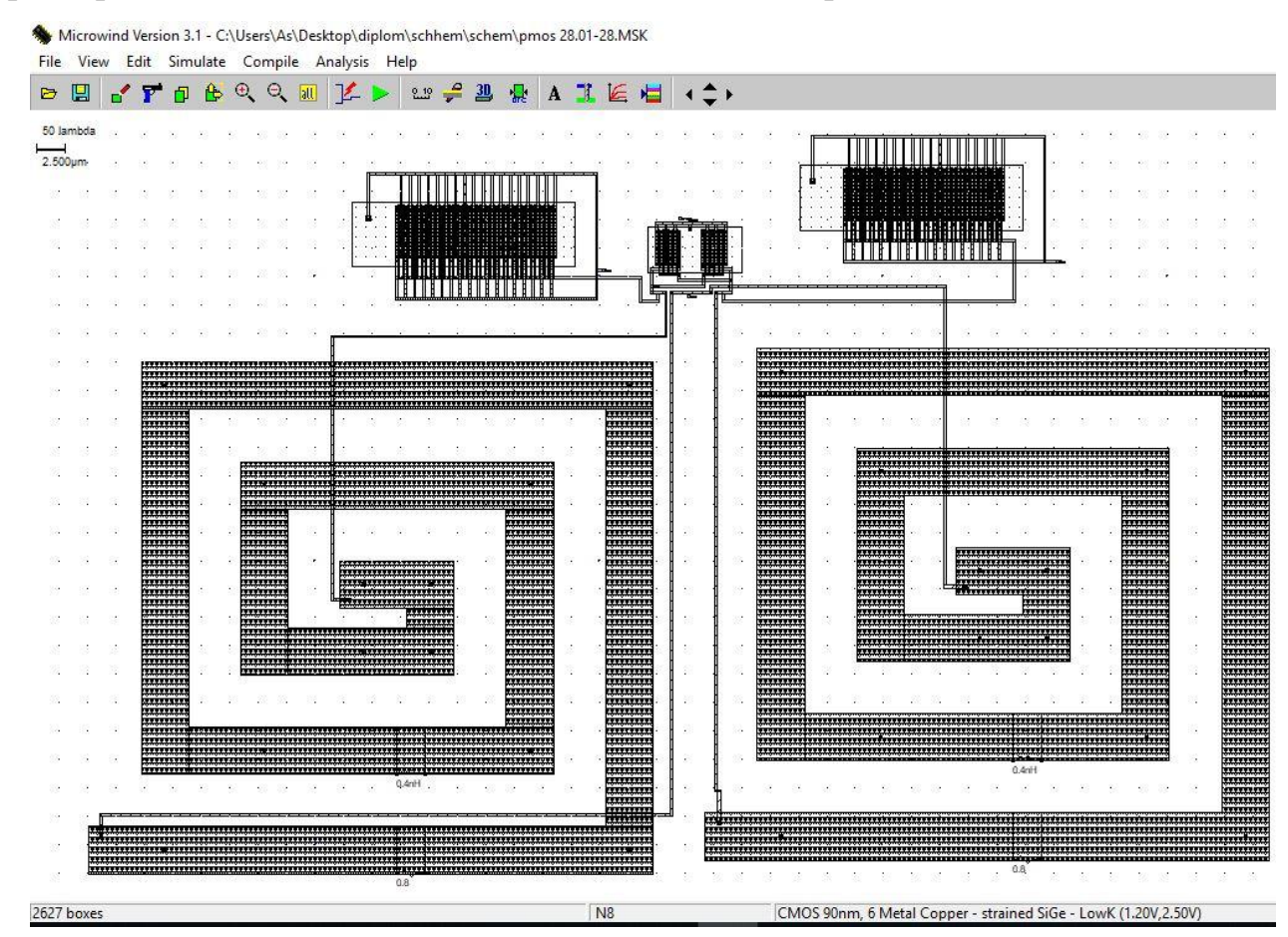

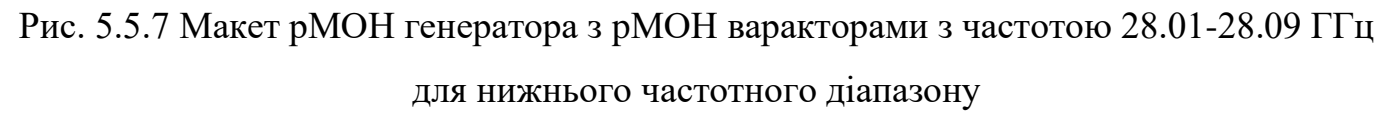

В цій схемі було використано рМОН генератор з перехресним зв'язком, реальні котушки індуктивності ємністю 0,4 нГн, та багатозатворні рМОН варактори з 35 затворами, довжиною каналу 100 нм, та шириною каналу 4,5 мкм.

На рис. 5.5.8 показано результат моделювання з якого видно, що генератор працює на частотах 28.01-28.09 ГГц.

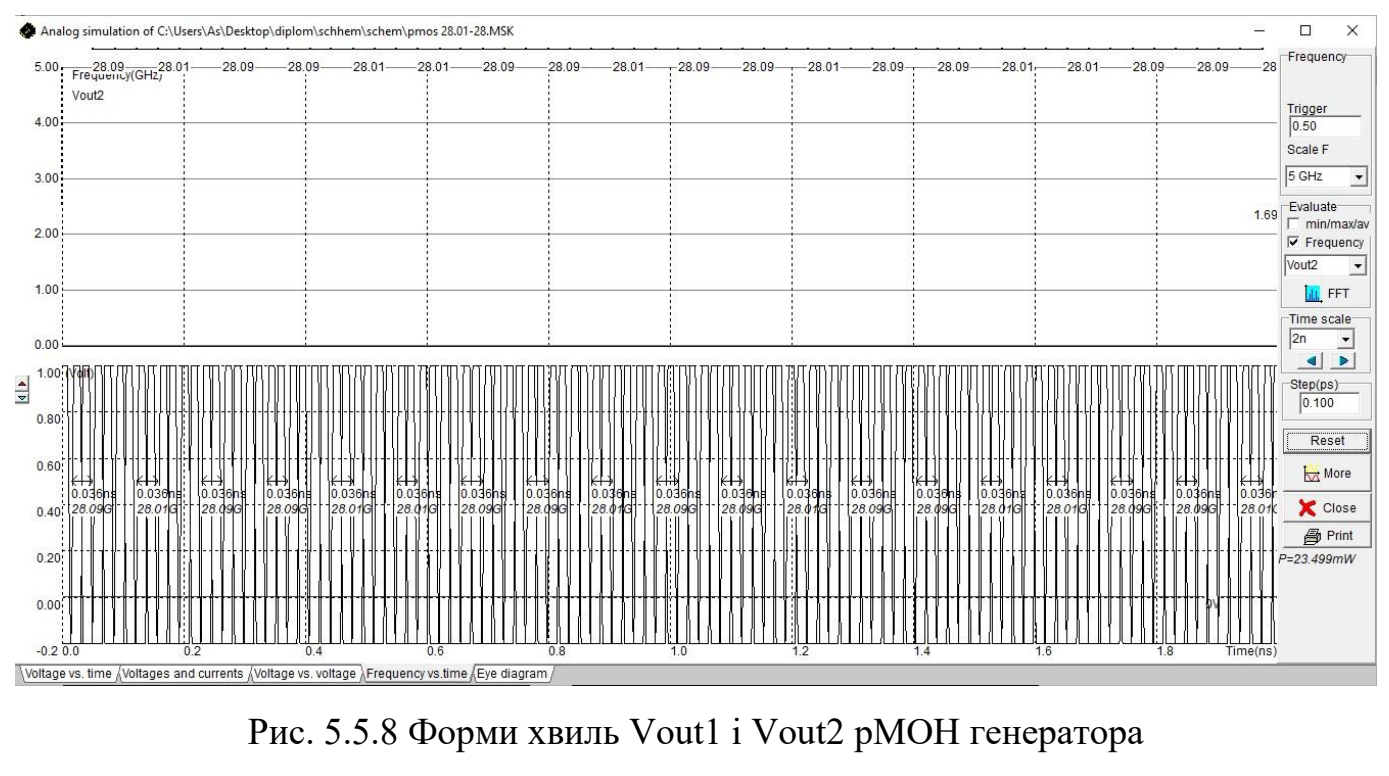

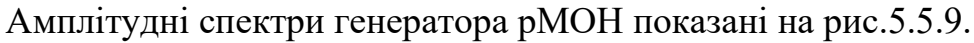

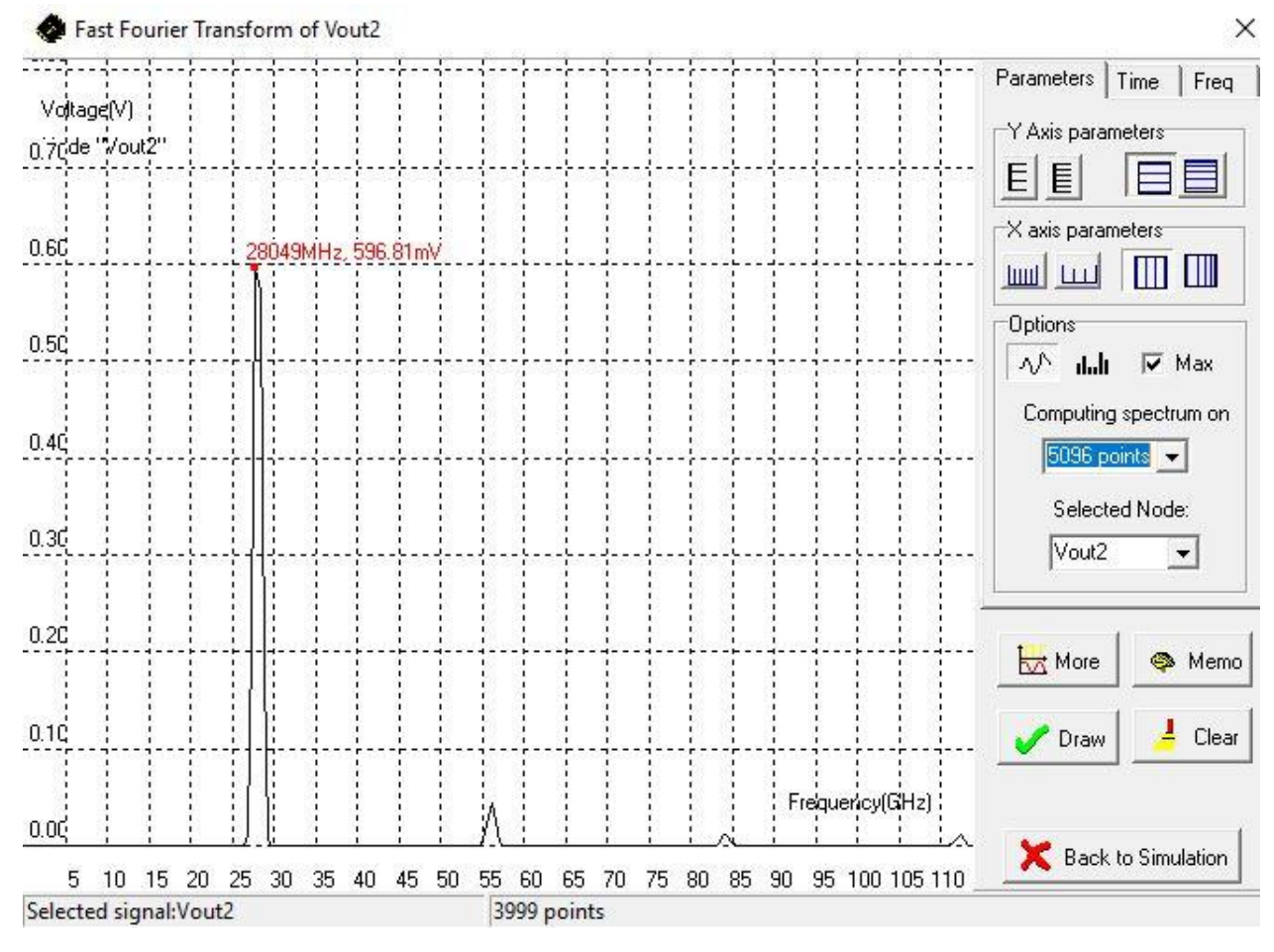

Рис. 5.5.9 Спектр амплітуди рМОН генератора

Схема рМОН генератора для верхнього частотного діапазону з pМОН варакторами з частотою 28.25-28.33 ГГц показано на рис. 5.5.10.

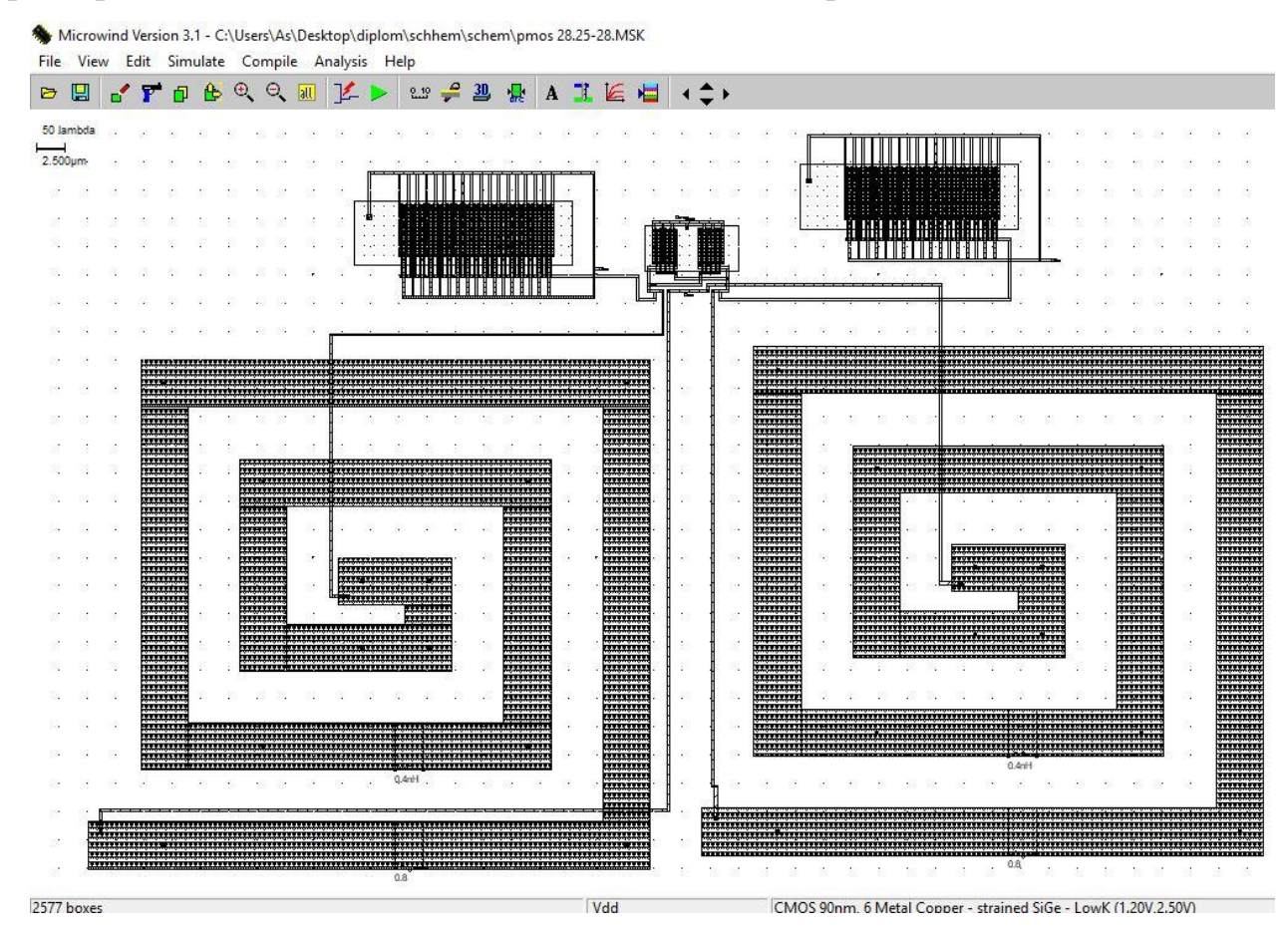

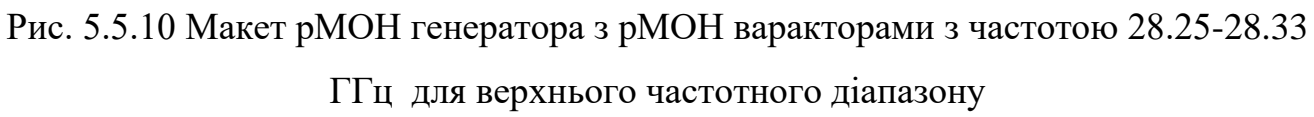

В цій схемі були використані компоненти та їх параметри як в схемі на рис. 5.5.7 за винятком варакторів, де було змінено кількість затворів на 34, щоб збільшити частоту.

На рис. 5.5.11 показано результат моделювання з якого видно, що генератор працює на частотах 28.25-28.33 ГГц.

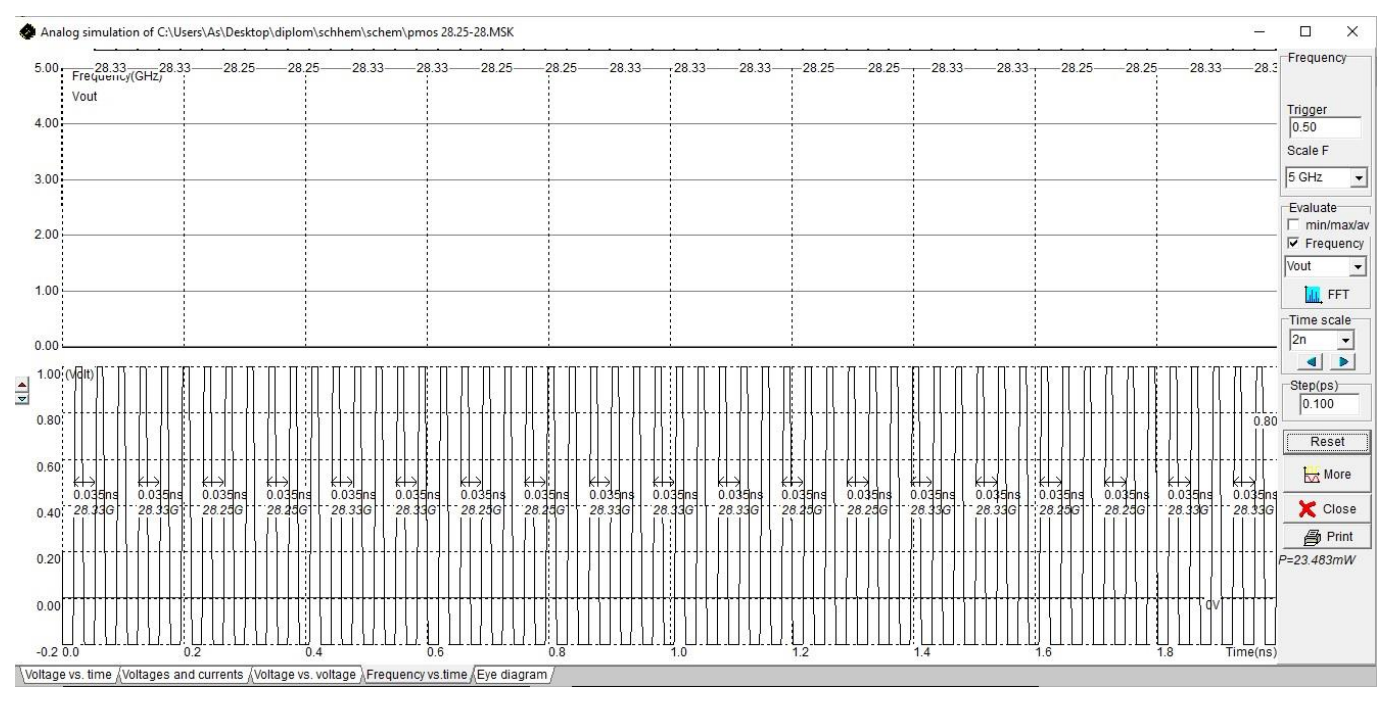

Рис. 5.5.11 Форми хвиль Vout1 і Vout2 рМОН генератора

## Амплітудні спектри генератора рМОН показані на рис.5.5.12.

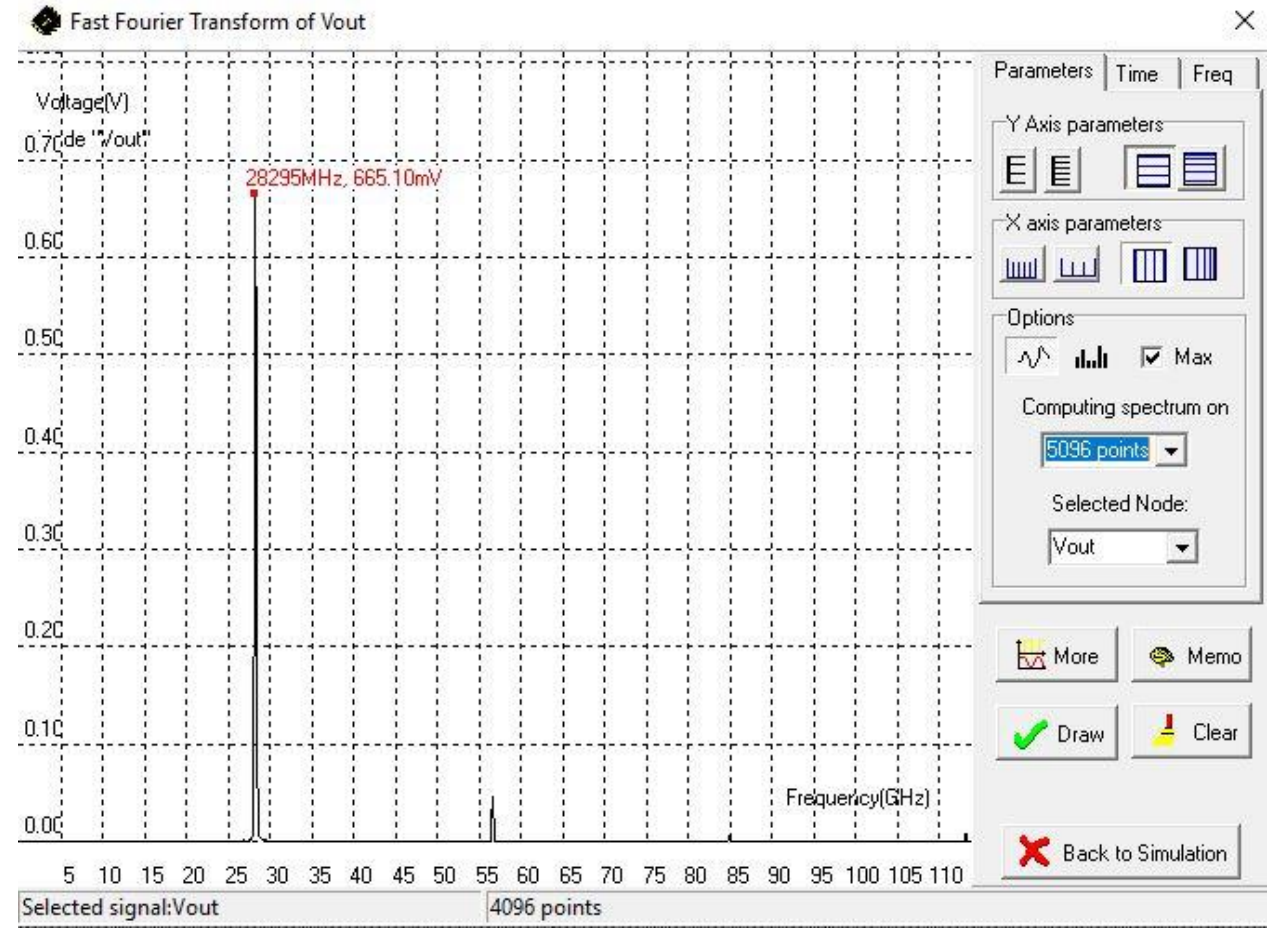

Рис. 5.5.12 Спектр амплітуди рМОН генератора

Схема nМОН генератора для нижнього частотного діапазону з nМОН варакторами з частотою 27.93-28.01 ГГц показано на рис. 5.5.13.

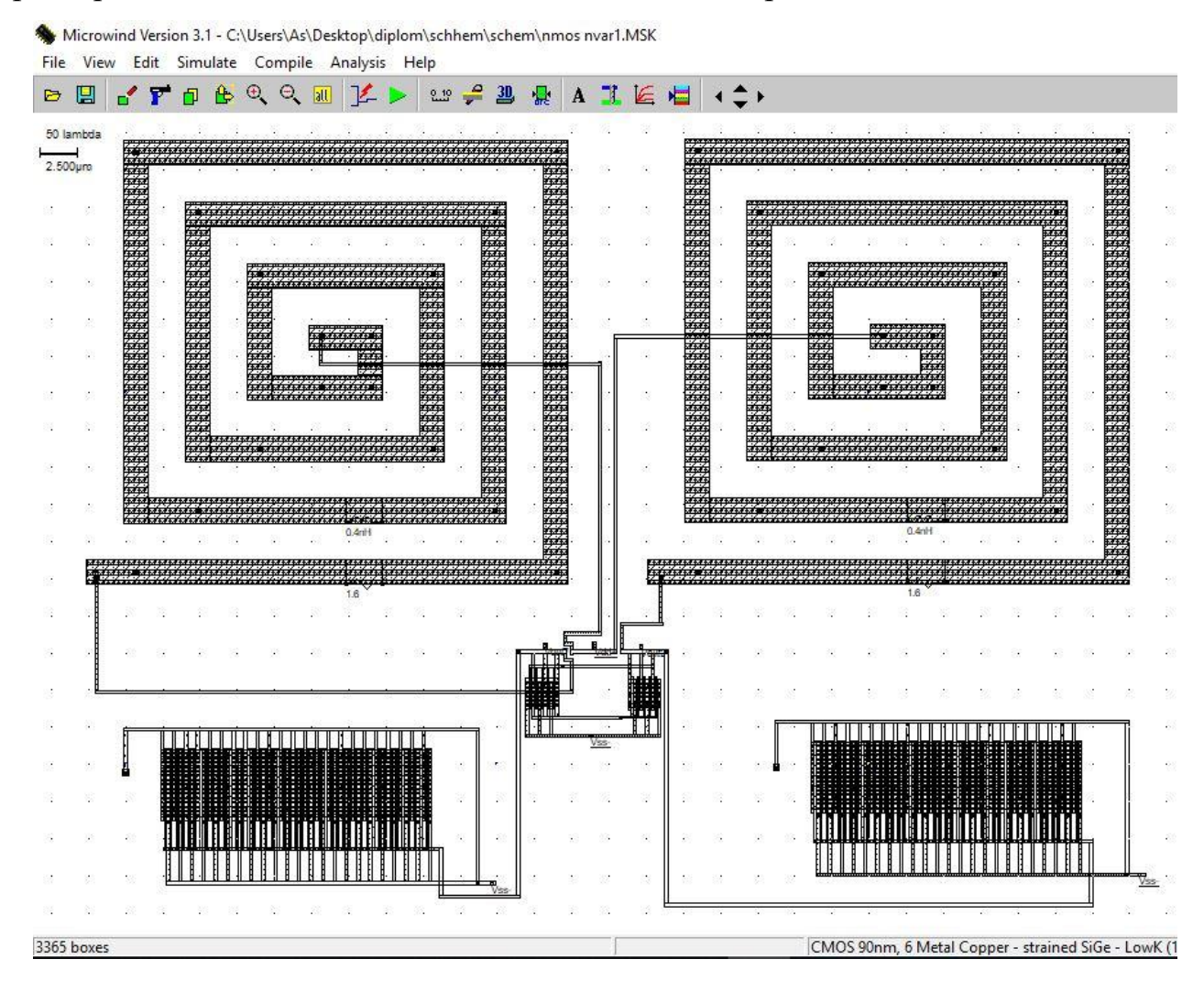

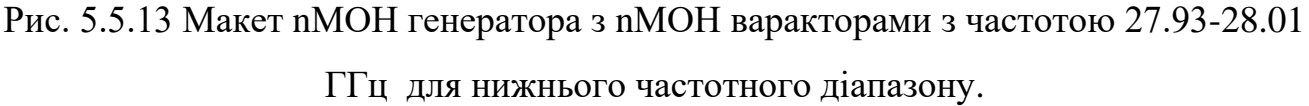

В цій схемі було використано nМОН генератор з перехресним зв'язком, реальні котушки індуктивності ємністю 0,4 нГн, та багатозатворні nМОН варактори з 45 затворами, довжиною каналу 100 нм, та шириною каналу 4,5 мкм.

На рис. 5.5.14 показано результат моделювання з якого видно, що генератор працює на частотах 27.93-28.01 ГГц.

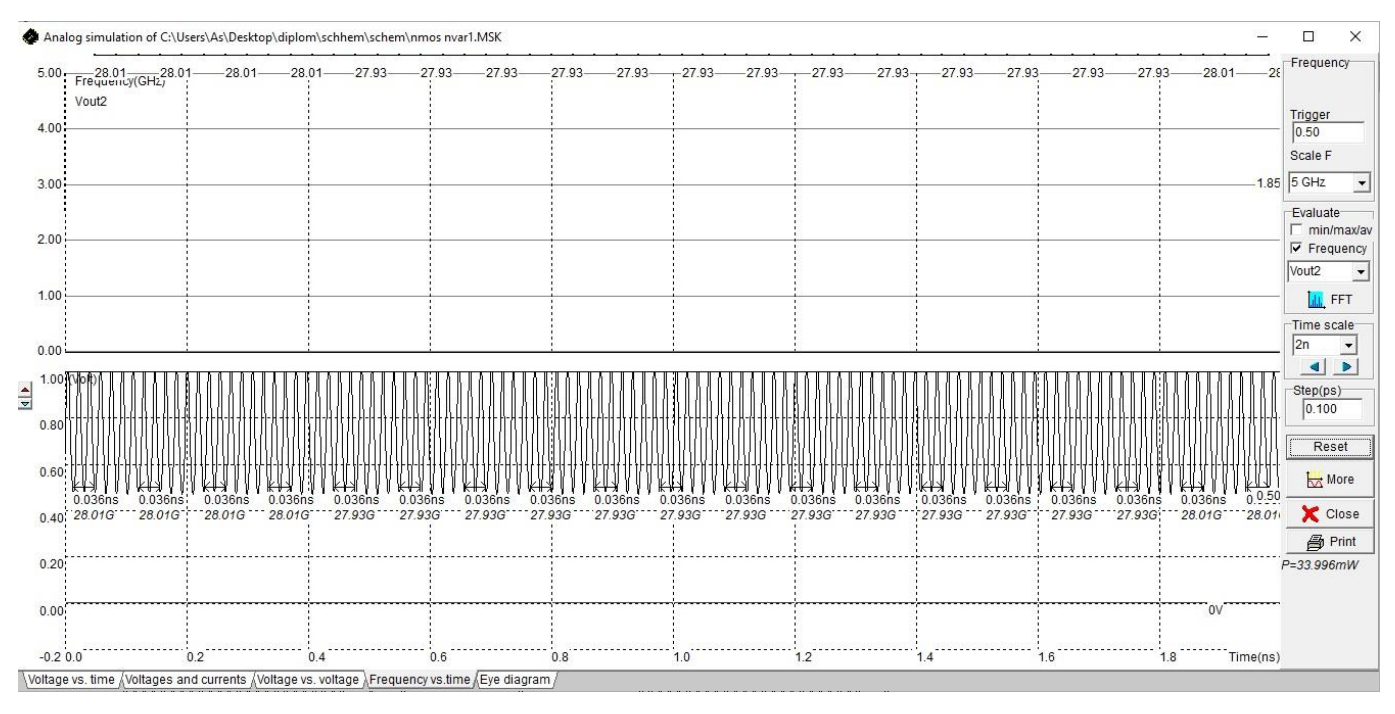

Рис. 5.5.14 Форми хвиль Vout1 і Vout2 nМОН генератора з nМОН варакторами

Амплітудні спектри генератора nМОН з nМОН варакторами для нижнього частотного діапазону показані на рис.5.5.15.

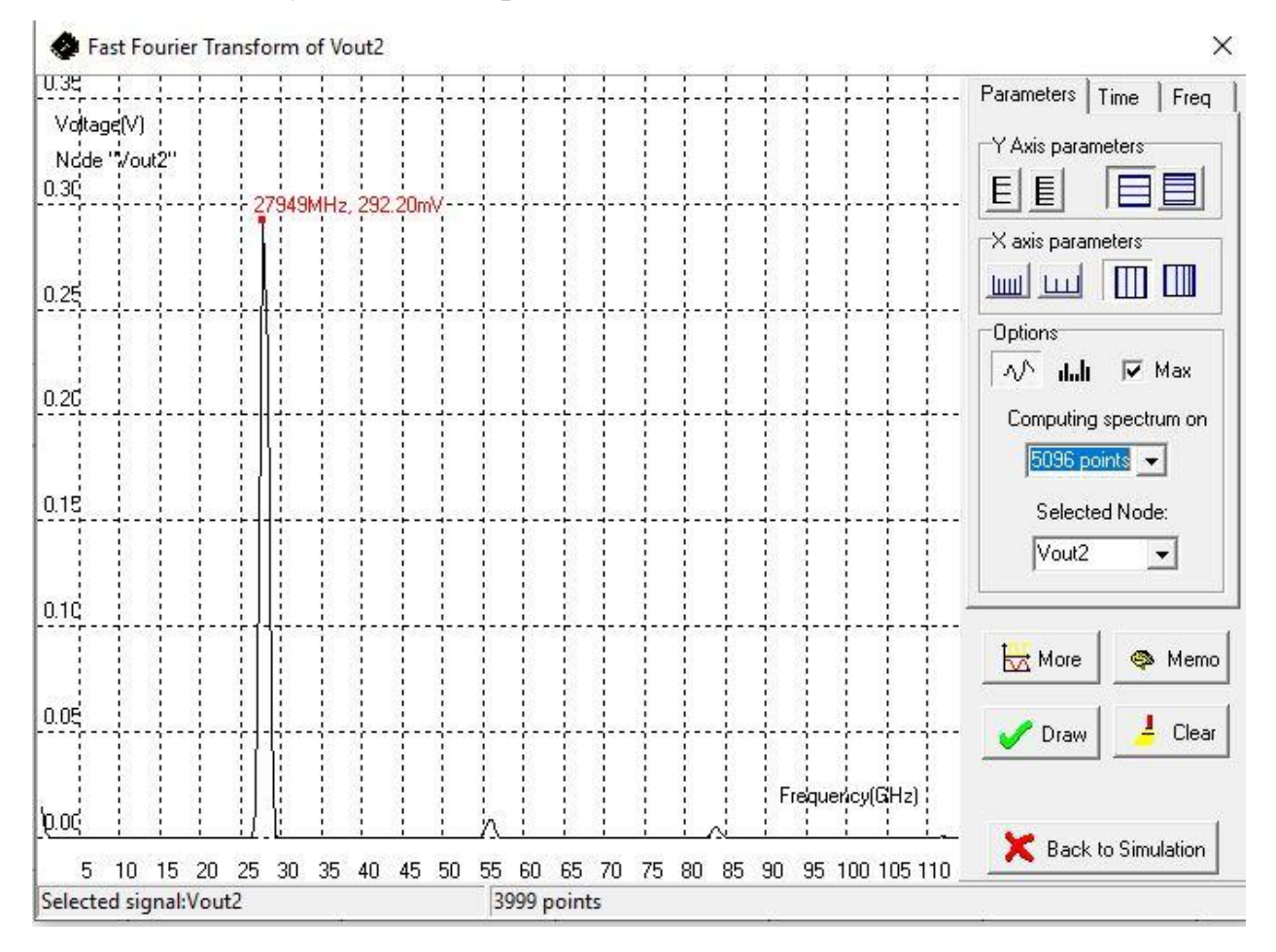

Рис. 5.5.15 Спектр амплітуди nМОН генератора

Схема nМОН генератора для верхнього частотного діапазону з nМОН варакторами з частотою 28.17-28.25 ГГц показана на рис. 5.5.16.

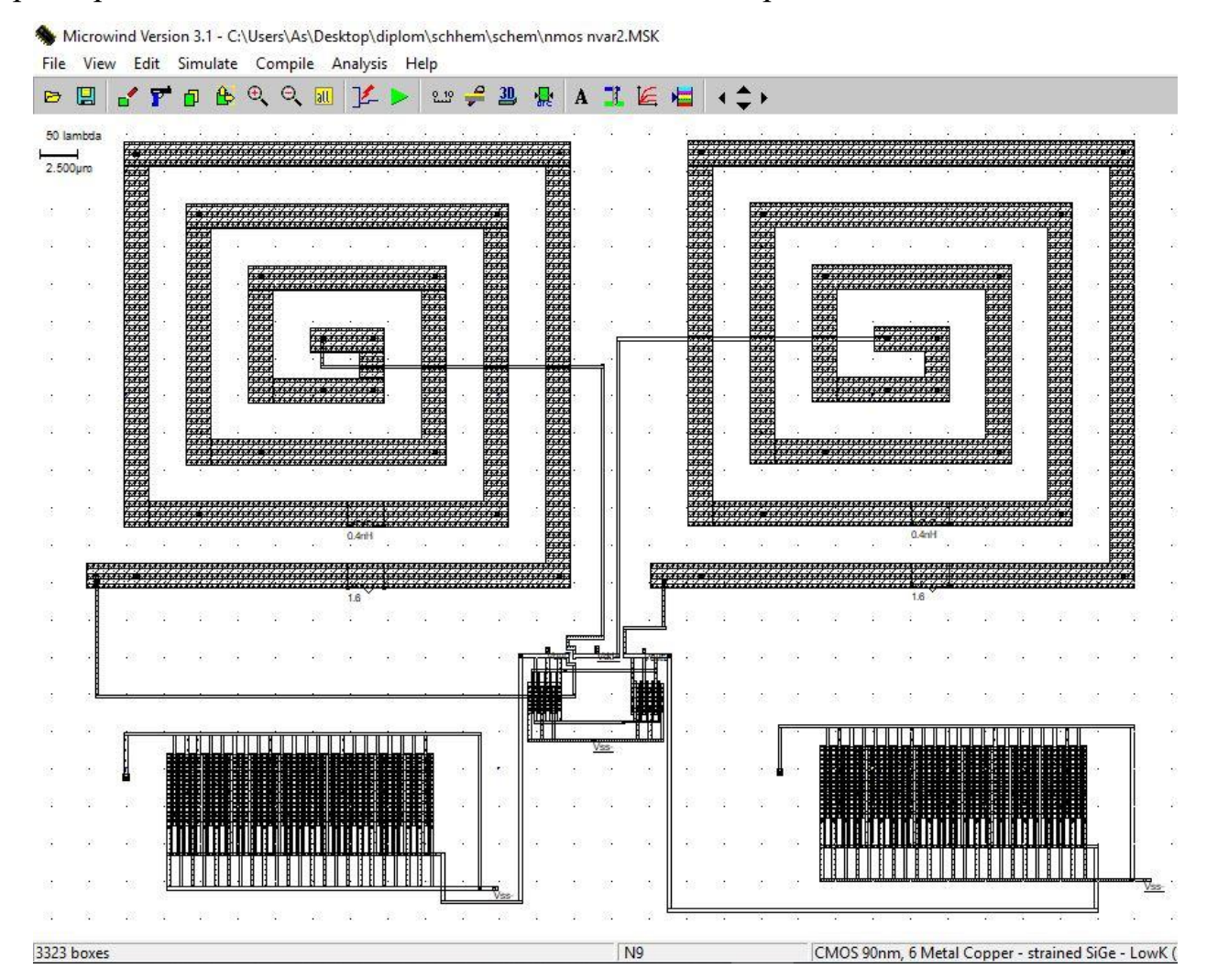

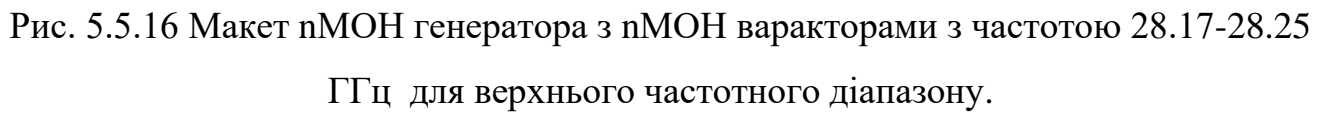

В цій схемі були використані компоненти та їх параметри як в схемі на рис. 5.5.13 за винятком варакторів, де було змінено кількість затворів на 44, щоб збільшити частоту.

На рис. 5.5.17 показано результат моделювання з якого видно, що генератор працює на частотах 28.17-28.25 ГГц.

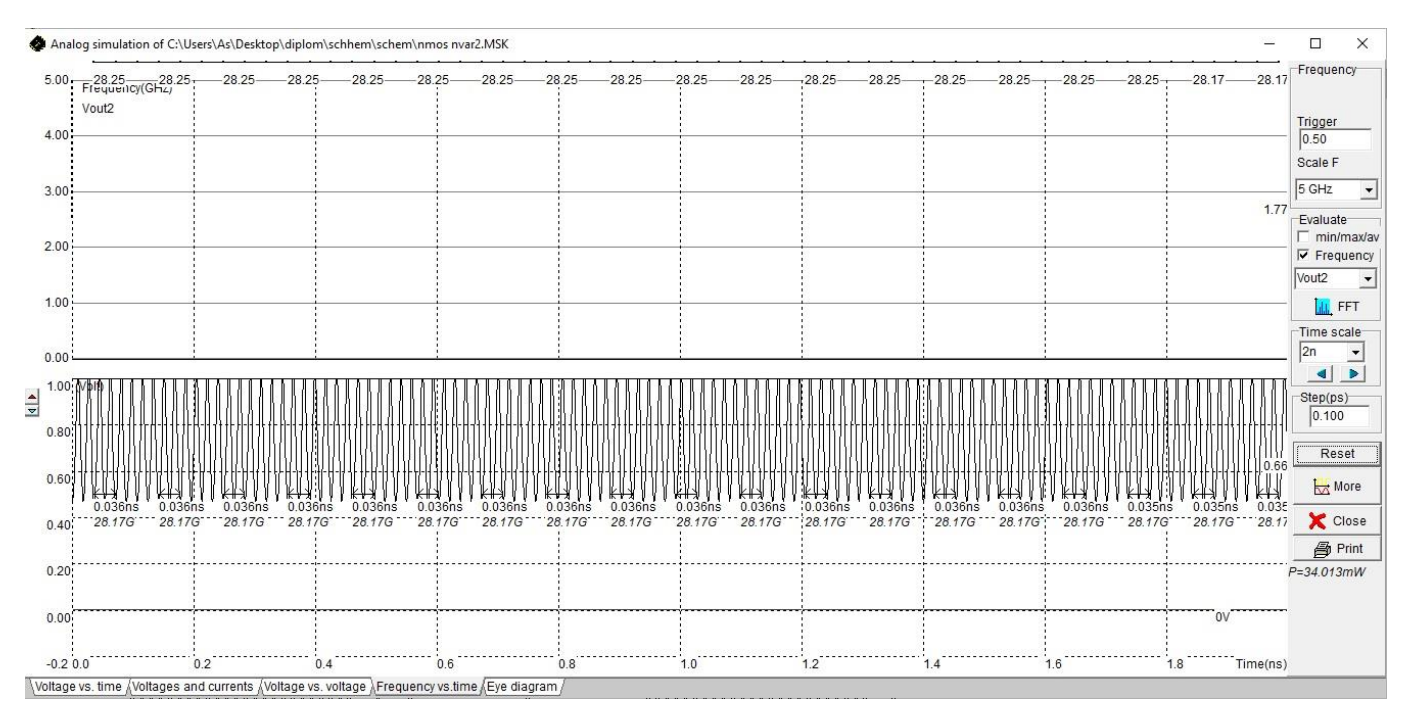

Рис. 5.5.17 Форми хвиль Vout1 і Vout2 nМОН генератора з nМОН варакторами Амплітудні спектри генератора nМОН з nМОН варакторами для верхнього частотного діапазону показані на рис.5.5.18.

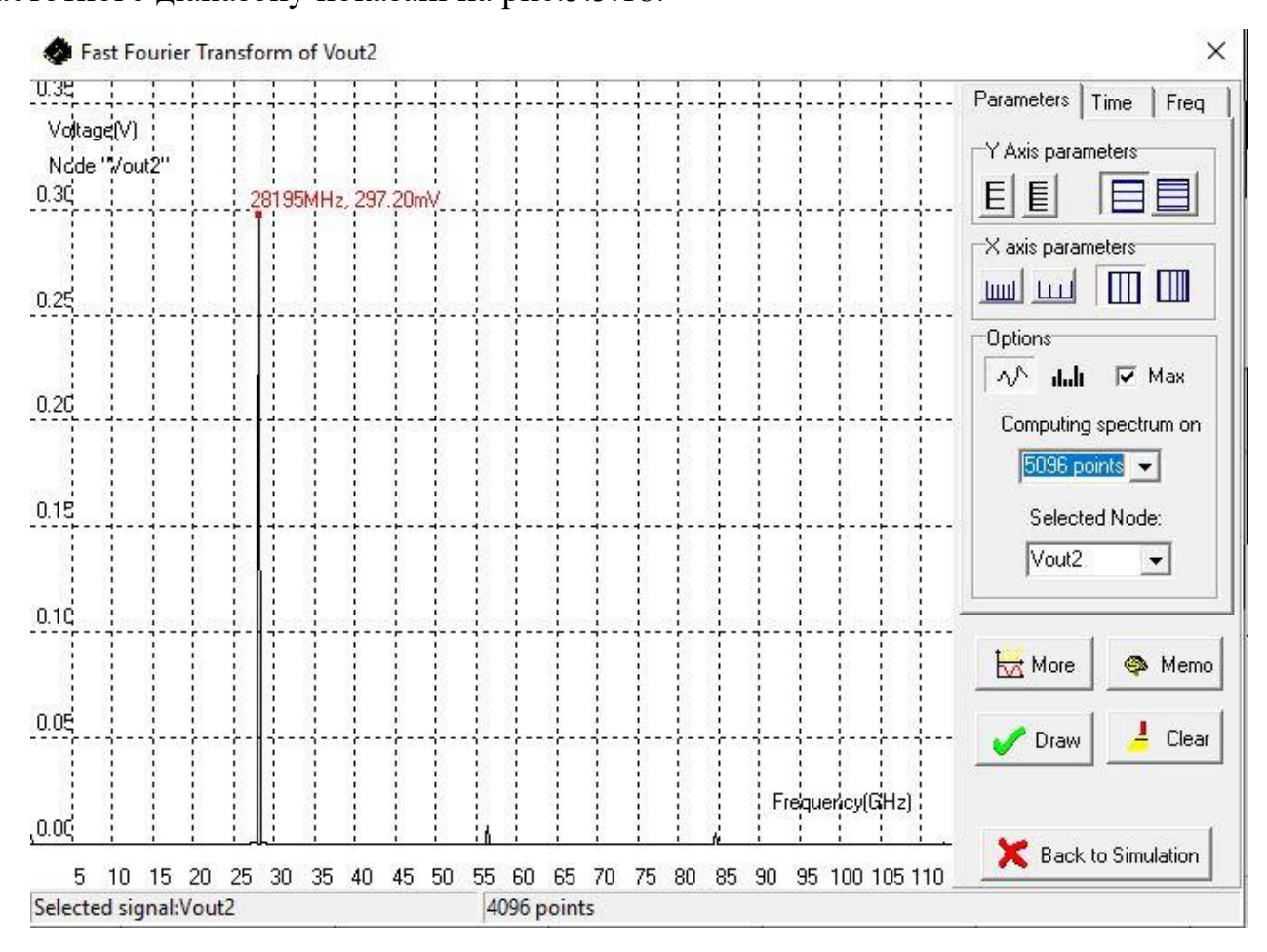

Рис. 5.5.18 Спектр амплітуди nМОН генератора

Схема рМОН генератора для нижнього частотного діапазону з nМОН варакторами з частотою 28.01-28.09 ГГц показана на рис. 5.5.19.

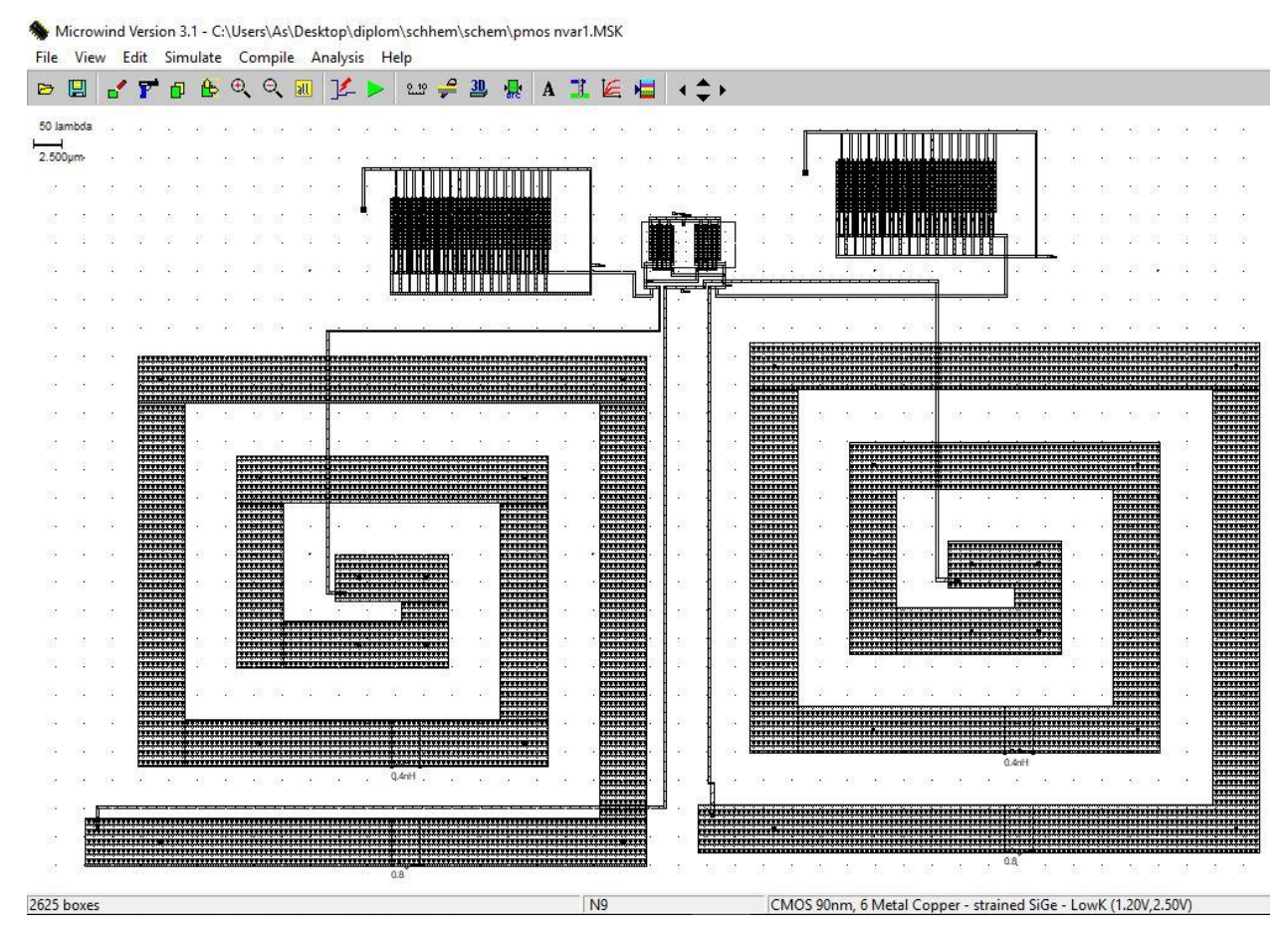

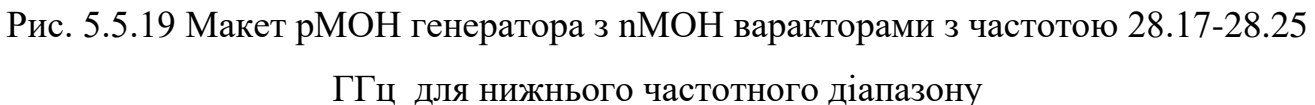

В цій схемі було використано рМОН генератор з перехресним зв'язком, реальні котушки індуктивності ємністю 0,4 нГн, та багатозатворні nМОН варактори з 35 затворами, довжиною каналу 100 нм, та шириною каналу 4,5 мкм.

На рис. 5.5.20 показано результат моделювання з якого видно, що генератор працює на частотах 28.17-28.25 ГГц.

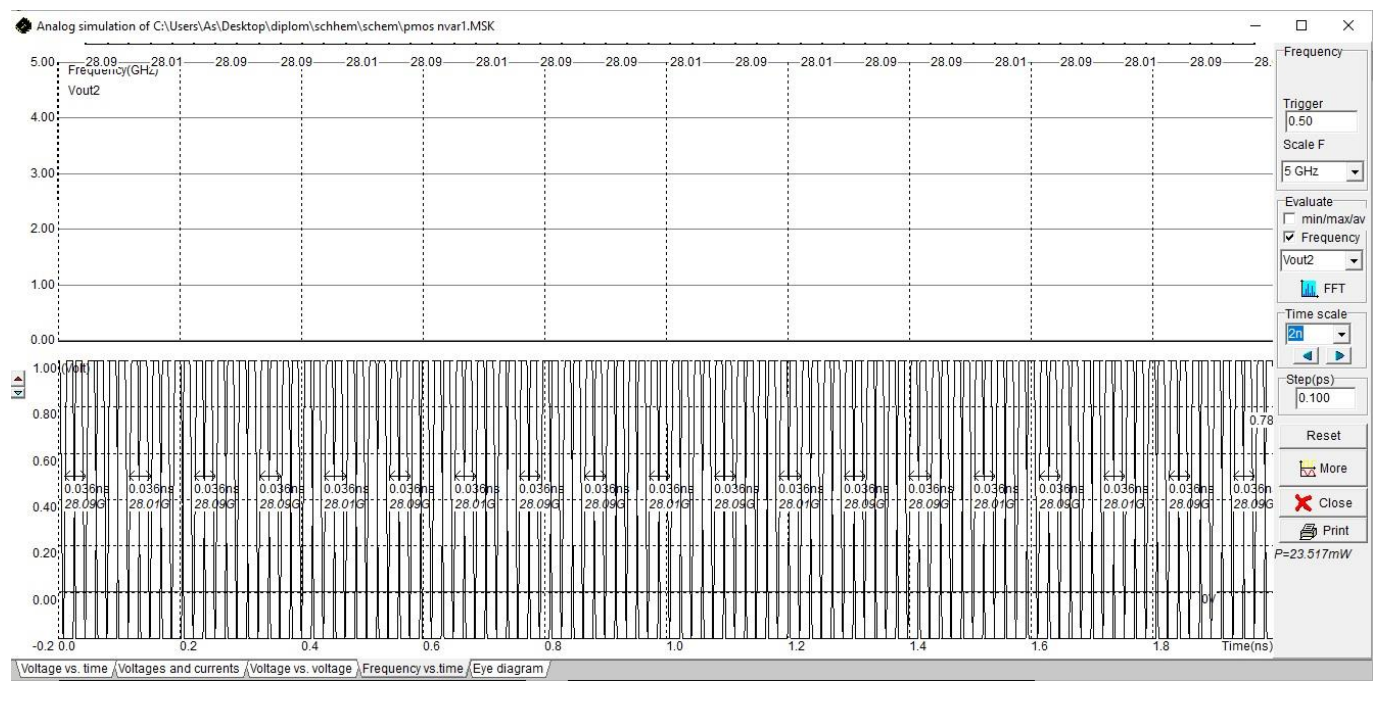

Рис. 5.5.20 Форми хвиль Vout1 і Vout2 рМОН генератора з nМОН варакторами

Амплітудні спектри генератора рМОН показані на рис.5.5.21.

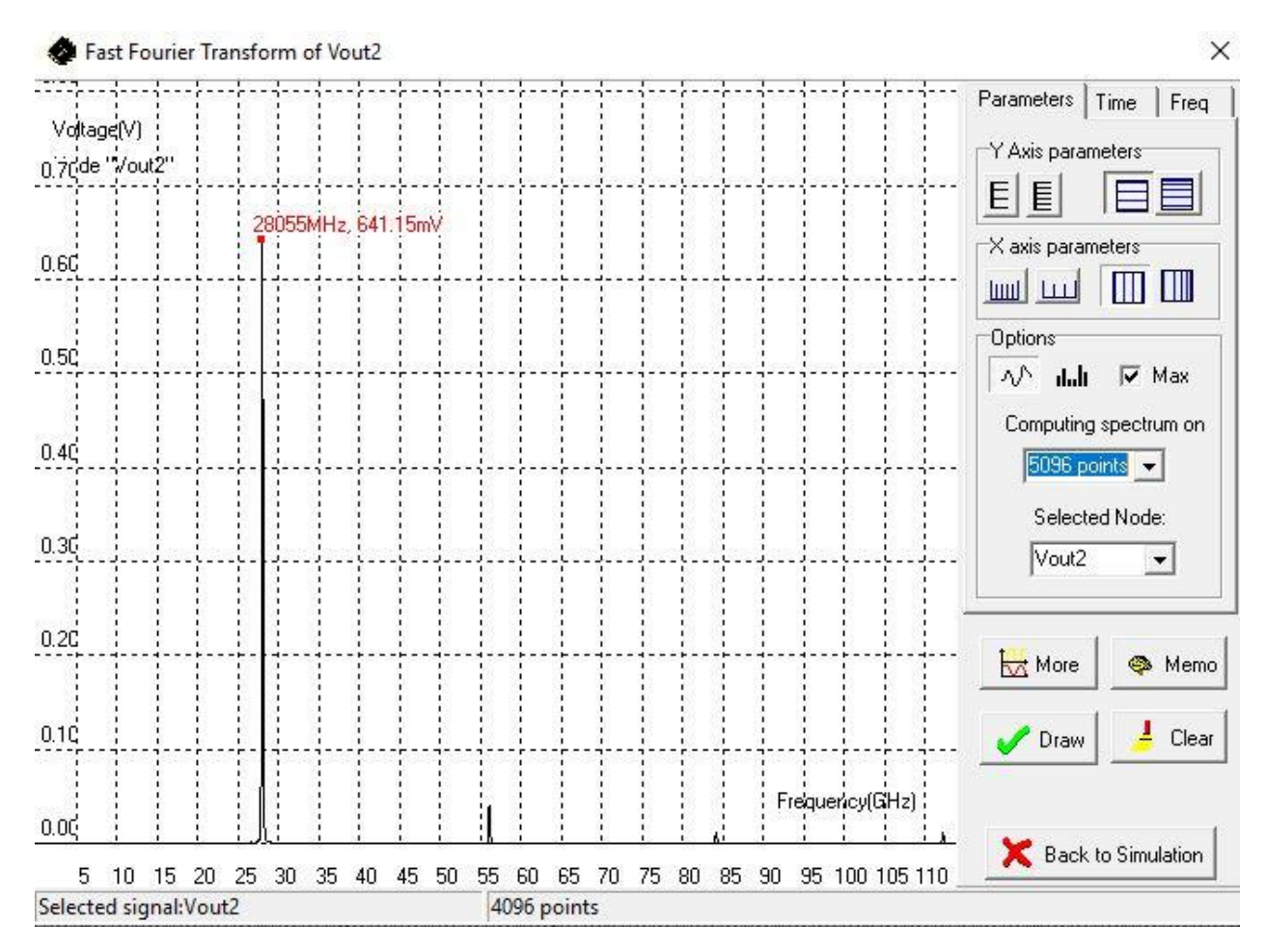

Рис. 5.5.21 Спектр амплітуди рМОН генератора

Схема рМОН генератора для верхнього частотного діапазону з рМОН варакторами з частотою 28.25-28.33 ГГц показано на рис. 5.5.22.

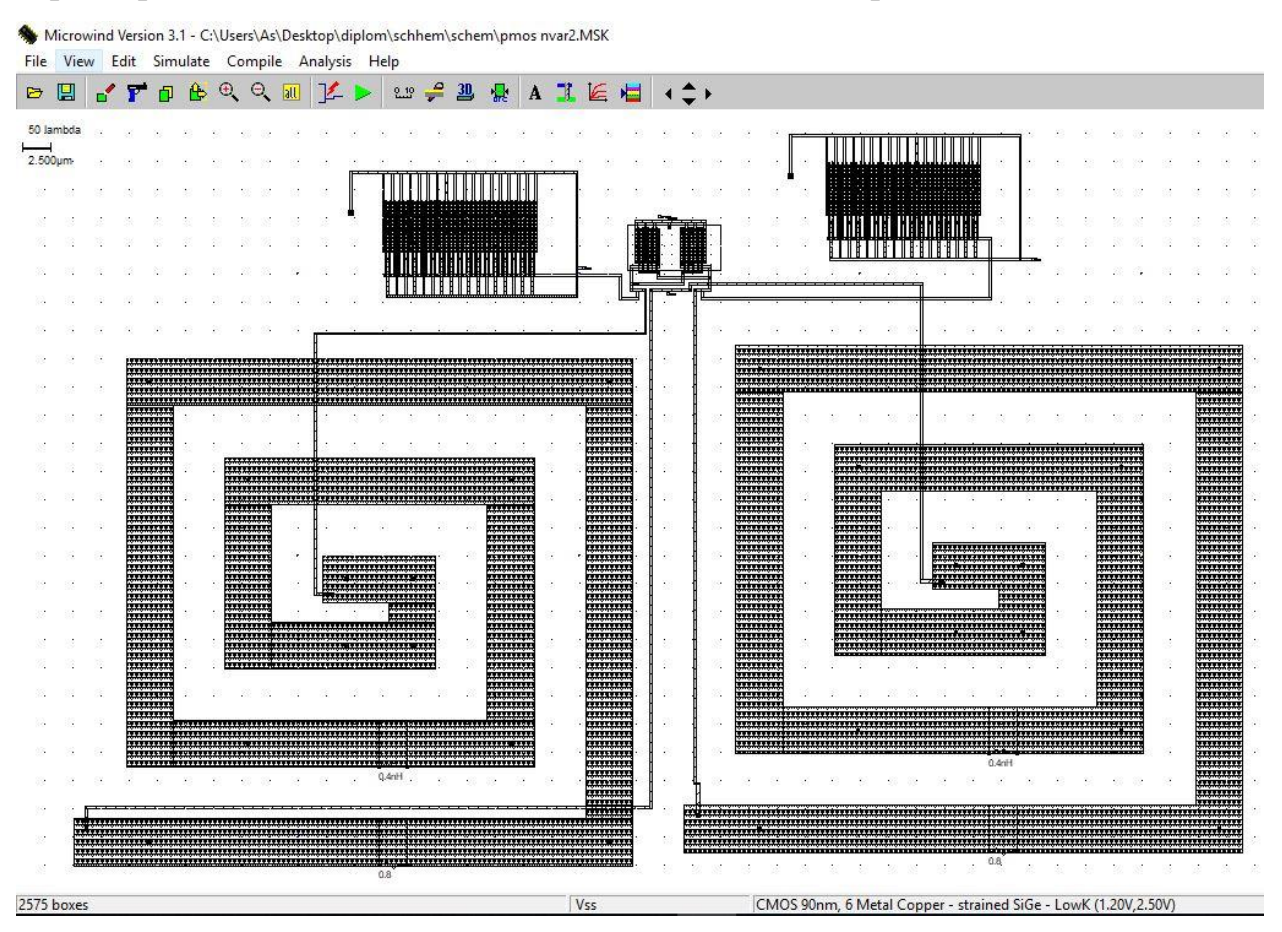

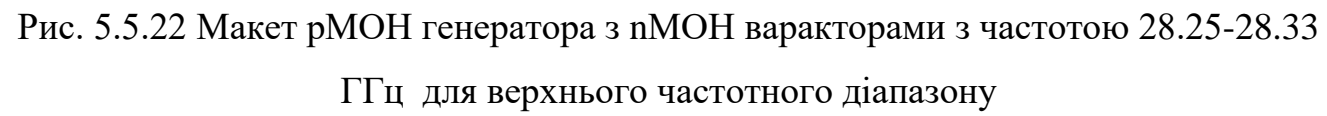

В цій схемі були використані компоненти та їх параметри як в схемі на рис. 5.5.19 за винятком варакторів, де було змінено кількість затворів на 34, щоб збільшити частоту.

На рис. 5.5.23 показано результат моделювання з якого видно, що генератор працює на частотах 28.25-28.33 ГГц.

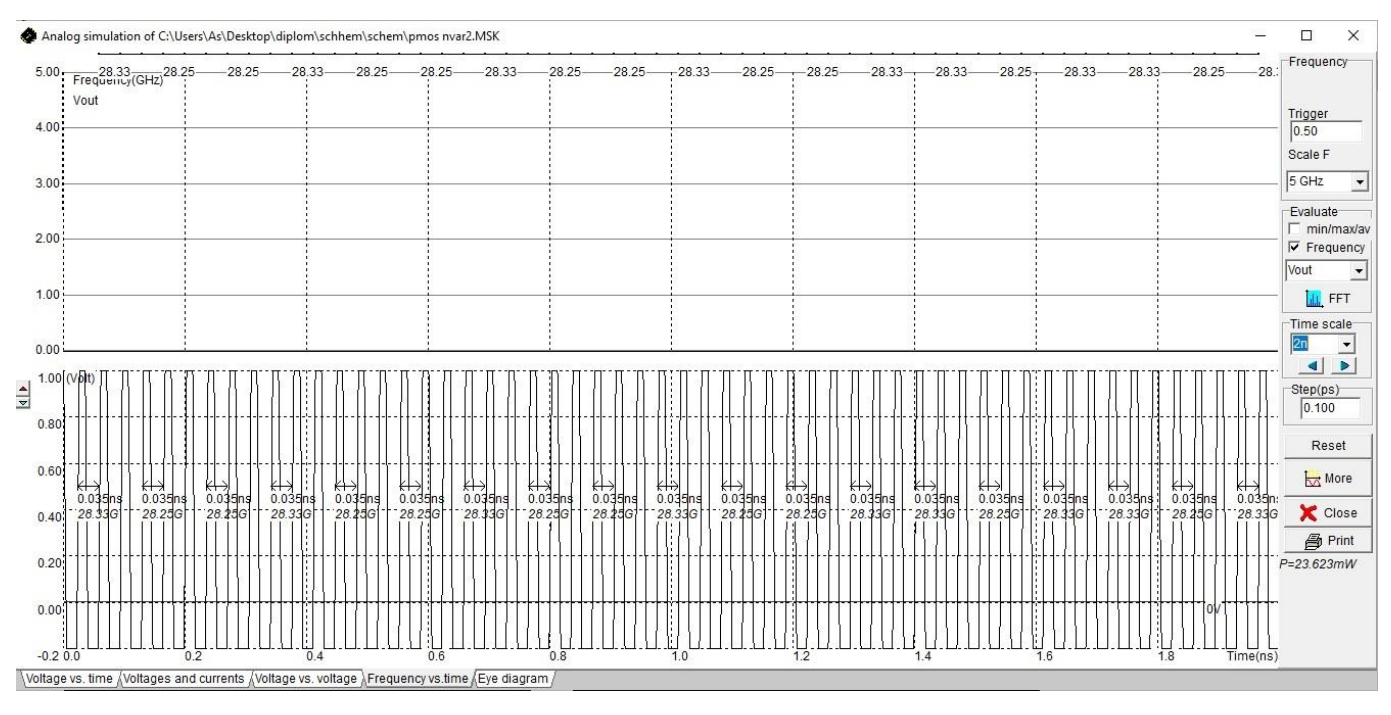

Рис. 5.5.23 Форми хвиль Vout1 і Vout2 рМОН генератора з nМОН варакторами

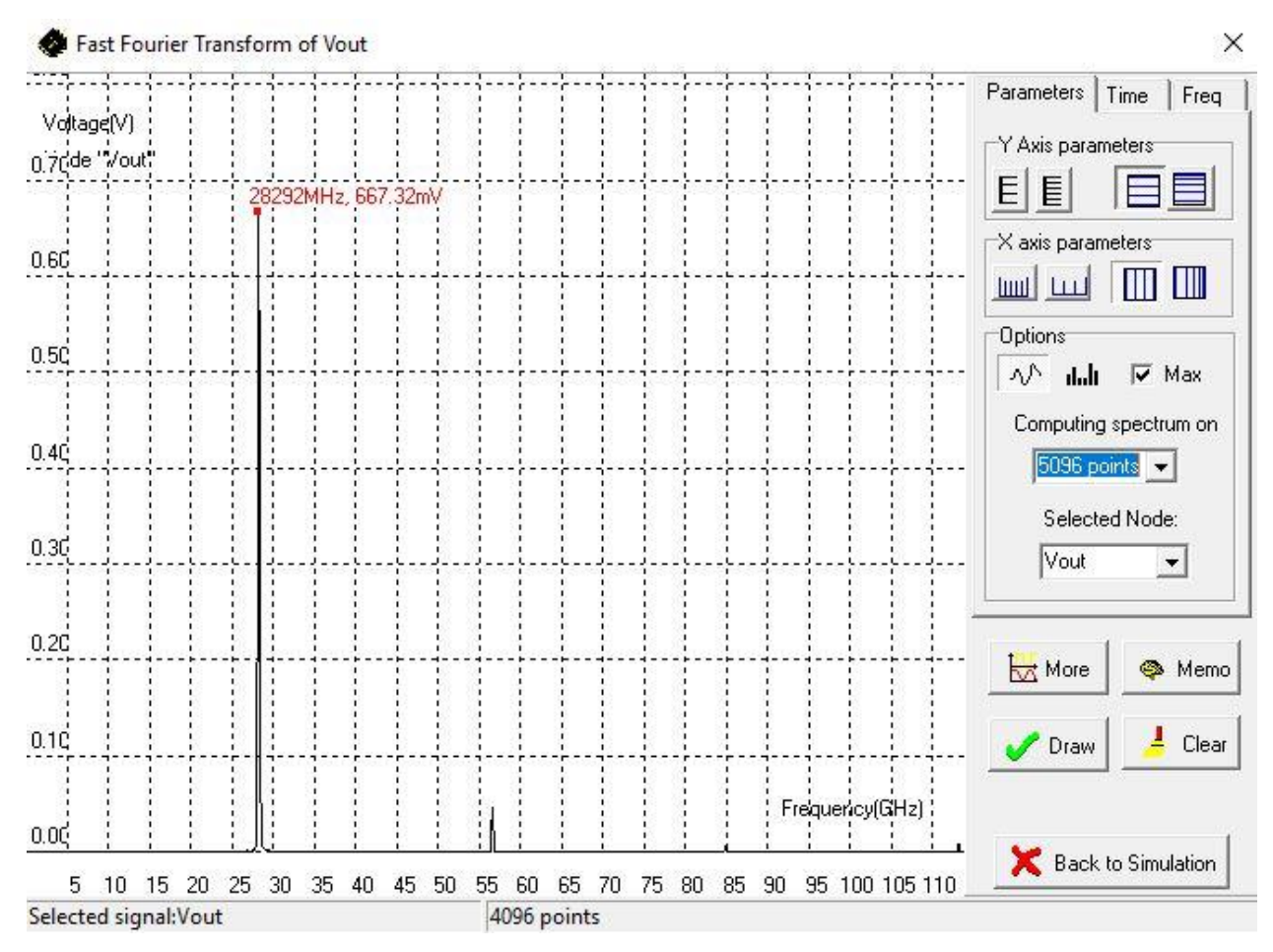

Амплітудні спектри генератора рМОН показані на рис.5.5.24.

Рис. 5.5.24 Спектр амплітуди рМОН генератора

Схема nМОН генератора для нижнього частотного діапазону з струмовим nМОН хвостом з рМОН варакторами та частотою 28.17-28.25 ГГц показано на рис. 5.5.25.

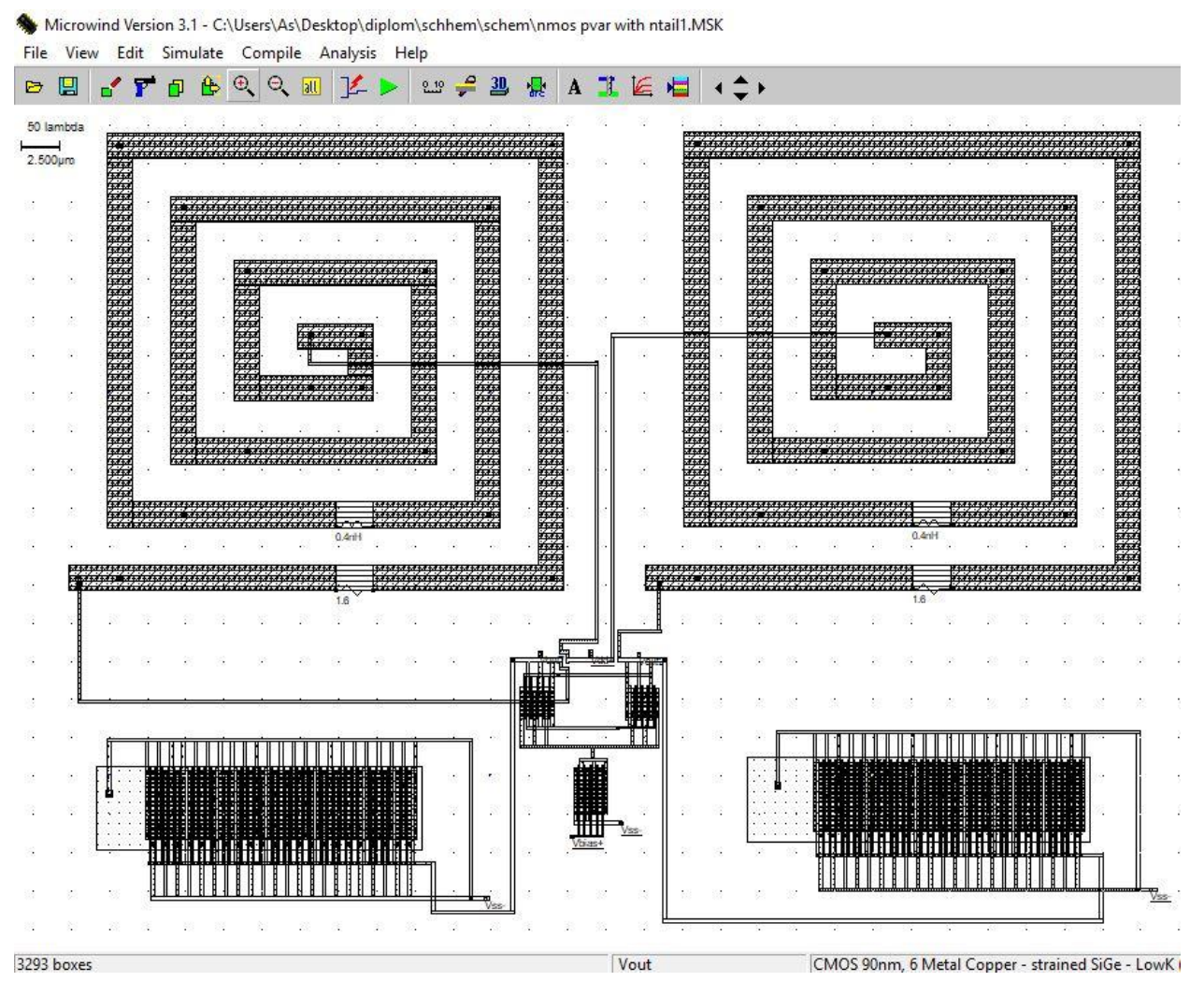

Рис. 5.5.25 Макет nМОН генератора для нижнього частотного діапазону з струмовим nМОН хвостом з рМОН варакторами

В цій схемі було використано nМОН генератор з струмовим nМОН хвостом з перехресним зв'язком, реальні котушки індуктивності ємністю 0,4 нГн, та багатозатворні рМОН варактори з 44 затворами, довжиною каналу 100 нм, та шириною каналу 3 мкм.

На рис. 5.5.26 показано результат моделювання з якого видно, що генератор працює на частотах 28.17-28.25 ГГц.

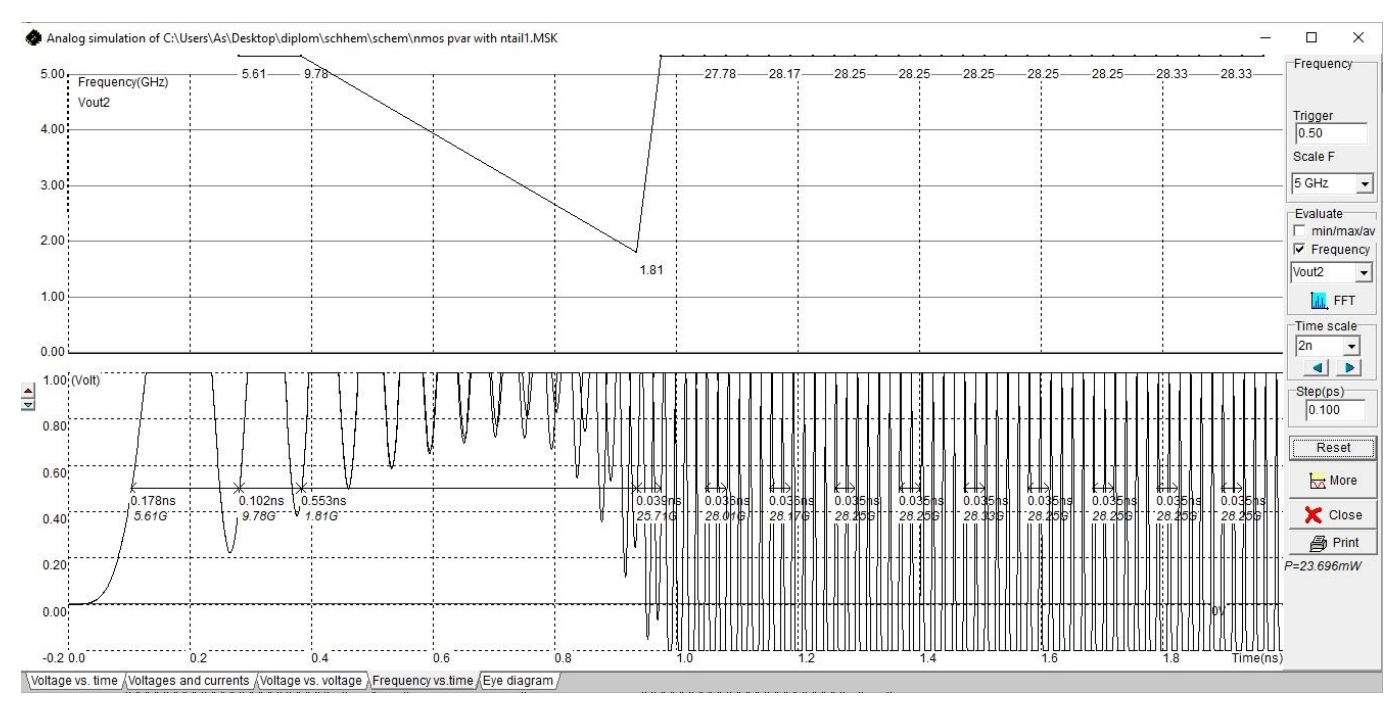

Рис. 5.5.26 Форми хвиль Vout1 і Vout2 nМОН генератора з струмовим nМОН

хвостом та рМОН варакторами

Амплітудні спектри генератора nМОН показані на рис.5.5.27.

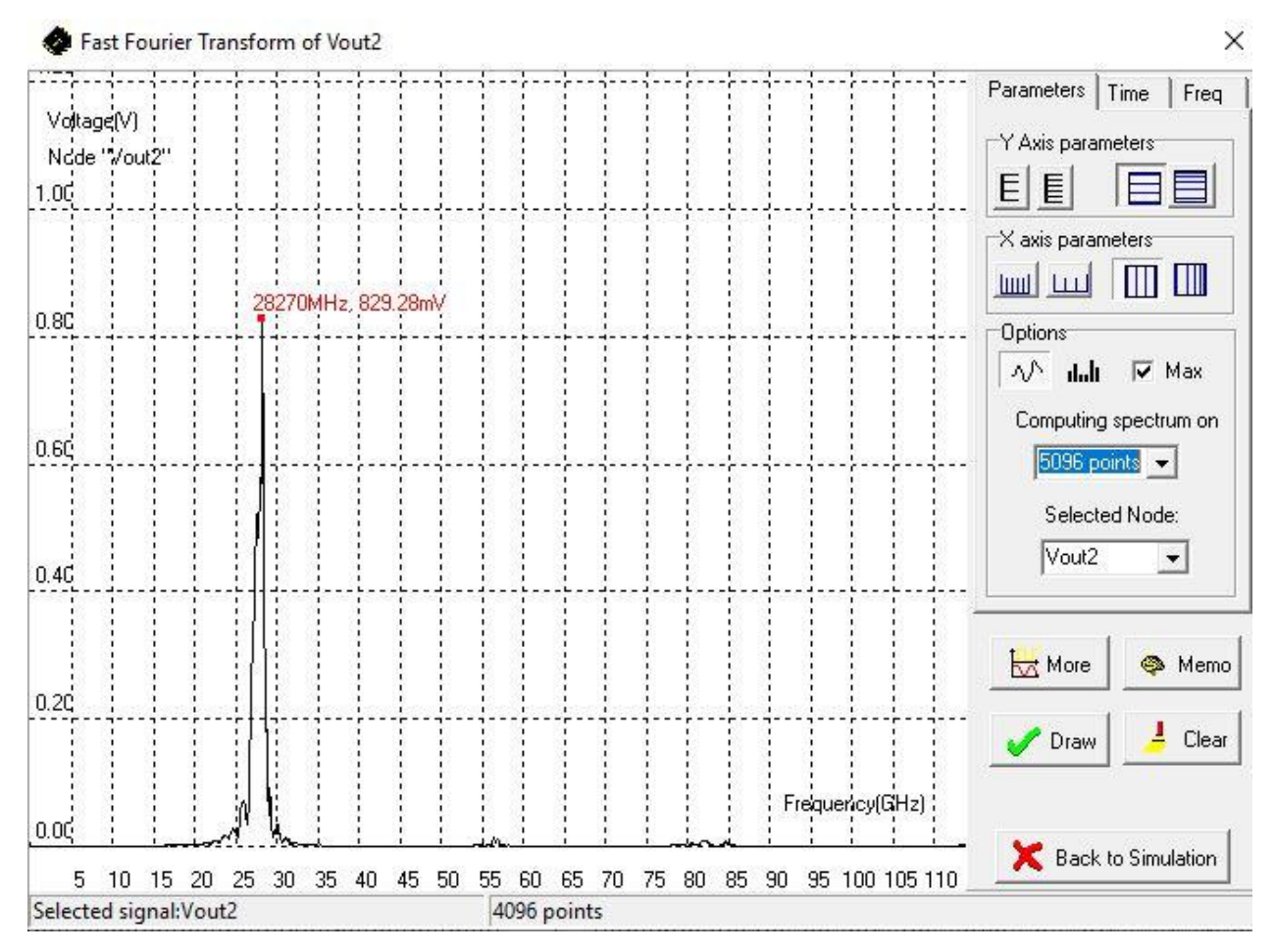

Рис. 5.5.27 Спектр амплітуди nМОН генератора

Схема nМОН генератора для верхнього частотного діапазону з струмовим nМОН хвостом з рМОН варакторами та частотою 27.93-28.09 ГГц показано на рис. 5.5.28.

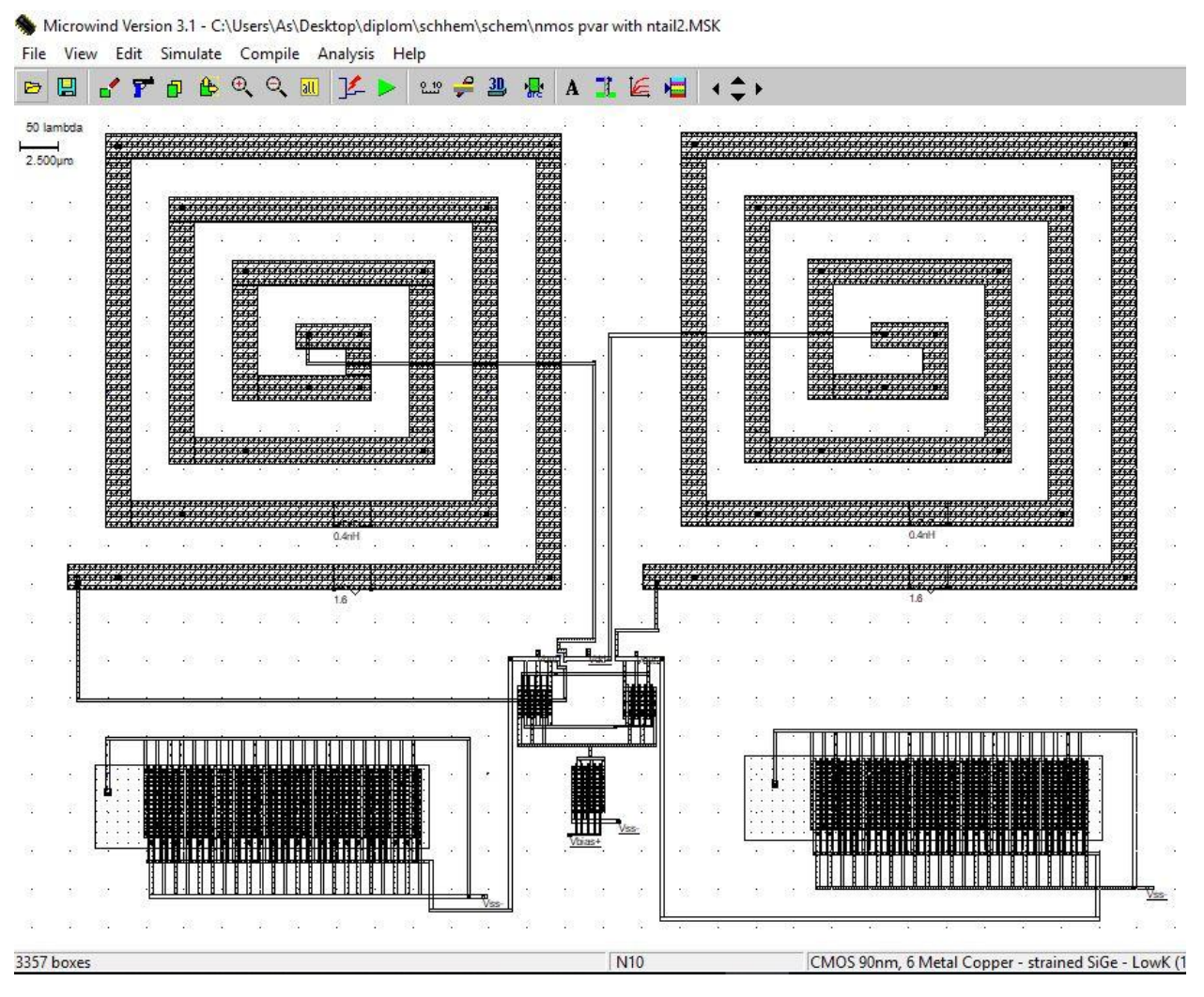

Рис. 5.5.28 Макет nМОН генератора для верхнього частотного діапазону з струмовим nМОН хвостом з рМОН варакторами

В цій схемі були використані компоненти та їх параметри як в схемі на рис. 5.5.25 за винятком варакторів, де було змінено кількість затворів на 43, щоб збільшити частоту.

На рис. 5.5.29 показано результат моделювання з якого видно, що генератор працює на частотах 27.93-28.09 ГГц.

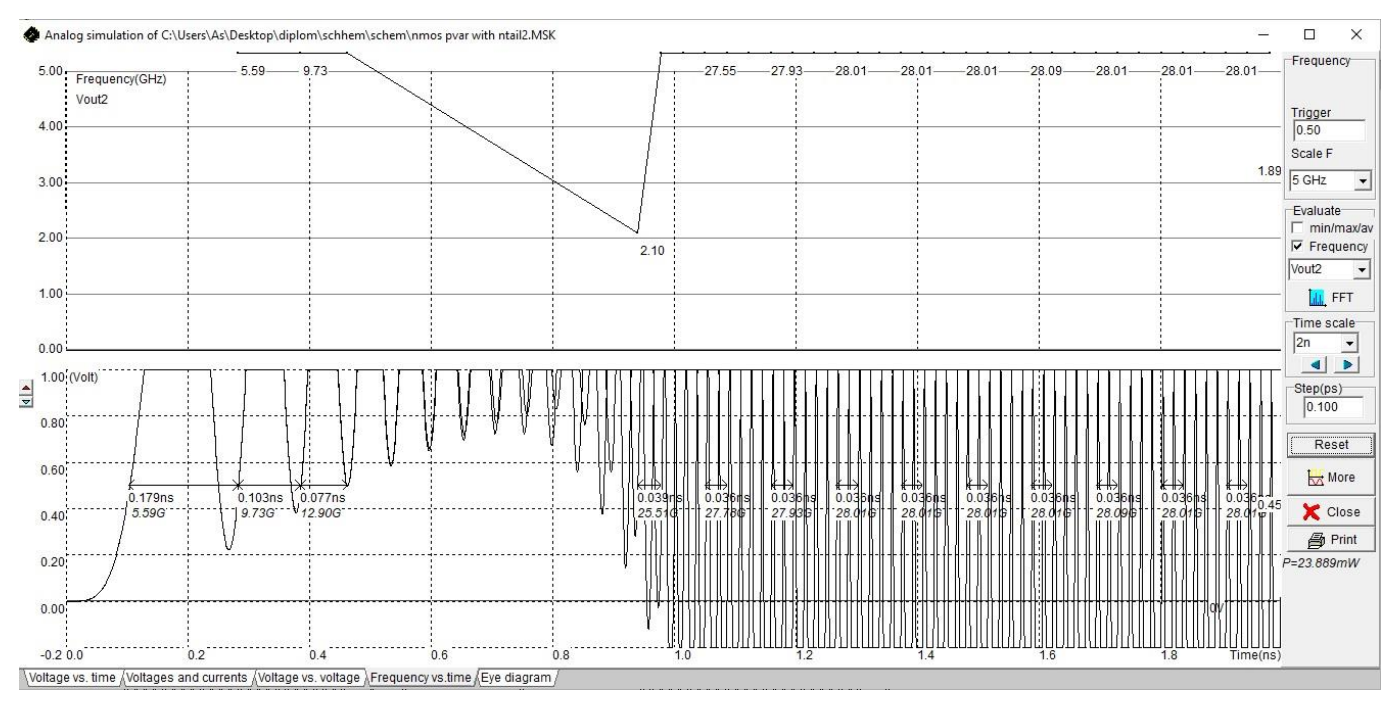

Рис. 5.5.29 Форми хвиль Vout1 і Vout2 nМОН генератора з струмовим nМОН

хвостом та рМОН варакторами

Амплітудні спектри генератора nМОН показані на рис.5.5.30.

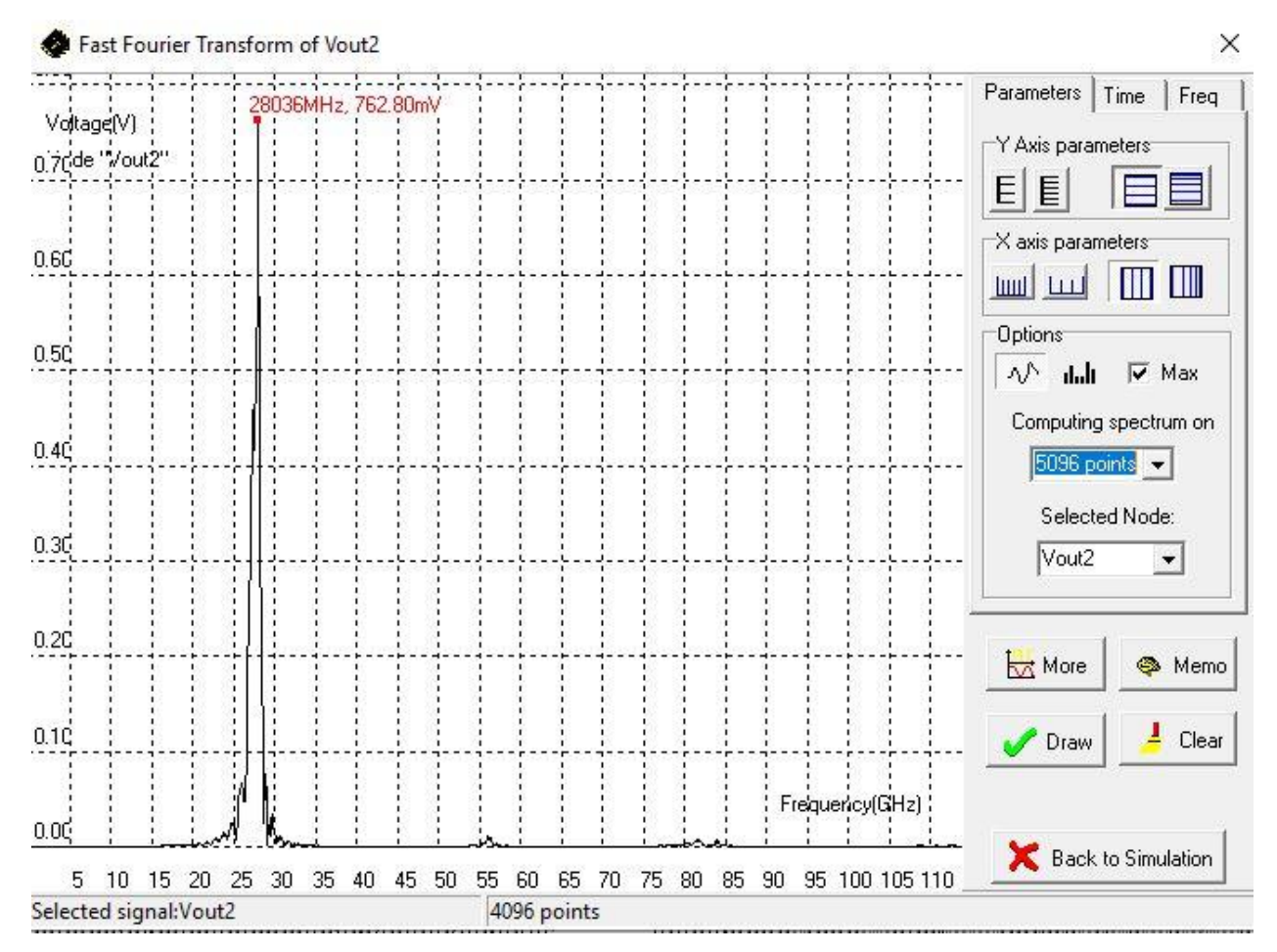

Рис. 5.5.30 Спектр амплітуди nМОН генератора

Схема nМОН генератора для нижнього частотного діапазону з струмовим nМОН хвостом з nМОН варакторами та частотою 28.01-28.09 ГГц показано на рис. 5.5.31.

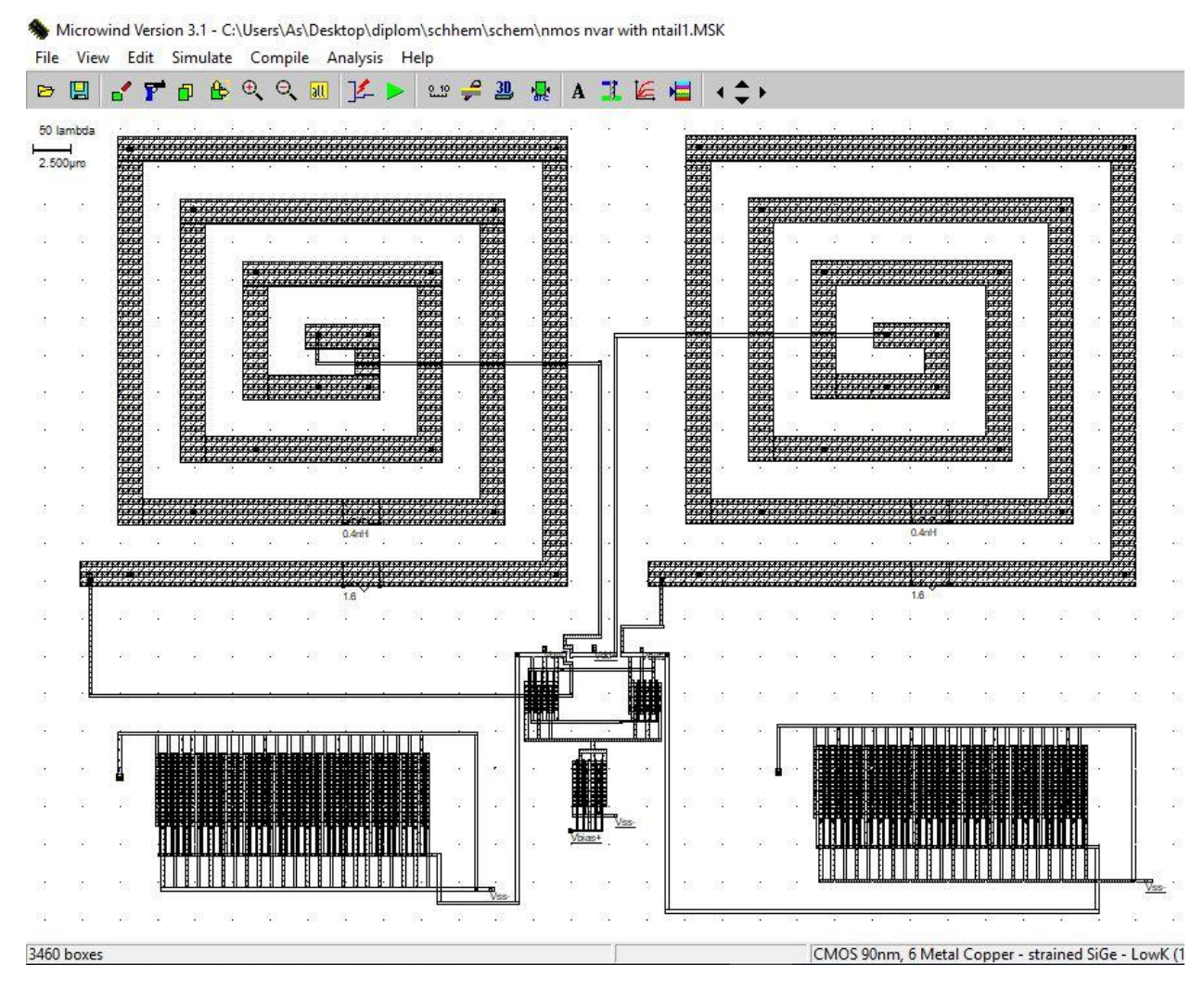

Рис. 5.5.31 Макет nМОН генератора для нижнього частотного діапазону з струмовим nМОН хвостом та nМОН варакторами

В цій схемі було використано nМОН генератор з струмовим nМОН хвостом з перехресним зв'язком, реальні котушки індуктивності ємністю 0,4 нГн, та багатозатворні nМОН варактори з 45 затворами, довжиною каналу 100 нм, та шириною каналу 3 мкм.

На рис. 5.5.32 показано результат моделювання з якого видно, що генератор працює на частотах 28.01-28.09 ГГц.

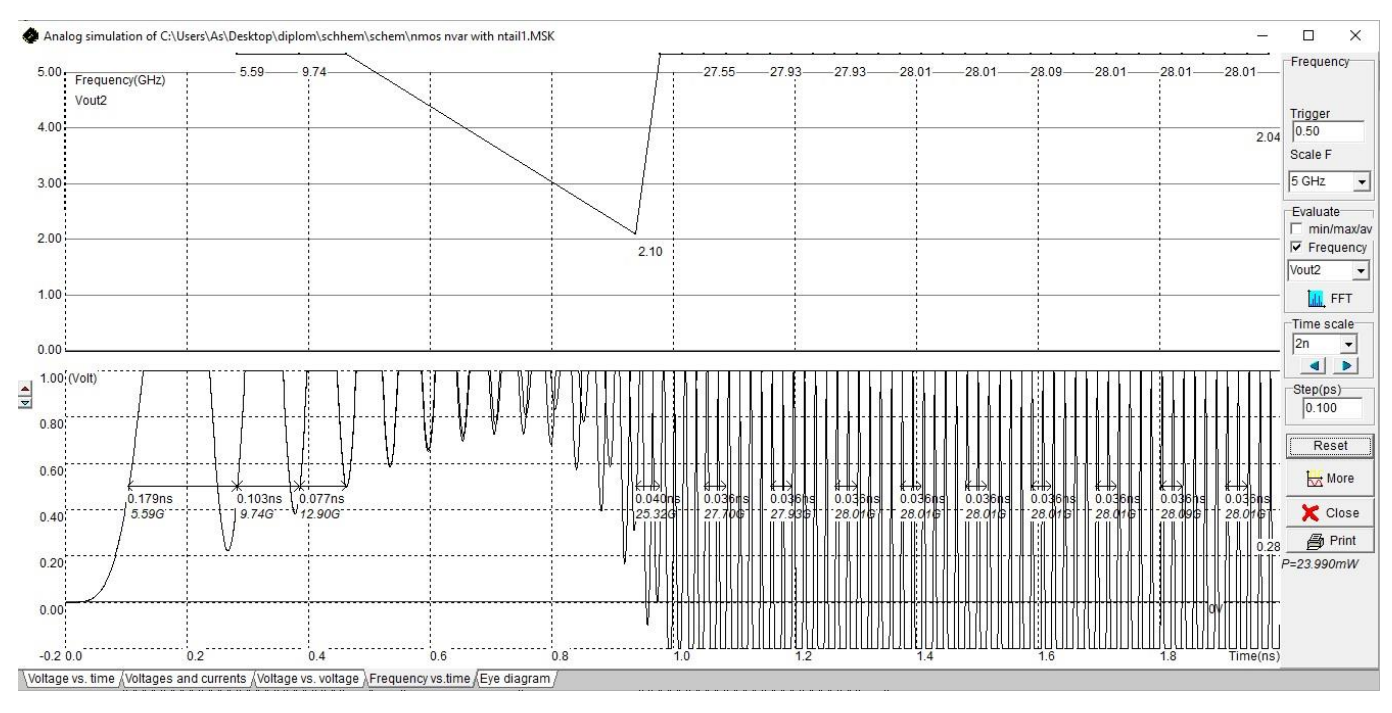

Рис. 5.5.32 Форми хвиль Vout1 і Vout2 nМОН генератора з струмовим nМОН

хвостом та nМОН варакторами

Амплітудні спектри генератора nМОН показані на рис.5.5.33.

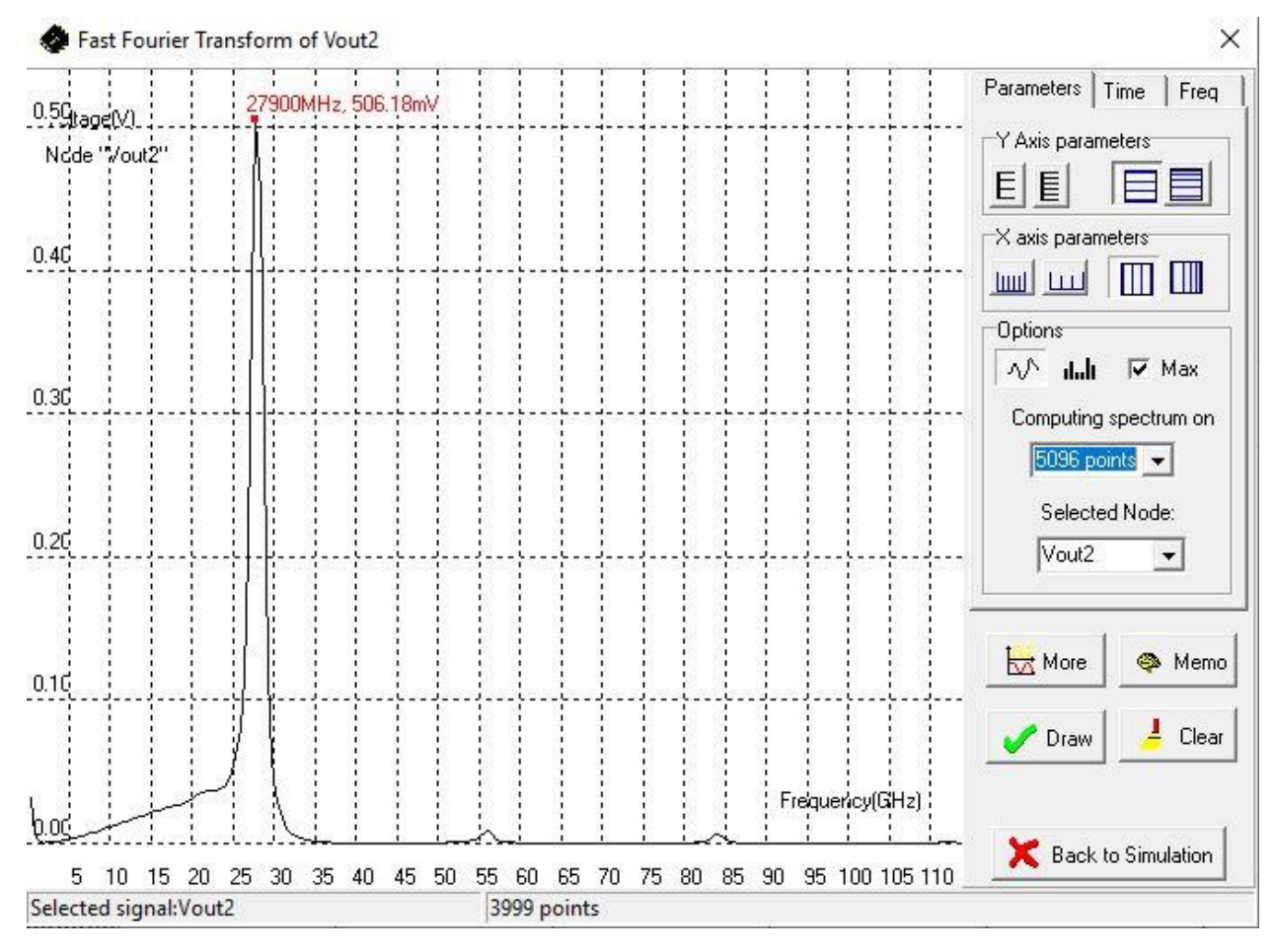

Рис. 5.5.33 Спектр амплітуди nМОН генератора
Схема nМОН генератора для верхнього частотного діапазону з струмовим nМОН хвостом з nМОН варакторами з частотою 28.25-28.33 ГГц показано на рис. 5.5.34.

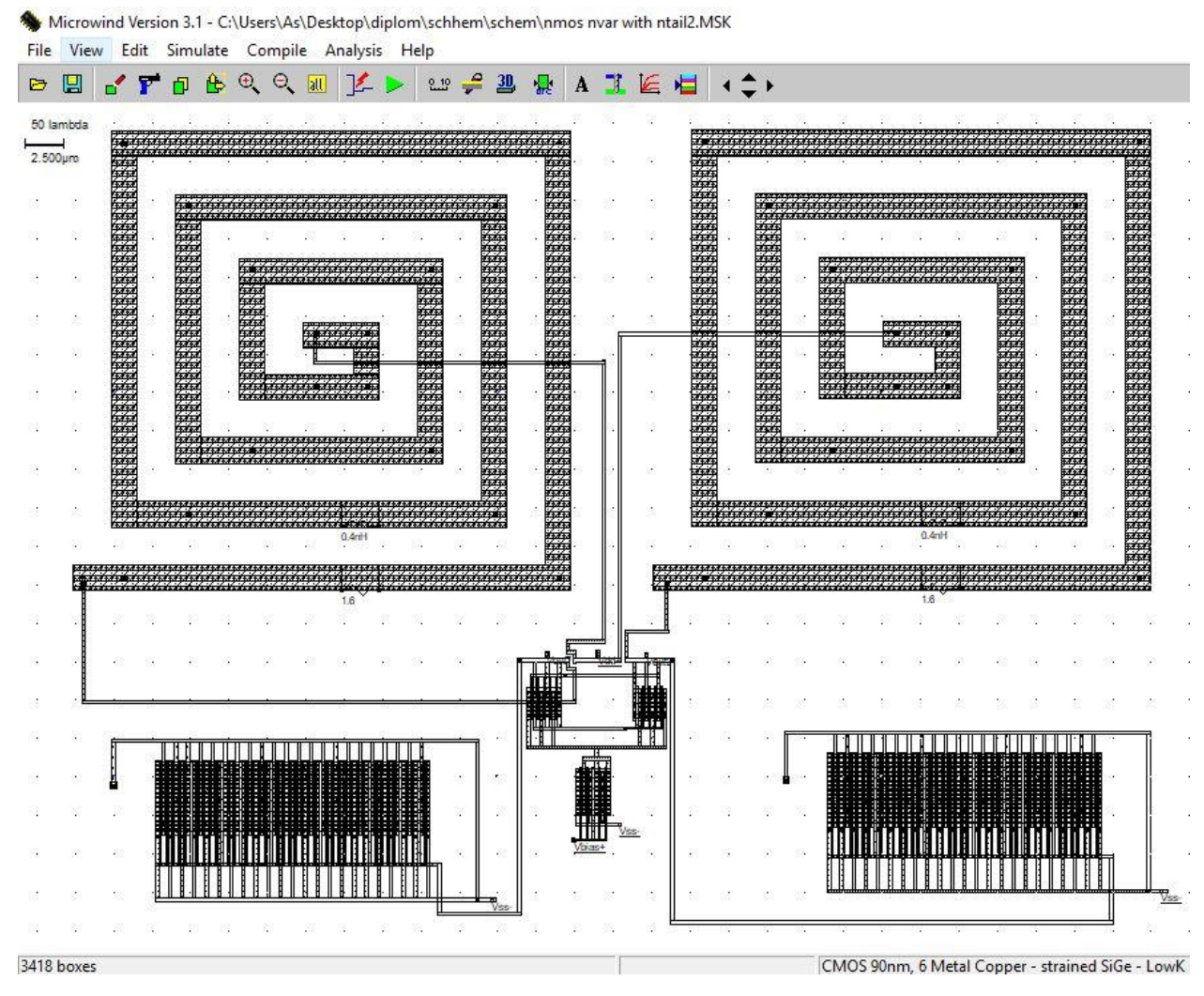

Рис. 5.5.34 Макет nМОН генератора для верхнього частотного діапазону з струмовим nМОН хвостом з nМОН варакторами

В цій схемі були використані компоненти та їх параметри як в схемі на рис. 5.5.31 за винятком варакторів, де було змінено кількість затворів на 44, щоб збільшити частоту.

На рис. 5.5.35 показано результат моделювання з якого видно, що генератор працює на частотах 28.25-28.33 ГГц.

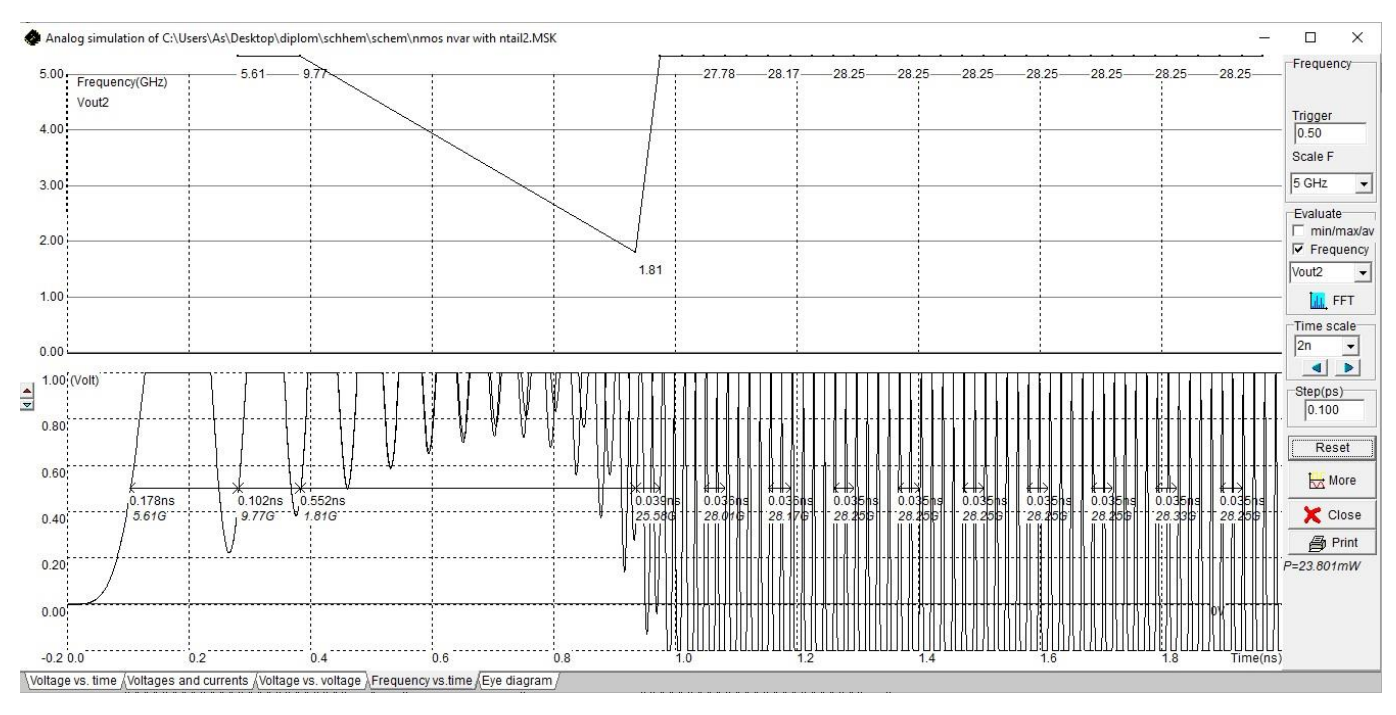

Рис. 5.5.35 Форми хвиль Vout1 і Vout2 nМОН генератора з струмовим nМОН

хвостом та nМОН варакторами

Амплітудні спектри генератора nМОН показані на рис.5.5.36.

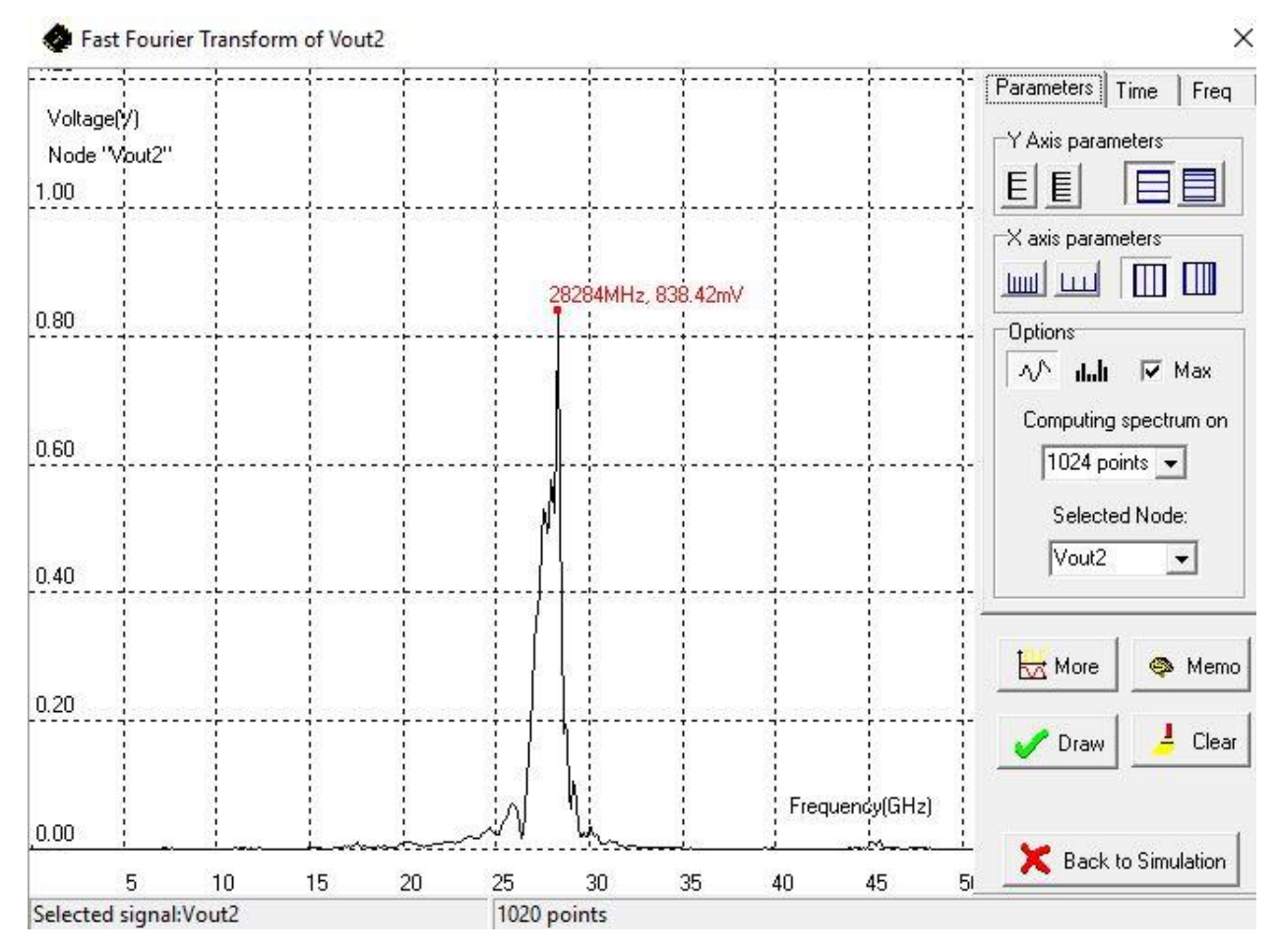

Рис. 5.5.36 Спектр амплітуди nМОН генератора

Схема рМОН генератора для нижнього частотного діапазону з струмовим рМОН хвостом з рМОН варакторами та частотою 27.7-28.09. показано на рис. 5.5.37.

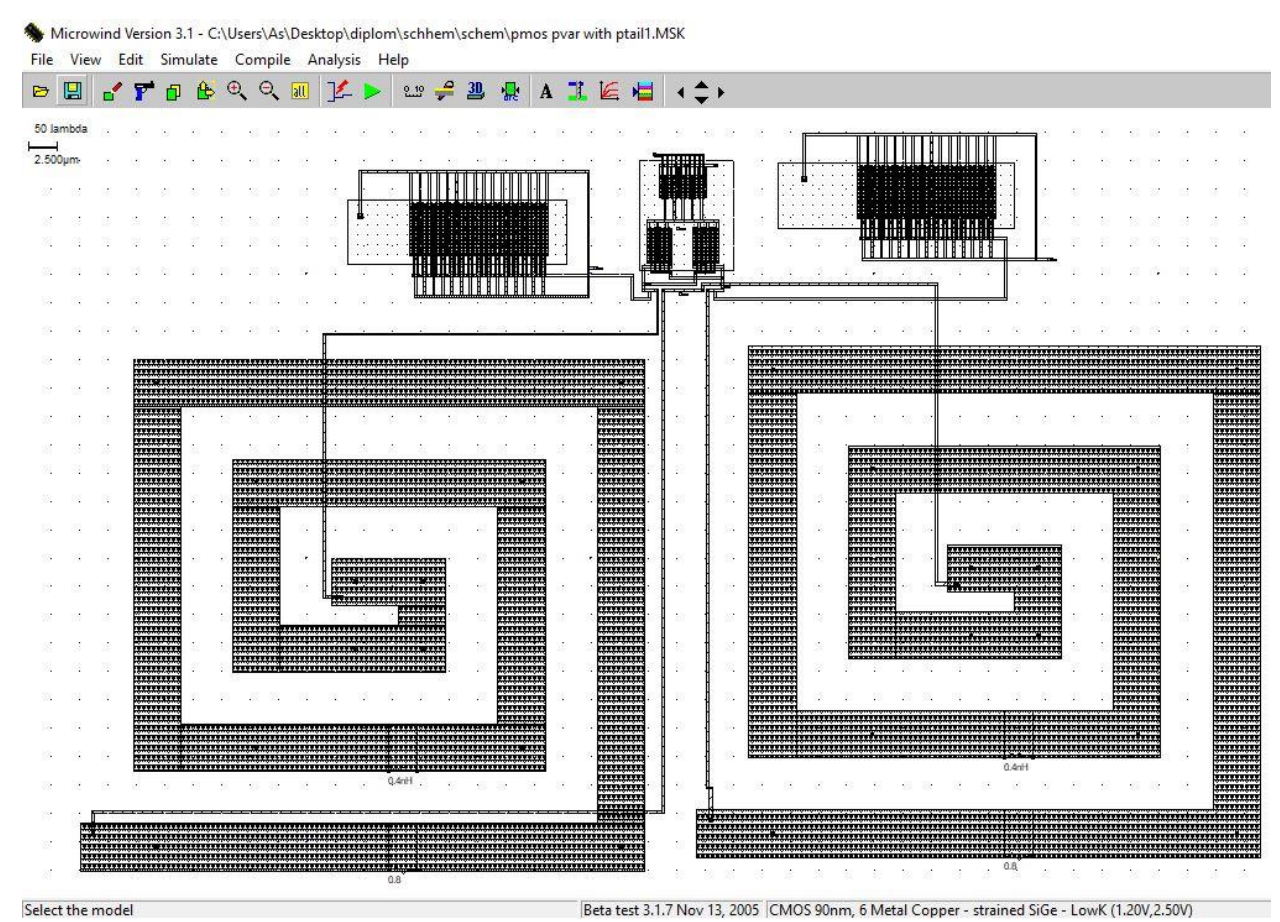

Рис. 5.5.37 Макет рМОН генератора для нижнього частотного діапазону з струмовим рМОН хвостом з рМОН варакторами

В цій схемі було використано рМОН генератор з струмовим рМОН хвостом з перехресним зв'язком, реальні котушки індуктивності ємністю 0,4 нГн, та багатозатворні рМОН варактори з 30 затворами, довжиною каналу 100 нм, та шириною каналу 4.5 мкм.

На рис. 5.5.38 показано результат моделювання з якого видно, що генератор працює на частотах 27.7-28.09 ГГц.

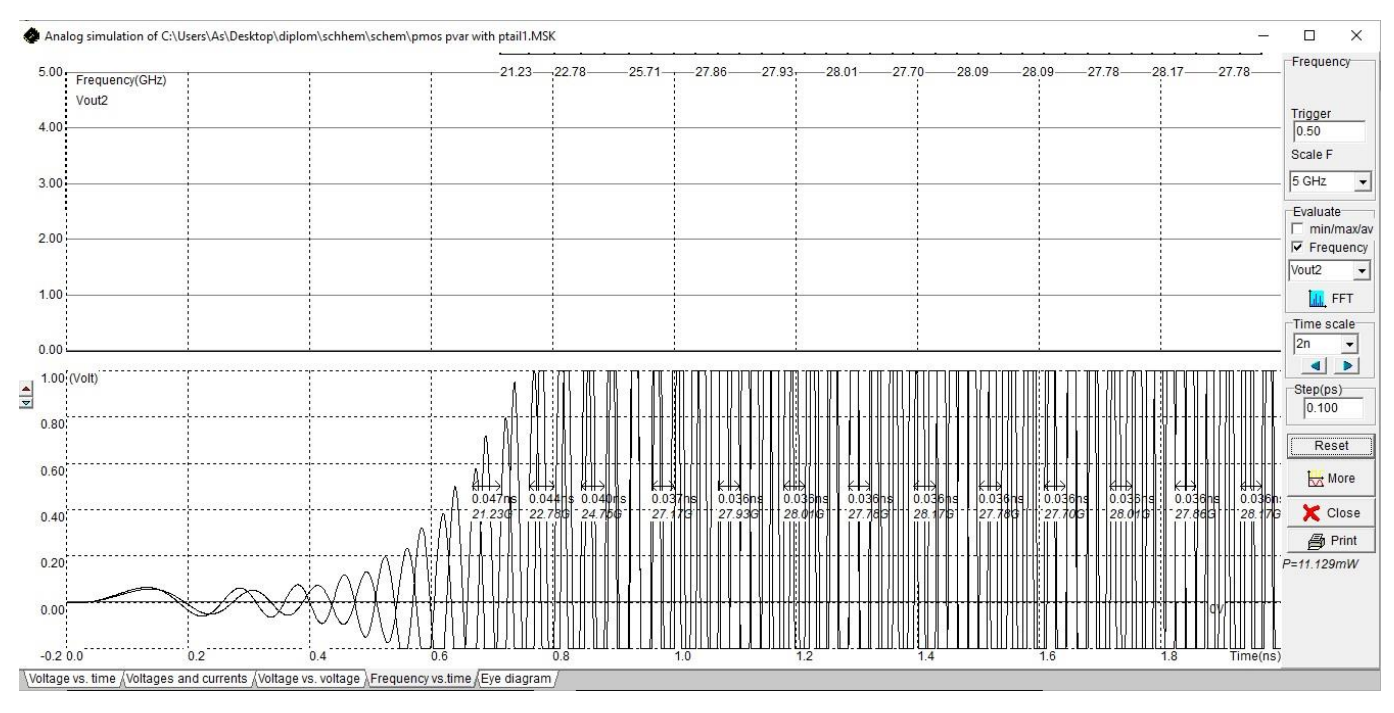

Рис. 5.5.38 Форми хвиль Vout1 і Vout2 рМОН генератора з струмовим рМОН

хвостом та рМОН варакторами

Амплітудні спектри генератора рМОН показані на рис.5.5.39.

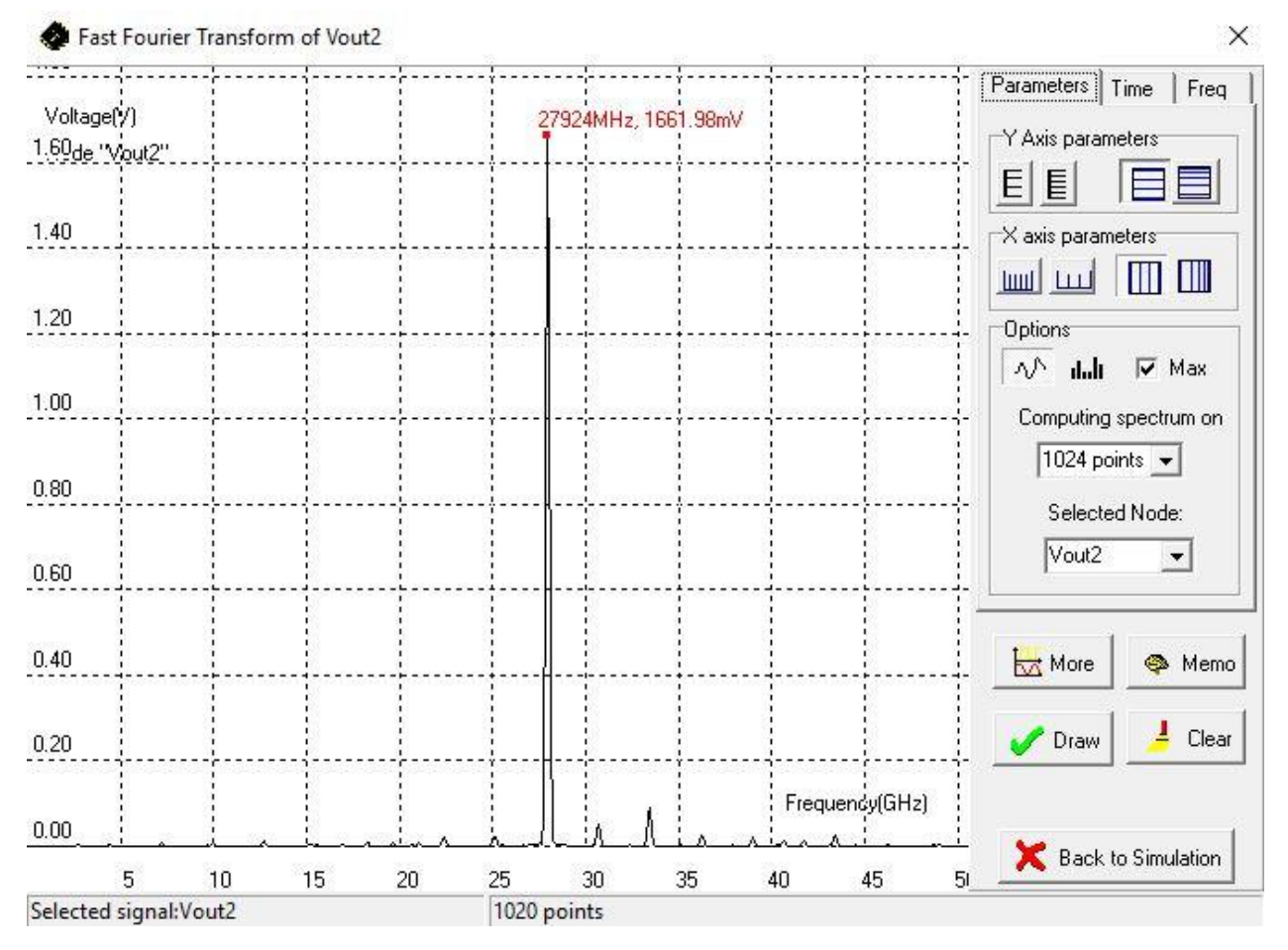

Рис. 5.5.39 Спектр амплітуди рМОН генератора

Схема рМОН генератора для верхнього частотного діапазону з струмовим рМОН хвостом з рМОН варакторами з частотою 27.93-28.41 ГГц показано на рис. 5.5.40.

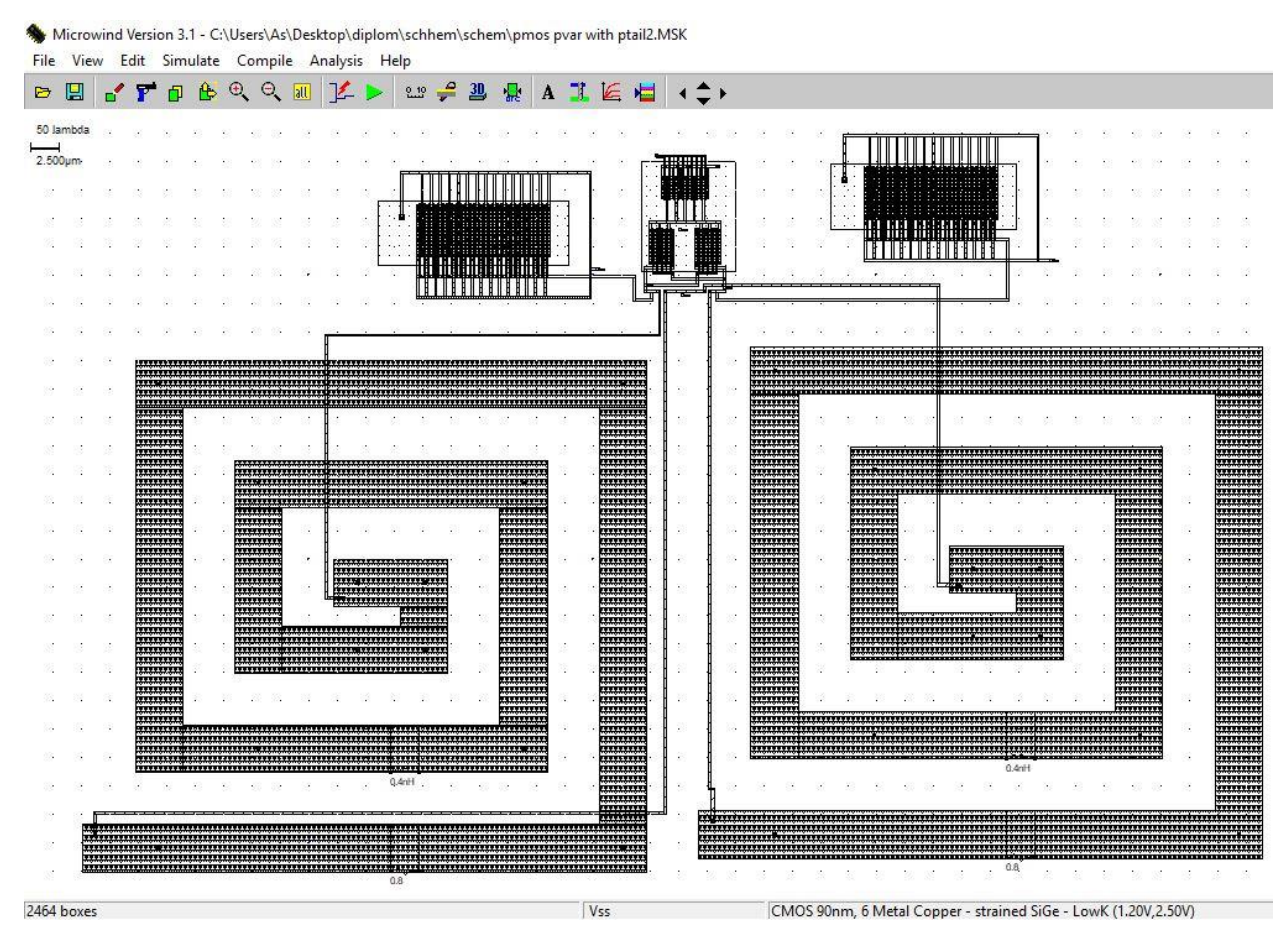

Рис. 5.5.40 Макет рМОН генератора для верхнього частотного діапазону з струмовим рМОН хвостом та рМОН варакторами

В цій схемі були використані компоненти та їх параметри як в схемі на рис. 5.5.37 за винятком варакторів, де було змінено кількість затворів на 29, щоб збільшити частоту.

На рис. 5.5.41 показано результат моделювання з якого видно, що генератор працює на частотах 27.93-28.41 ГГц.

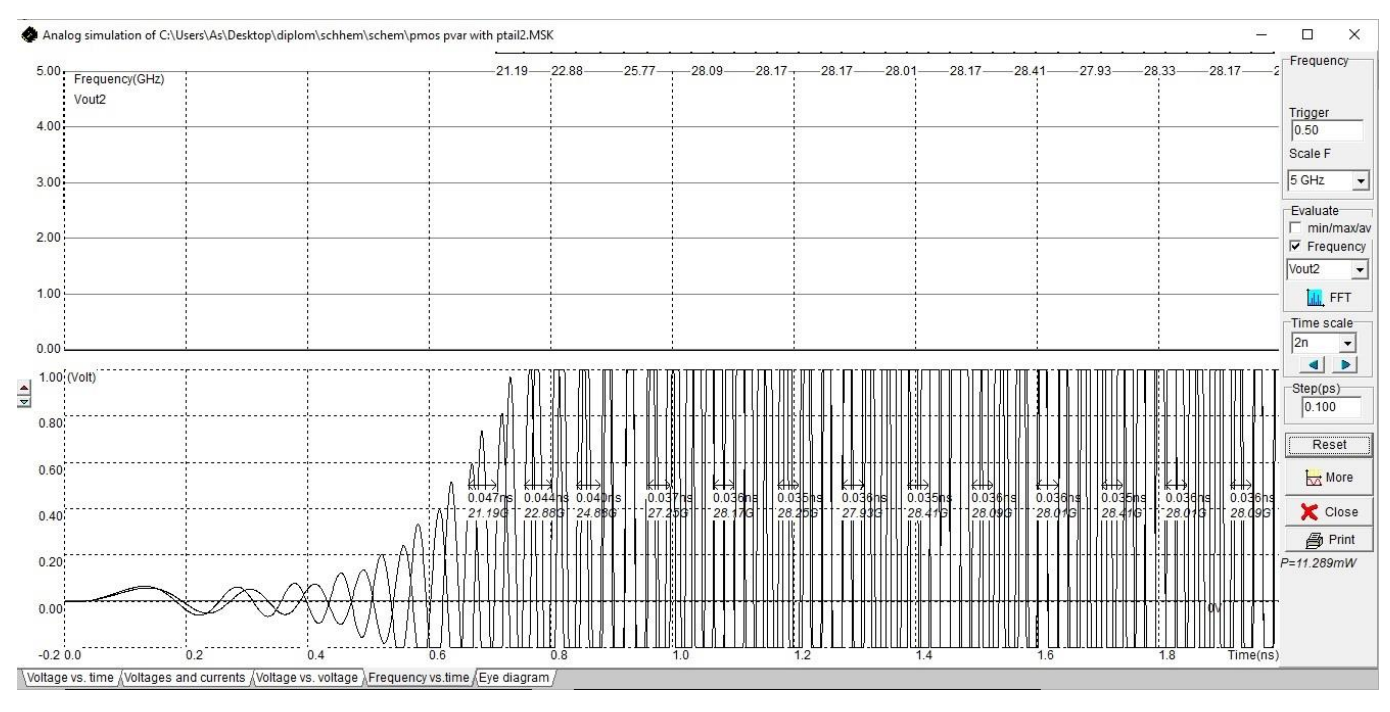

Рис. 5.5.41 Форми хвиль Vout1 і Vout2 рМОН генератора з струмовим рМОН

хвостом та рМОН варакторами

Амплітудні спектри генератора рМОН показані на рис.5.5.42.

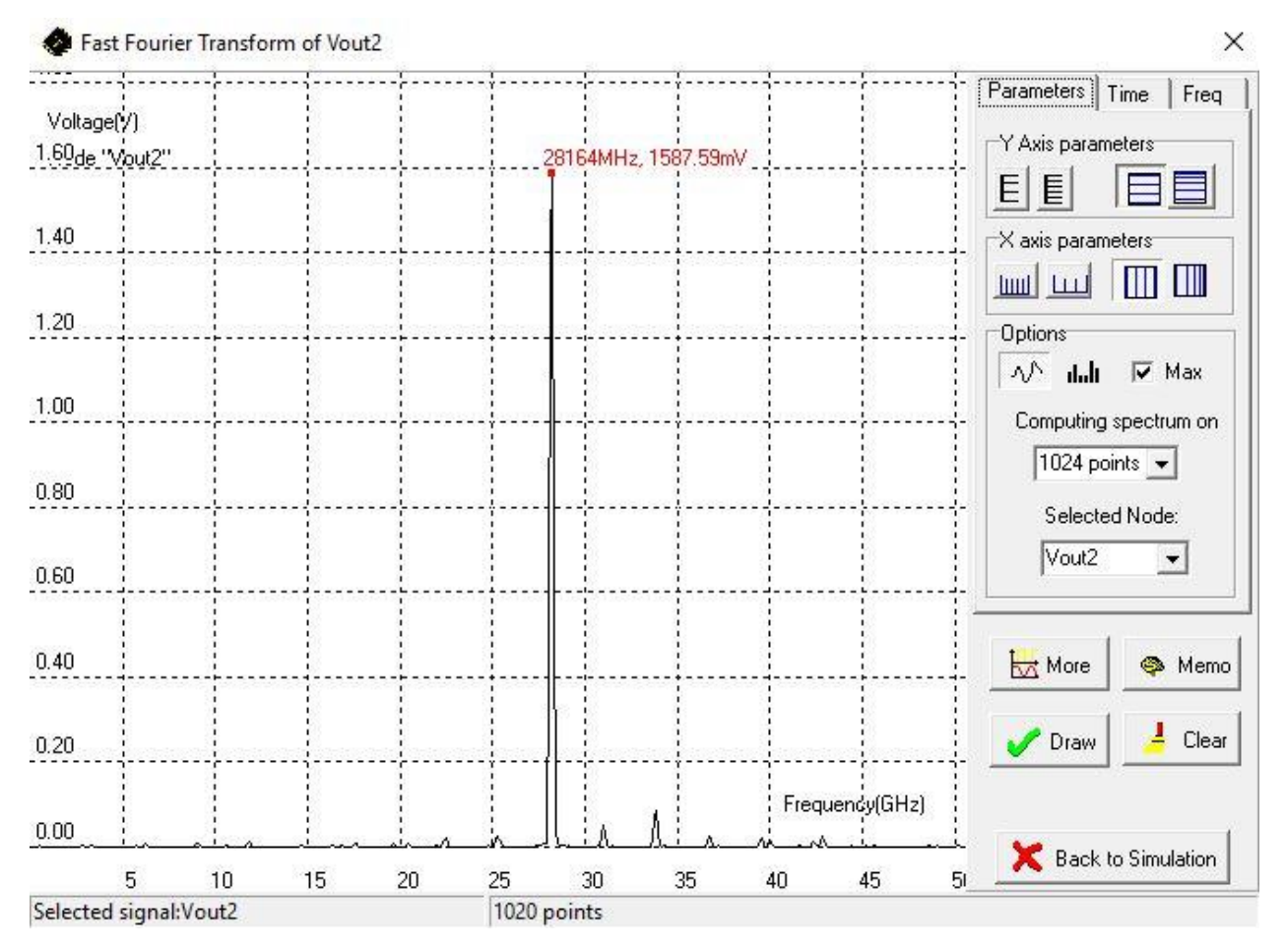

Рис. 5.5.42 Спектр амплітуди рМОН генератора

Схема рМОН генератора для нижнього частотного діапазону з струмовим рМОН хвостом з nМОН варакторами з частотою 27.86-28.41 ГГц показано на рис. 5.5.43.

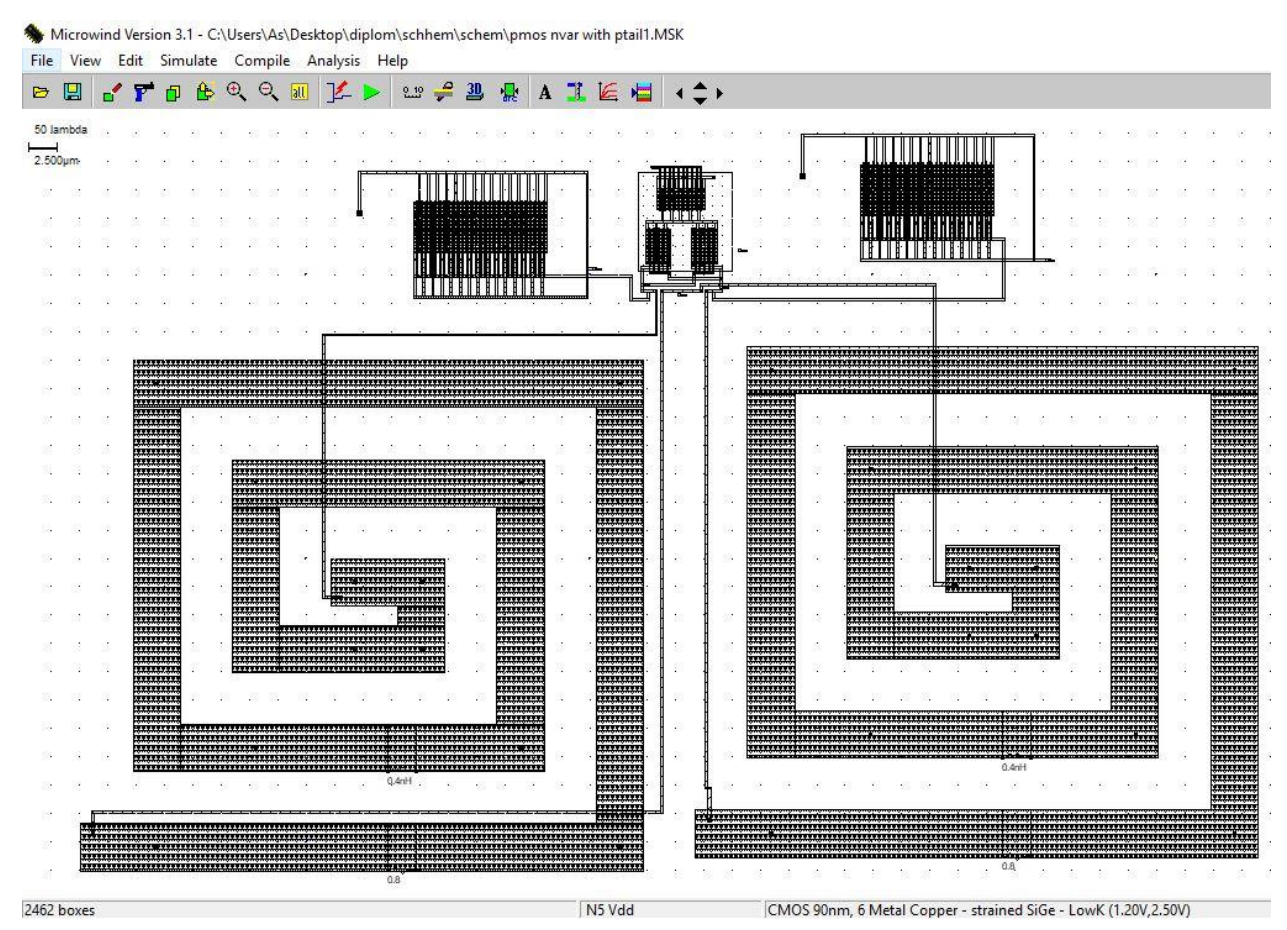

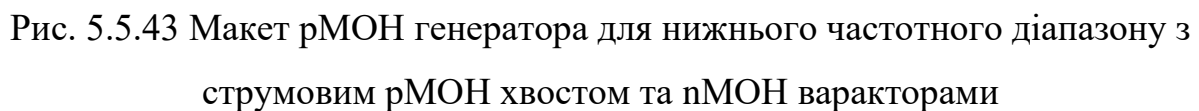

В цій схемі було використано рМОН генератор з струмовим рМОН хвостом з перехресним зв'язком, реальні котушки індуктивності ємністю 0,4 нГн, та багатозатворні nМОН варактори з 29 затворами, довжиною каналу 100 нм, та шириною каналу 4.5 мкм.

На рис. 5.5.44 показано результат моделювання з якого видно, що генератор працює на частотах 27.86-28.41 ГГц.

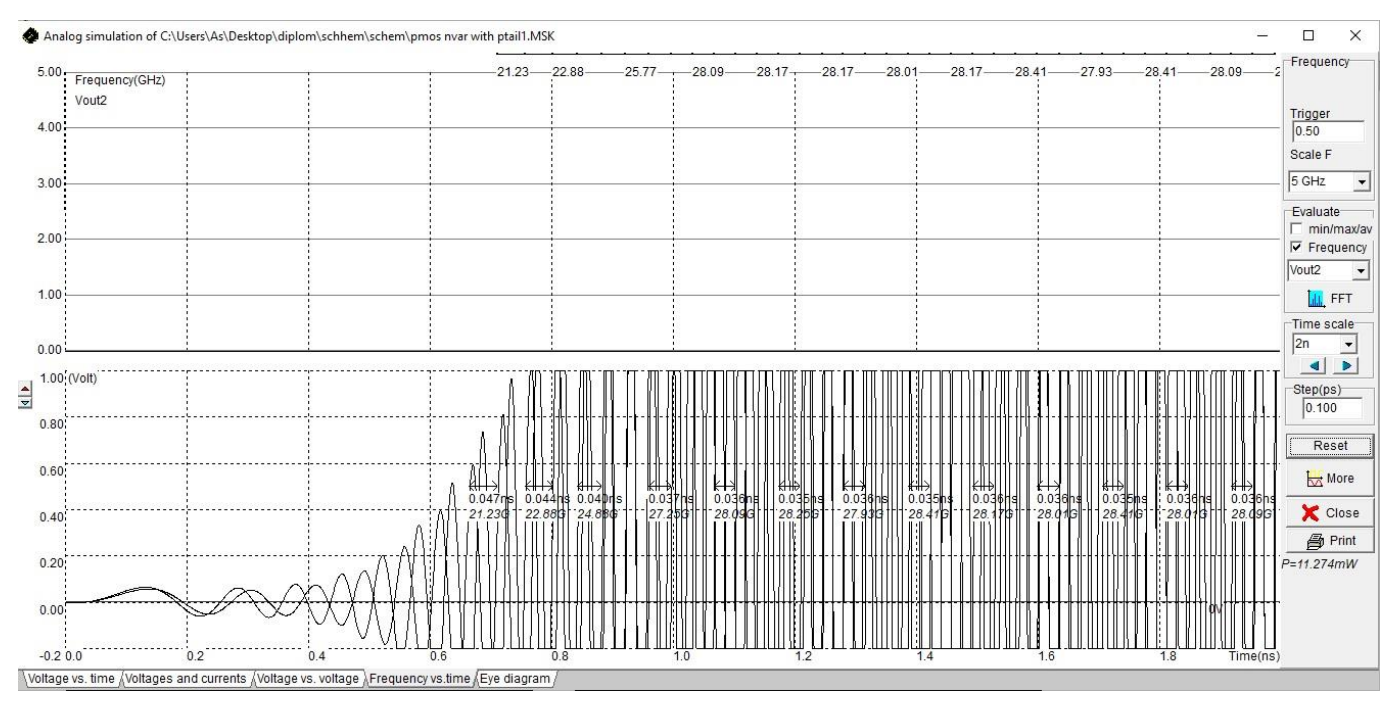

Рис. 5.5.44 Форми хвиль Vout1 і Vout2 рМОН генератора з струмовим рМОН

хвостом та nМОН варакторами

Амплітудні спектри генератора рМОН показані на рис.5.5.45.

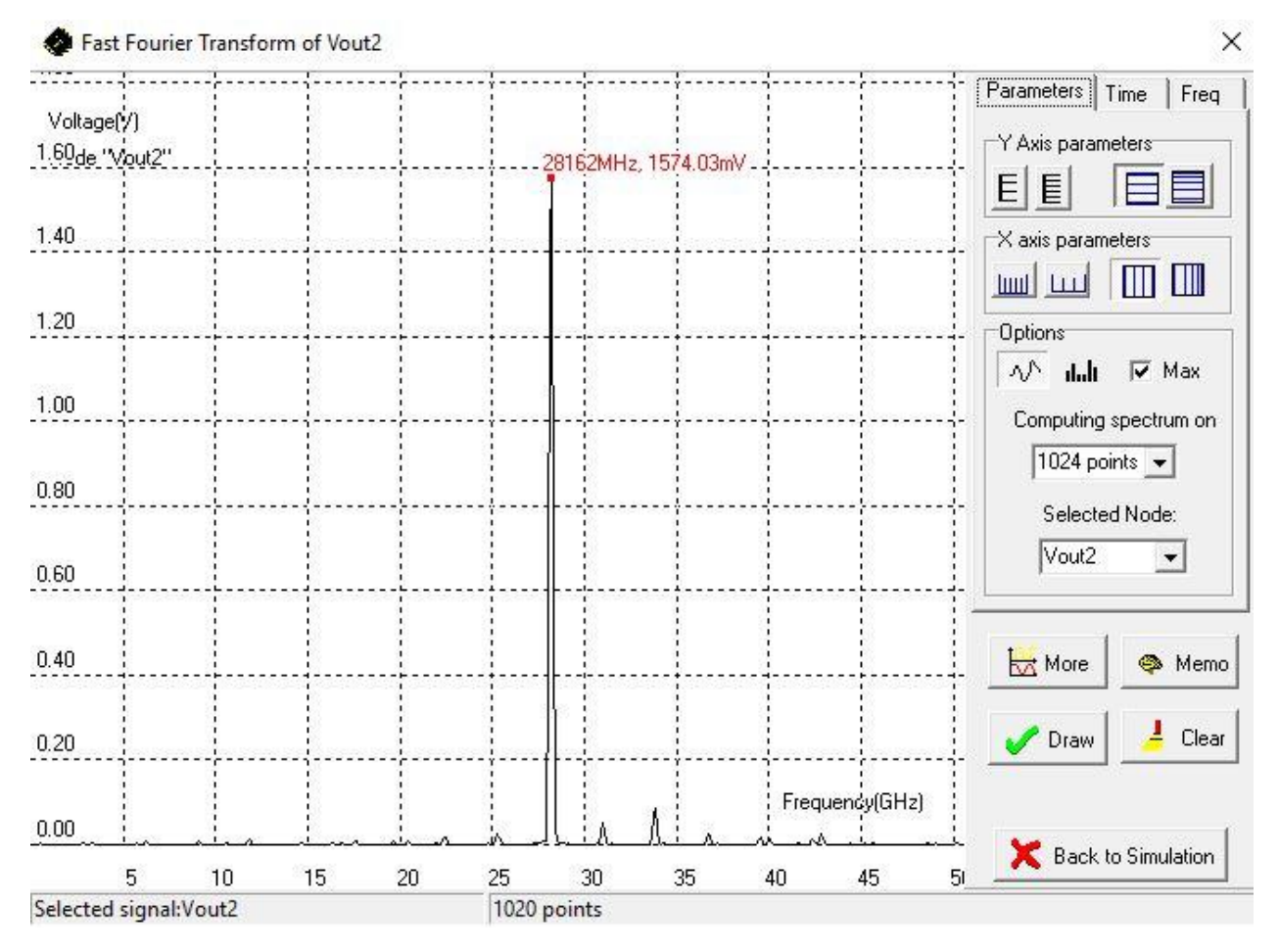

Рис. 5.5.45 Спектр амплітуди рМОН генератора

Схема рМОН генератора для верхнього частотного діапазону з струмовим рМОН хвостом з nМОН варакторами з частотою 28.17-28.65 ГГц показано на рис. 5.5.37.

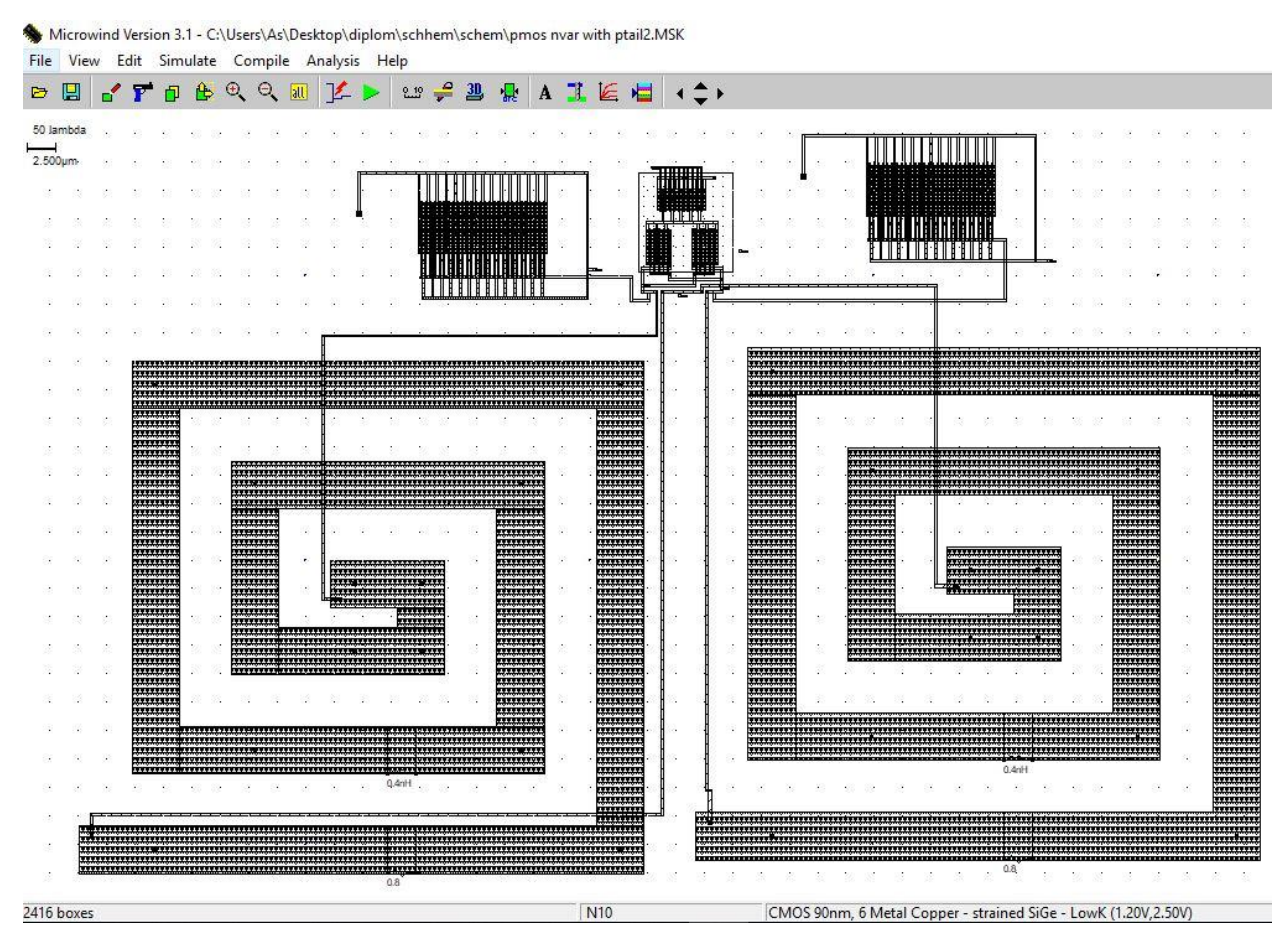

Рис. 5.5.46 Макет рМОН генератора для верхнього частотного діапазону з струмовим рМОН хвостом з nМОН варакторами

В цій схемі були використані компоненти та їх параметри як в схемі на рис. 5.5.43 за винятком варакторів, де було змінено кількість затворів на 28, щоб збільшити частоту.

На рис. 5.5.47 показано результат моделювання з якого видно, що генератор працює на частотах 28.17-28.65 ГГц.

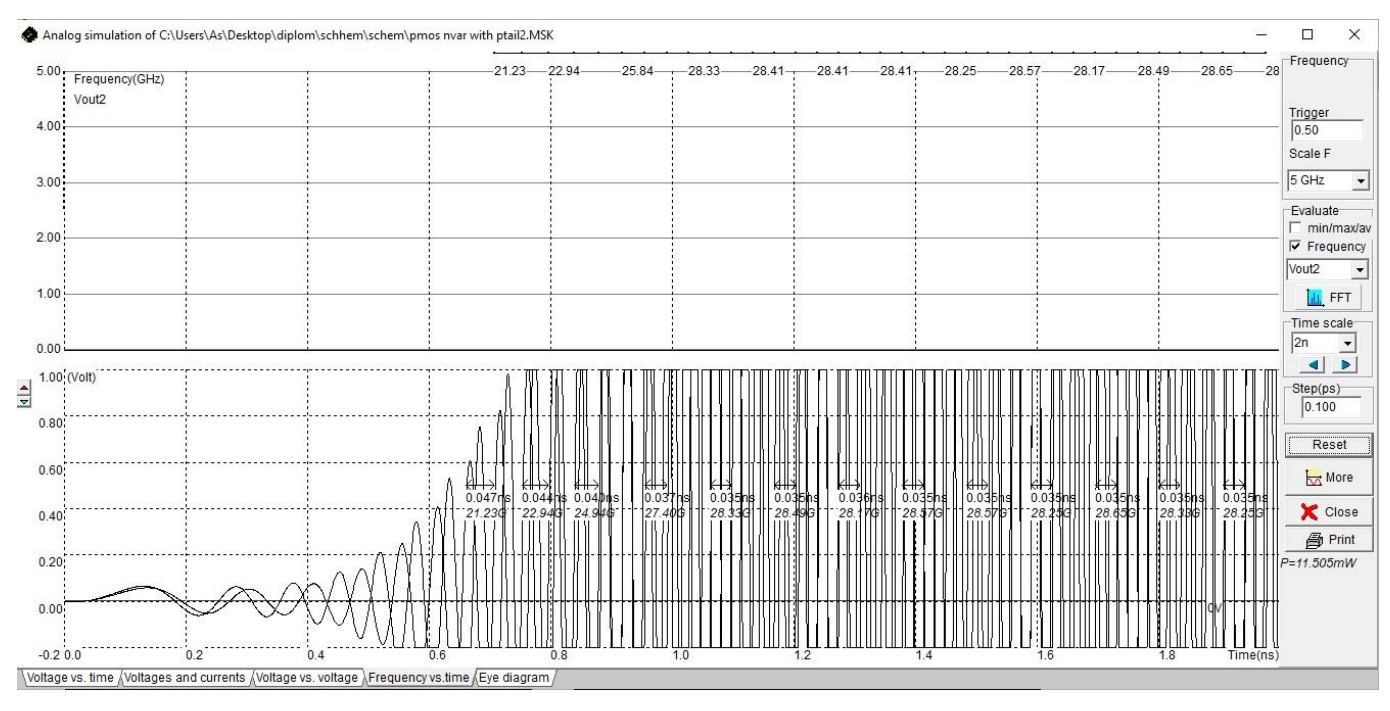

Рис. 5.5.47 Форми хвиль Vout1 і Vout2 рМОН генератора з струмовим рМОН

хвостом та nМОН варакторами

Амплітудні спектри генератора рМОН показані на рис.5.5.48.

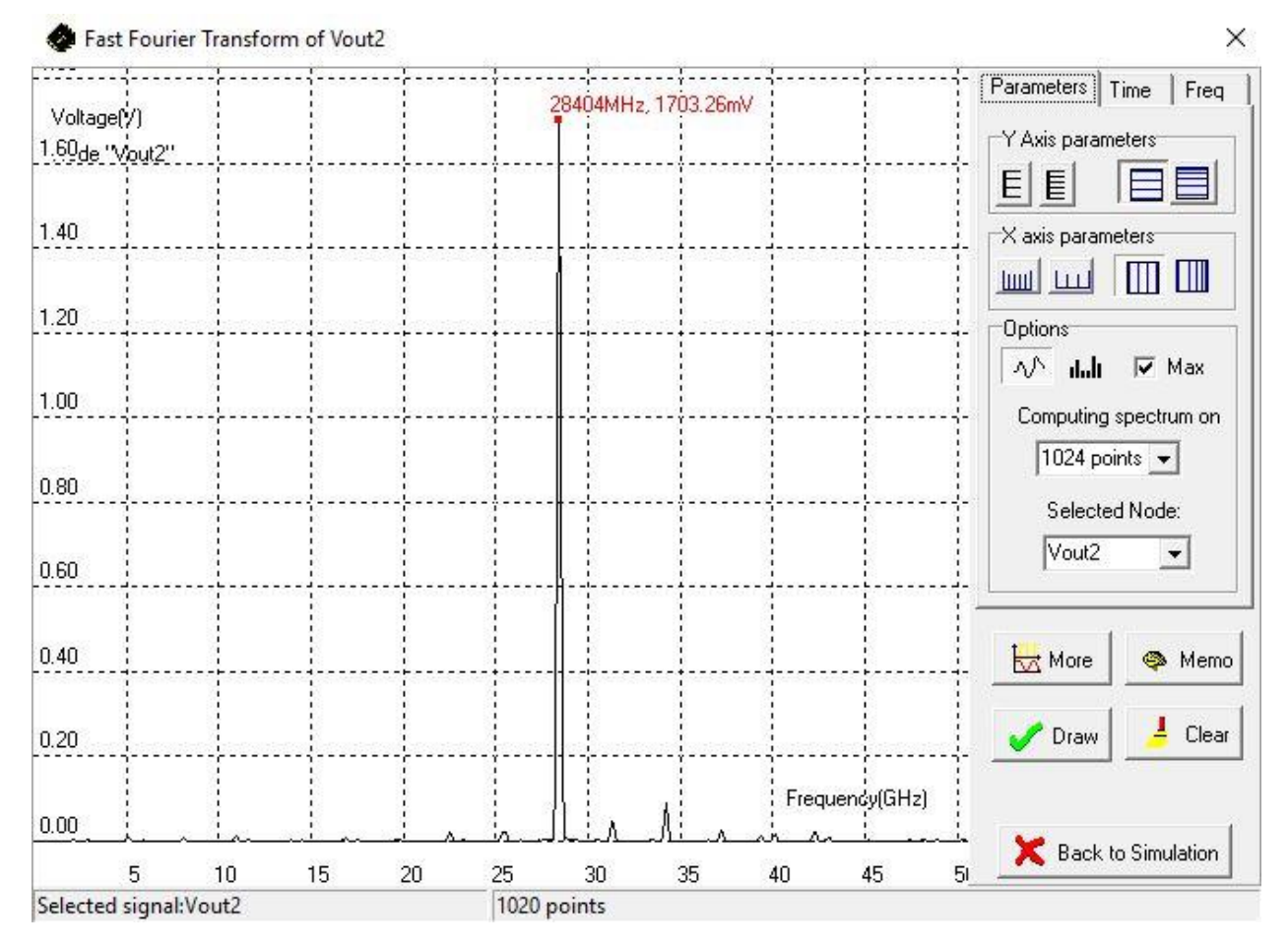

Рис. 5.5.48 Спектр амплітуди рМОН генератора

# **5.6. Вибір оптимальної схеми генератора, керованного напругою**

Для вибору кращої схеми генератора, я використав формулу для оцінки загальної продуктивності генератора, тобто загальну оцінку заслуг (FOM- figure of merit):

$$
FOM = 20 \log(\text{K}_{\text{HC}}) + 10 \log \left(\frac{P}{1 \text{mB} \text{T}}\right)
$$

Де *Р* – потужність схеми, *Кнс* – коефіцієнт нелінійних спотворень, що виражається формулою:

$$
K_{\text{HC}} = \sqrt{\frac{U_2^2 + U_3^2 + U_n^2}{U_1}}
$$

Де *U1*- перша гармоніка, і т.д.

Знайшовши всі необхідні данні та розрахувавши формули було складено таблицю 5.6.1 для усіх змодельованих схем.

Таблиця 5.6.1

| Назва        | Спектр (FFT) |        | Спожи-         | $K_{HC}$ | 20log | 10log     | Цільо-  |           |
|--------------|--------------|--------|----------------|----------|-------|-----------|---------|-----------|
| схеми        |              | 2      | 3              | вана     | $\%$  | $K_{HC}$  | (P/1mB) | Ba        |
| <b>TKH</b>   | гарм.,       | гарм., | гарм.,         | потуж-   |       |           | T)      | функ-     |
|              | MB           | MB     | MB             | ність    |       |           |         | ція       |
|              |              |        |                | P,       |       |           |         |           |
|              |              |        |                | мВт      |       |           |         |           |
| n-MOH        | 268,03       | 9      | $\overline{5}$ | 30,963   | 3,84  | $-28,313$ | 14,908  | $-13,404$ |
| р-вар.       |              |        |                |          |       |           |         |           |
| <b>НИЖНЯ</b> |              |        |                |          |       |           |         |           |
| частота      |              |        |                |          |       |           |         |           |
| $n-MOH$      | 293,26       | 9      | 6              | 32,486   | 3,68  | $-28,683$ | 15,116  | $-13,566$ |
| р-вар.       |              |        |                |          |       |           |         |           |
| верхня       |              |        |                |          |       |           |         |           |
| частота      |              |        |                |          |       |           |         |           |
| p-MOH        | 596,81       | 44     | 12             | 23,499   | 7,64  | $-22,338$ | 13,71   | $-8,627$  |
| р-вар.       |              |        |                |          |       |           |         |           |
| <b>НИЖНЯ</b> |              |        |                |          |       |           |         |           |
| частота      |              |        |                |          |       |           |         |           |
| p-MOH        | 665,1        | 45     | $\overline{7}$ | 22,806   | 6,84  | $-23,298$ | 13,58   | $-9,718$  |
| р-вар.       |              |        |                |          |       |           |         |           |
| верхня       |              |        |                |          |       |           |         |           |
| частота      |              |        |                |          |       |           |         |           |
|              |              |        |                |          |       |           |         |           |

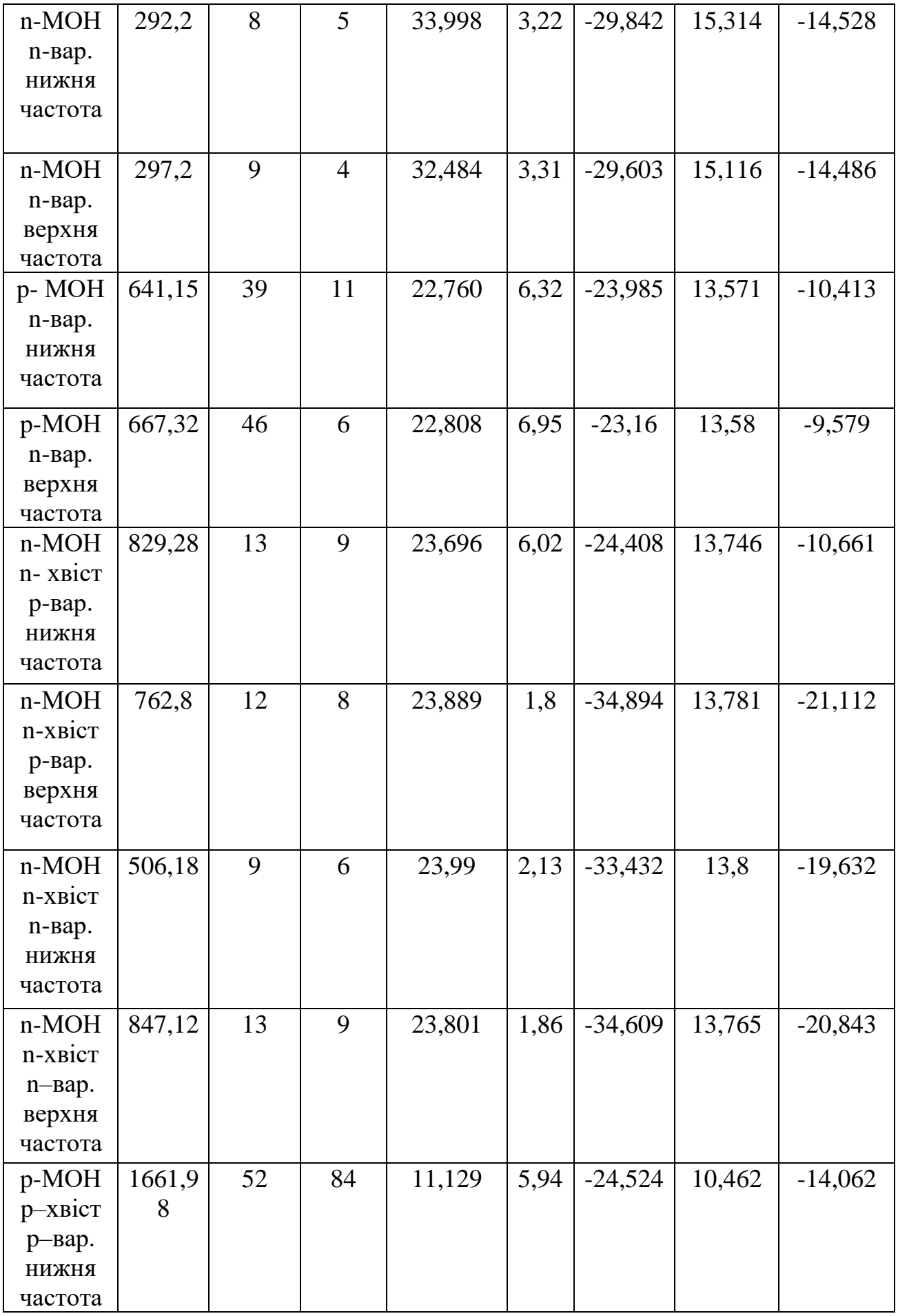

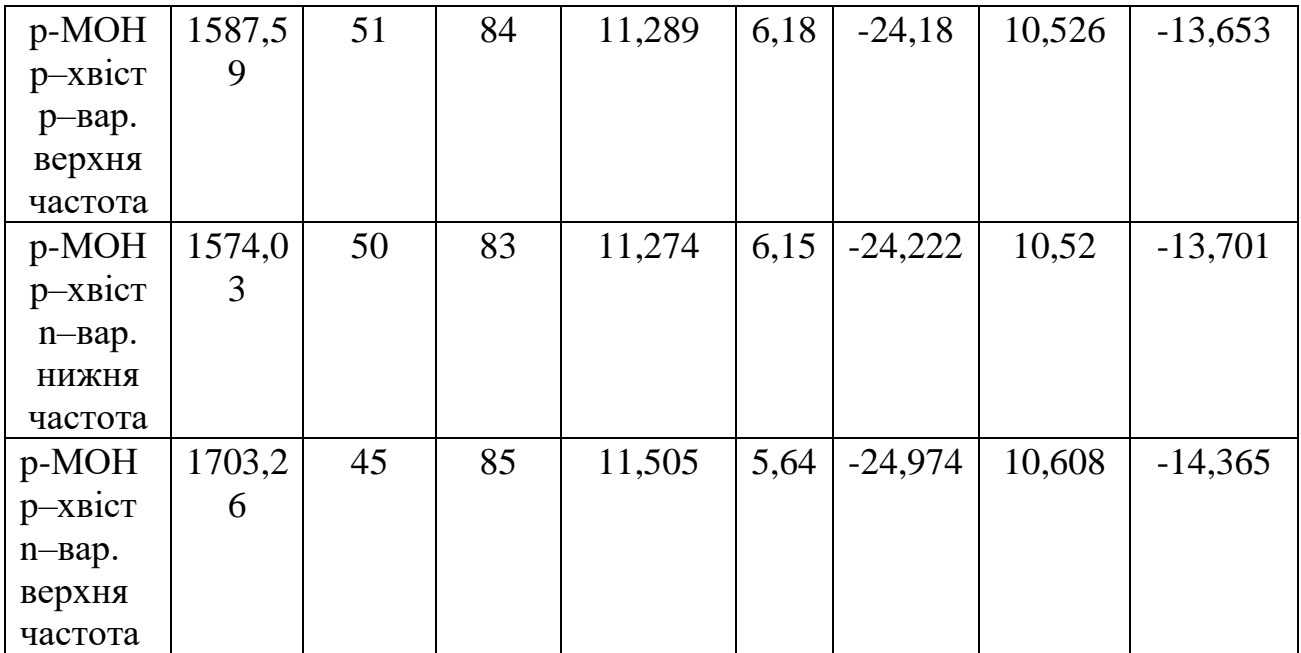

# **РОЗДІЛ 6**

# **ОХОРОНА ПРАЦІ.**

### **Вступ**

Дипломна робота на тему: «Генератор, керований напругою для мобільних додатків 5G». Результатом проекту є розробка та моделювання в програмному середовищі Microwind генератора, керованого напругою в надвисокочастотному діапазоні 28 ГГц .

Суб'єктом охорони праці є iнженер з електронних систем. Його безпосередніми обов'язками є розробка діючого блоку. Місцем роботи інженера є технологічний відділ.

Оскільки робота здійснюється за допомогою персонального комп'ютера, то в процесі виконання посадових обов'язків на інженера з електронних систем можуть впливати шкідливі та небезпечні виробничі фактори, які призводять де серйозних проблем фізичного та психологічного характеру.

Необхідність розробки заходів з охорони праці для інженера з електронних систем пояснюється наявністю небезпечних та шкідливих виробничих факторів на робочому місці і необхідністю забезпечення безпечних та нешкідливих умов праці.

### **6.1. Опис робочого місця та умов праці інженера з електронних систем**

Робочим місцем інженера з електронних систем с технологічний відділ, який знаходиться в одному із приміщень офісного центру. Технологічний відділ обладнаний для роботи двох інженерів і знаходиться на другому поверсі.

Лінійні розміри становлять Змх4м, висота стелі 3,4м. В приміщенні використано змішане освітлення. Для стелі та стін приміщення використані дифузно-відбивні матеріали які мають коефіцієнт відбиття 0,7 для стелі та 0,6 для стін. Покриття підлоги матове з коефіцієнтом відбиття 0,4. Поверхня підлоги рівна, неслизька, з антистатичними властивостями.

Відповідно до НПАОП 0.00-1.28-10 «Правил охорони праці під час експлуатації електронно-обчислювальних машин» до робочого місця особи, яка працює за ПК, пред'являються наступні вимоги: площа на одне робоче місце повинна становити не менше 6,0 м<sup>2</sup>, а об'єм – не менше 20м<sup>3</sup>.

В даному випадку площа на одного працівника складає 6 кв. м, а об'єм 20,4 куб. м. Основне робоче положення- положення сидячи. Робоче приміщення інженера з електронних систем обладнане такими джерелами шкідливих та небезпечних виробничих чинників: 4 монітори, 2 ноутбуки, 1 принтер. На рис. 6.1 зображено схему робочого місця інженера з електронних систем.

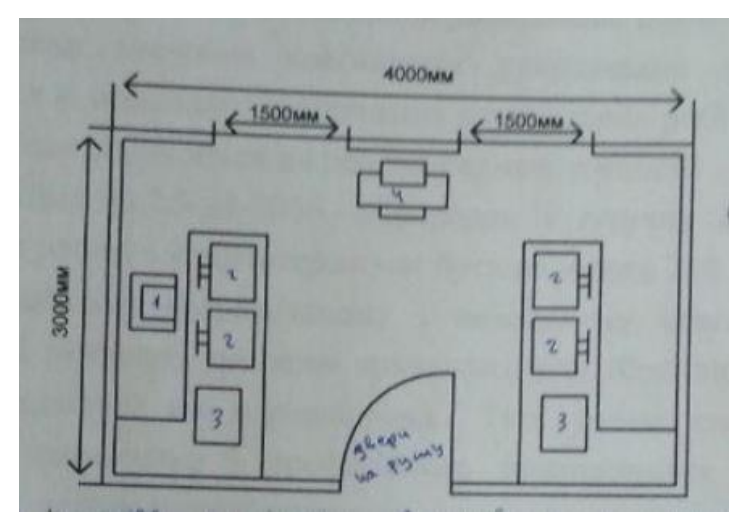

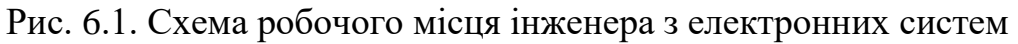

# **6.2 Перелік шкідливих та небезпечних чинників, що діють на інженера з електронних систем**

Розглянемо робоче приміщення інженера з електронних систем з точки зору оцінки впливу шкідливих виробничих факторів відповідно до Держаних санітарних норм і правил «Гігієнічна класифікація праці за показниками шкідливості та небезпечності факторів виробничого середовища, важкості та напруженості трудового процесу»:

- 1. Природне освітлення;
- 2. Виробничий шум;
- 3. Мікроклімат;
- 4. Heіонізуючі електромагнітні поля і випромінювання: електростатичні поля, постійні магнітні поля (в т.ч. геомагнітне), електричні і магнітні поля промислової частоти (50 Гц), електромагнітні випромінювання радіочастотного діапазону, електромагнітні випромінювання оптичного діапазону (у т.ч. лазерне та ультрафіолетове) ;
- 5. Напруженість праці характеристика трудового процесу

#### **6.3. Аналіз шкідливих та небезпечних виробничих чинників. 6.3.1. Природне освітлення**

Освітлення у приміщенні, де знаходиться робоче місце інженера з електронних систем, використовується змішане.

Природне освітлення приміщення здійснюється боковим світлом через два вікна розміром 1,5 м х 1 м. Напрямок розміщення вікон північно-західний.

Нормативне значення коефіцієнта природнього освітлення (КПО) встановлюється в залежності від точності виконуваних робіт. Робота інженера з електронних систем відноситься до робіт середньої точності.

Згідно ДБН В. 2.5-28-2006 «Природне і штучне освітлення», рівень освітлення при роботі з комп'ютером має бути не менше 300 500 лк.

При правильно розрахованому і виконаному освітленні виробничих приміщень, очі інженера протягом тривалого часу зберігають здатність добре розрізняти предмети, не стомлюючись. Такі умови сприяють зниженню виробничого травматизму і професійного захворювання очей. Раціональне освітлення має задовольняти наступному ряду вимог і умов. Воно має бути таким:

- − постійним у часі;
- − достатнім, щоб очі без напруги могли розрізняти предмети;
- − рівномірно розподіленим по робочих поверхнях, щоб очам не приходилося потрапляти з темного місця у світле і навпаки, так звані «світлові перепади»;
- − не викликати різких тіней на робочих місцях.

#### **6.3.2. Виробничий шум.**

Основним джерелом шуму на робочому місці інженера з електронних систем є принтер.

Для оцінки та аналізу шумів весь слуховий діапазон частот ( $f= 16..20000 \text{ Tu}$ ) розбивають на смуги-октави-смуга частот, у якої відношення верхньої частоти до нижньої дорівнює двом. Характеристикою кожної смуги є середньогеометрична частота. Значення середньогеометричної частоти для восьми стандартизованих октавних смуг дорівнюють: 31,5, 63, 125, 500, 1000, 2000, 4000, 8000 Гц.

3rідно з допустимими рівнями звукового тиску на робочих місцях, які приведені в табл. 4.3.2. взятої з ДСН 3.3.6.037-99 «Санітарні норми виробничого шуму, ультразвуку та інфразвуку», робоче місце інженера з електронних систем відноситься до категорії робочих місць в приміщеннях з шумним устаткуванням. Основним джерелом шуму, як вже раніше зазначалося, є принтер. Вони в середньому мають рівень звукового шуму в розмірі 50 дБ. Даний діапазон відповідає допустимим рівням звукового тиску на відповідному робочому місці згідно таблиці. Але всe одно його потрібно зменшити, оскільки приміщення має площу  $12m^2$ , і в результаті багаторазового відбиття рівень шуму може зрости на декілька децибел. Цього можна досягти шляхом встановлення принтера в іншому приміщенні згідно з ДсаНПіН 3.3.2-007-98 3.3.2. Устаткування, що становить джерело шуму (AЦП, принтери тощо), слід розташовувати поза приміщенням для роботи ВДТ ЕOM i ПЕОМ.

#### **6.3.3. Mікроклімат**

Згідно з вимогами норм і стандартів ДCH 3.3.6.042-99 «Санітарні норми мікроклімату виробничих приміщень», в залежності від складності виконуваних робіт, інженер з електронних систем відноситься до категорії lа (легкі роботи, не потребують фізичної напруги).

В приміщення з комп'ютерною технікою встановлюються системи опалення, кондиціонування повітря або ефективної вентиляції.

У приміщеннях з перевищеним рівнем тепла передбачається регулювання подачі теплоносія для виконання нормативних параметрів теплоносія.

Відповідно до встановлених гігієнічно-санітарних вимог в приміщеннях для даного типу роботи (категорія Легка -1а) забезпечуються оптимальні параметри виробничого середовища.

| Пора року | Категорія    | Температура    | Відносна   | Швидкість     |
|-----------|--------------|----------------|------------|---------------|
|           | робіт        | повітря, С, не | вологість  | руху повітря, |
|           |              | більше         | повітря, % | M/C           |
| Холодна   | Легка $-1$ а | 2224           | 4060       |               |
| Тепла     | Легка $-1$ а | 2325           | 4060       |               |

*Таблиця 6.3.3* Норми мікроклімату

У цьому приміщенні фактичний рівень вологості занижений і складає ~ 30%.

Повітря, що надходить у приміщення, також, варто очищати від забруднення, у тому числі від пилу й мікроорганізмів.

Для підвищення вологості повітря в приміщеннях з ЕОM варто застосовувати зволожувачі повітря, які заправляються щодня дистильованою або прокип'яченою питною водою.

#### **6.4. Розробка заходів з охорони праці**

Відомо, що в даному приміщенні можна запланувати виконання зорової роботи середньої точності, що відповідає III розряду зорової роботи.

Джерелом природного освітлення на робочому місці є 2 вікна розміром 1,5х1 метр. Приміщення знаходиться у м. Києві. Його площа 12 кв. метрів. Напрямок розміщення вікон північно-західний.

#### **Хід розрахунку**

Розрахуємо природне освітлення технологічного відділу.

1. Розраховуємо нормоване значення коефіцієнту природного освітлення для заданих умов. Формула розрахунку наступна:  $(KHO)_N = (KHO)_{\text{HopM}} * m_N (1.1)$ 

Але для того, щоб скористатись даною формулою, для отримання потрібної величини, нам потрібно зробити ряд попередніх розрахунків.

1.1Визначимо спершу, яку роботу можна виконати в виробничому приміщенні з боковим одностороннім освітленням при заданих параметрах.

Кількість вікон - 2 одиниці; Розмір вікон-1x1,5 м<sup>2</sup>.

а. Визначаємо сумарну площу вікон:  $S_{\text{pix}} = 2*1*1, 5=3 \text{ m}^2$ ;

б. Визначаємо площу підлоги: $S_{\text{min}}=3*4=12 \text{ m}^2$ ;

в. Вираховуємо відносну площу світлових прорізів  $\alpha$ : $\alpha$  =  $S_{\text{Bik}}$  /  $S_{\text{min}}$  \* 100 =3/12\*100  $=25\%$ .

По таблиці «Рекомендовані значення відносної площі світлових прорізів для виробничих приміщень» визначаємо, що в цьому приміщенні можна запланувати виконання зорової роботи високої точності, що відповідає III розряду зорової роботи. По таблиці встановлюємо, що найменший розмір об'єкта розрізнення для цього розряду становить менше 0,3мм.

Нормоване значення коефіцієнта природного освітлення для III розряду зорової роботи (КПО)<sub>норм</sub>=2,0%.

Для м. Київ ( орiєнтації вікон на північний захід) коефіцієнт світлового клімату становить  $m_N = 0.9$ .

І нарешті вираховуємо нормоване значення коефіцієнту природного освітлення (КПО)*<sup>N</sup>* по формулі 1.1, приведеній на початку розрахунків:

 $(KIIO)<sub>N</sub> = (KIIO)<sub>HopM</sub> * m<sub>N</sub> = 2,0*0,9=1.8%$ 

2. Виконаємо перевірочний розрахунок бокового природного освітлення методом світлового коефіцієнта.

Розрахунок проводиться по такій формулі:

 $100^* S_{\text{Bik}} / S_{\text{min}} = ((K \Pi O)_N * K_3 * \eta_B * K_{\text{Byl}}) / \tau_{\text{sat}} * r_l (2.1)$ 

де Sвік - площа вікон;

Sпідл - площа підлоги;

(КПО)*<sup>N</sup>* - нормоване значення КПО;

К<sup>з</sup> - коефіцієнт запасу;

<sup>В</sup> - світлова характеристика вікон;

КБУД - коефіцієнт, що враховує затінення вікон будівлями, розташованими навпроти;

заг - загальний коефіцієнт світлопропускання світлових прорізів;

r*<sup>l</sup>* - коефіцієнт, що враховує підвищення КПО завдяки світлу, яке відбивається від поверхонь приміщення.

Для того щоб виконати розрахунок, нам, для початку, знадобиться знайти деякі величини. А саме,  $K_3$ ,  $\eta_B$ ,  $K_{\text{BYII}}$ ,  $\tau_{\text{3ar}}$  та  $r_i$ . Значення  $(KIO)_N$  вже вирахувано і відоме.

2.1 Приступимо до знаходження К<sub>з</sub>. Для приміщення з нормальними умовами середовища  $K<sub>3</sub>=1,2$ .

2.2 Тепер знаходимо наступну величину, світлову характеристику вікон п<sub>в</sub>. Для того, щоб знайти це значення по таблиці 6, нам знадобляться геометричні параметри приміщення:

L-довжина приміщення (3 м);

В-глибина приміщення (4 м);

h-висота від рівня робочої поверхні до верхнього краю вікна (1+1 - 0,8=1,2 м, де 1м - висота підвіконня, 0,8м- висота умовної робочої поверхні, 1м - висота вікон); Використовуючи ці значення знаходимо наступні відношення:

$$
L/B = 3/4 = 0.75;
$$

 $B/h = 4/1 = 4$ .

Отже,  $n_B = 15$ .

2.3 Визначаємо коефіцієнт К<sub>БУЛ</sub> що враховує затінення вікон будівлями.

 $K_{BVI} = 1,0.$ 

2.4 Розрахуємо далі загальний коефіцієнт світлопропускання світлових прорізів  $\tau_{\text{var}}$ .

Він визначається по формулі

 $\tau_{\text{3aF}} = \tau_1 * \tau_2 * \tau_3 (2.2),$ 

де  $\tau_1$ - коефіцієнт світло пропускання матеріалу вікон;

<sup>2</sup> - коефіцієнт, що враховує втрати світла у віконній рамі;

<sup>3</sup> - коефіцієнт, що враховує втрати світла у сонцезахисних пристроях.

Вікна мають pегульовані внутрішні жалюзі, виготовлені з подвійних металевих рам, в яких вставлене віконне листове подвійне скло.

Маємо такі значення:  $\tau_1=0.8$ ,  $\tau_2=0.7$ ,  $\tau_3=1$ . Розраховуємо

 $\tau_{\text{3ar}} = 0.8 * 0.6 * 1 = 0.56$ .

2.5 Приступимо до розрахунку коефіцієнта r*і*, що враховує підвищення КПО завдяки світлу, яке відбивається від поверхонь приміщення. Він залежить від:

- гeометричних параметрів приміщення;

- середнього коефіцієнта відбиття внутрішніх поверхонь приміщення.

Спершу додатково знайдемо відношення b/В, де b - відстань від розрахункової точки М робочої поверхні до зовнішньої стіни приміщення:

$$
b/B = 2/4 = 0.5.
$$

Середнє значення коефіцієнту відбиття вираховується по наступній формулі:

( $\rho_{\text{creni}}$  S  $_{\text{creni}}$  + $\rho_{\text{crit}}$  S  $_{\text{crit}}$  + $\rho_{\text{nilj}$ логи S  $_{\text{nilj}$ логи)/ (S  $_{\text{creni}}$  + S  $_{\text{crit}}$  + S  $_{\text{nilj}$ логи) (2.3)

де S стелі, S стін, S підлоги — відповідні площі поверхонь;

р<sub>стелі</sub>, р<sub>стін</sub>, р<sub>підлоги</sub> — відповідні коефіцієнти відбиття, що враховуються для конкретних умов. Отже, маємо такі значення:  $\rho_{\text{minorr}} = 0.25$ ,  $\rho_{\text{cren}} = 0.7$ ,  $\rho_{\text{crit}} = 0.3$ .

Далі нам потpібно розрахувати площі поверхонь:

 $S_{\text{creni}} = S_{\text{niquor}u} = 12M^2;$ 

 $S_{\text{crit}} = S_{\text{6оков}} + S_{\text{ протилежна}} = 2*h_{\text{примiшення}} * B + h_{\text{примiщення}} * L = 2*3,4*4+3,4*3=37,4M^2.$ 

Тепер ми можемо вирахувати  $\rho_{\rm cen}$ :

 $p_{cen} = (0.7*12 + 0.3*37.4 + 0.25*12)/(12+37.4 + 12) = 22.6/61.4 = 0.37.$ 

Отримавши всі вище вирахувані значення отримуємо, що r*<sup>l</sup>* =1,15.

2.6 Розрахувати необхідну площу вікон для забезпечення бокового природного освітлення приміщення.

Визначимо спочатку необхідні для розрахунку значення.

1. Нормоване значення  $(KIO)_N = 1.8\%$ .

2. Для нормальних умов середовища приймаємо, що коефіцієнт запасу  $K_3=1,2$ .

3. Світлова характеристика вікон  $\eta_B = 15$  та значення коефіцієнта г1=1.15

4. Коефіцієнт  $K_{\text{6V}} = 1.0 \%$ .

Необхідна розрахункова площа вікон визначається за такою формулою:

$$
\frac{(K \Pi O)N * K_3 * \eta B * K_{BY\pi} * S \pi i \eta \text{ or } K_{3ar} * \Gamma 1 * 100}{\tau_{3ar} * \Gamma 1 * 100} = 1.8 * 1 * 15 * 1.0 \text{°12} / 0.56 * 1.15 * 100 = 5 \text{ m}^2
$$

Оскільки розрахункова площа вікон перевищує фактичну площу для даного приміщення $(3 \text{ m}^2)$  то можна зробити висновок, що для запропонованих умов потрібне значення КПО=2,0 % не може бути забезпечене, природне освітлення для заданого розряду зорової роботи є недостатнім.

3. З урахуванням реальних умов та характеристик приміщення обрахувати фактичний коефіцієнт природного освітлення та встановити, якої точності зорову роботу допустимо виконувати в цьому приміщенні.

Визначимо фактичний коефіцієнт природного освітлення (КПО)ф.

$$
(\text{KIO})_{\Phi} = \frac{S_{\text{BBi}} * \tau_{\text{3ar}} * \text{r1} * 100}{K_{\text{3}} * \eta_{\text{B}} * K_{\text{BYA}} * S_{\text{ni} \text{4.00}} =
$$
  
= 3 \* 0.56 \* 1.15 \* 100 / 1 \* 15 \* 1.0 \* 12 = 1.07%

В цьому приміщенні можна виконувати зорові роботи III розряду.

#### **6.5. Пожежна безпека**

Безпека інженера має здійснюватися при виникненні пожежі в будь-якому місці виробничої будівлі, споруди або територій підприємства. При виникненні пожежі на інженера можуть впливати небезпечні чинники: відкритий вогонь та іскри; підвищена температура повітря, предметів, обладнання; токсичні продукти горіння, дим; знижена концентрація кисню; обвалення і пошкодження будівель, споруд, установок, вибух.

Вимоги пожежної безпеки визначені у НАПБ А.01.001-2004 «Правила пожежної безпеки в Україні».

Основними причинами пожеж на виробництві є:

- − необережне поводження з вогнем;
- − незадовільний стан електротехнічних пристроїв та порушення правил їх монтажу та експлуатації;
- − порушення режимів технологічних процесів;
- − несправність опалювальних приладів;
- − невиконання вимог нормативних документів з питань пожежної безпеки;
- − коротке замикання.

3 метою попередження пожежі необхідно: проводити інструктажі з пожежної безпеки; дотримуватись правил протипожежної безпеки; перевіряти електрообладнання.

На даній виробничій дільниці необхідно дотримуватись наступних правил пожежної безпеки:

- − забороняється палити на робочому місці;
- − забороняється залишати без догляду ввімкнені електроприлади;
- − забороняється зберігати на робочому місці легкозаймисті речовини у великій кількості.

Оскільки в приміщенні робочої зони інженера з електронних систем знаходяться тверді волокнисті горючі матеріали (дверні рами, двері, меблі і так далі), то категорія приміщення- В.

Критерієм вибору вогнегасника є величина можливого осередку пожежі. Оскільки розмір осередку можливої пожежі в кабінеті очікується незначний, то приймаємо рішення про оснащення приміщення переносним порошковим Вогнегасником ВП-9.

Система пожежної сигналізації «ППКП Яхонт-16И» з димовими оптикоелектронними пожежними сповіщувачами ИП 212-74 DETECTIX-02D. Проходи та запасні виходи повинні бути вільними. В кожному приміщенні та коридорі монтується димовий сповіщувач, а в коридорі ручний сповіщувач на висоті 150см від підлоги. Сигнали цих сповіщувачів поступають на пульт приймально контрольний (ППК), який розташований у кімнаті охорони. Всі сповіщувачі з'єднані шлейфом у коло, що робить цю систему адресною. Завдяки цьому при виникненні пожежі на ППК буде відображатися місце загоряння. В приміщеннях розміщуються плани евакуації. На рис.6.5 показано розташування вогнегасника, сповіщувачів та план евакуації.

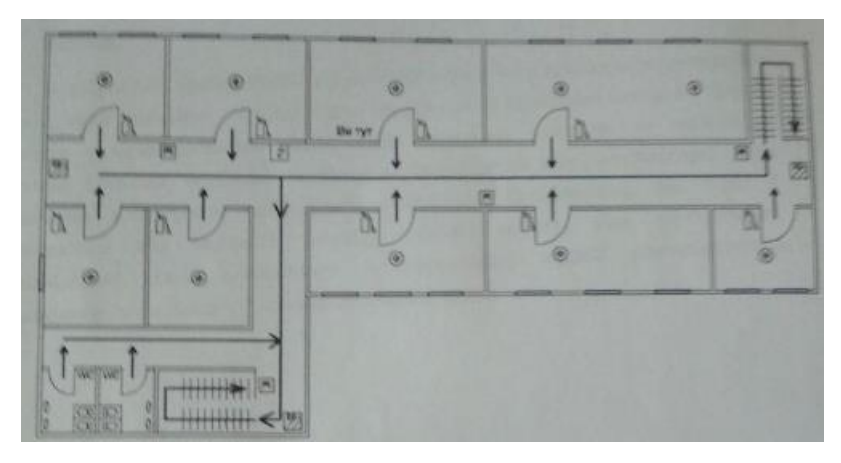

Рис. 6.5 - Розташування вогнегасника, пожежних сповіщувачів в примщeннi та план евакуації.

Умовні позначення:

1-приміщення, де знаходиться інженер-проектувальник

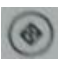

**• Наши сповішувач** -ручний сповішувач

**А**-вогнегасник - пожежний кран

-шлях евакуації

В даному приміщенні під час виникнення пожежі евакуація здійснюється через вхідні двері, далі прямо по коридору, сxiдцями на перший поверх і через найближчий вихід з корпусу, Загалом є один основний вихід та декілька евакуаційних. Обирається той вихід, який найближчий і найбезпeчніший.

#### **6.6. Висновок**

В результаті проведеного аналізу робочого місця інженера електронних систем, який здійснює розробку генератор на операційному підсилювачі з одиничним коефіцієнтом підсилення, були визначені шкідливі та небезпечні фактори. Описано природне освітлення, виробничий шум, мікроклімат. Було проведено розрахунок природного освітлення. Встановлено, що КПО є недостатнім для заданого розряду зорової роботи. Для забезпечення відповідного рівня освітленості в проектному відділі рекомендується встановити світильники з світлодіодними лампами.

#### **РОЗДІЛ 7**

# **ОХОРОНА НАВКОЛИШНЬОГО СЕРЕДОВИЩА.**

#### **7.1. Вступ**

В останні роки зростає занепокоєння з приводу все зростаючого обсягу виробів електроніки, що вичерпали свій фізичний і моральний ресурс, а також з приводу того факту, що велика його частина відправляється на сміттєві звалища без спроби утилізації містяться в них матеріалів.

У 1996 році Федерація промисловості друкованих плат Великобританії сформувала Робочу групу (Printed Circuit Industry Federation (PCIF)) з питань охорони навколишнього середовища, яка поставила перед собою завдання допомогти електронної промисловості Великобританії звести до мінімуму відходи виробництва і зробити рентабельною переробку цих відходів. Її діяльність була в основному на правлю на екологічні аспекти, а саме на надання допомоги в вирішенні питань, пов'язаних з охороною навколишнього середовища. Робоча група (PCIF) провела оглядове дослідження екологічно раціональних технологій у виробництві електроніки, з якими знайомить ця публікація.

У Великобританії щорічно утворюється до 50 000 т відходів плат. В даний час тільки 15% від цього обсягу піддається будь-якого виду утилізації. Решта 85% викидаються на смітник. Зараз утилізації піддається тільки та частина відходів виробництва електроніки, яка володіє помітною цінністю через вміст в них дорогоцінних металів. У зв'язку з чиниться тиском з приводу утилізації більшого обсягу продукції, яка вичерпала свій ресурс, виникла гостра необхідність в розробці і впровадженні методів утилізації відходів, що дозволяють повторно використовувати більшу кількість матеріалів і компонентів.

До складу утилізованих відходів входять тільки ті плати, які містять дорогоцінні метали. У сучасному розумінні утилізація відходів є відновлення цінних матеріалів шляхом плавлення металевого вмісту, при цьому більшість плат піддаються очищенню на одному з наступних підприємств: Union Menieur (Бельгія), Boliden (Швеція), Noranda (Канада). На території Великобританії відходи електроніки приймаються фірмами Johnson Matthey і Engelhard для переплавки в плавильних печах. Однак вартість цього процесу така, що в переробку надходять тільки плати з дуже високим вмістом дорогоцінних металів. Плати, що надходять на переплавку всі без винятку піддаються збагачення за допомогою подрібнення, а також магнітної та іншої додаткової класифікації.

Частина відходів, для поховання яких могла б знадобитися сміттєзвалище, відправляються в Китай для розбирання і піролізу.

#### **7.2. Повторне використання відходів**

Плати з друкованими схемами мають приблизний склад матеріалів, представлений на рис. 7.2.1.

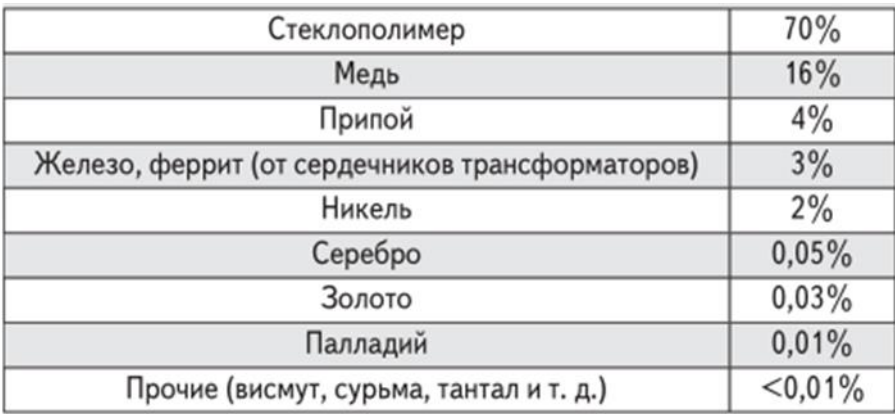

Рис. 7.2.1. Приблизний склад матеріалів плат

Зазвичай при утилізації використовують такі технологічні маршрути:

- повторне використання компонентів шляхом їх демонтажу;

- відновлення матеріалів за допомогою їх механічної переробки, пірометалургії, гідрометалургії або поєднання цих технологій.

Браковані плати, що відправляються в плавильну піч, рідко піддаються будьякій формі збагачення. Виробляються тільки вибірковий демонтаж, сортування і подрібнення демонтованих плат. Компанії, що займаються утилізацією відходів електроніки, досить часто втрачають приблизно 10% дорогоцінних металів, навіть застосовуючи процеси флотаційного поділу. Втрати при переробці плат, що містять дорогоцінні метали в компонентах, складають приблизно 35%. Відомо, що дорогоцінні метали а передусім присутні на висновках компонентів і на контактних майданчиках плат. У США і в Європі існують спеціальні ринки, де продаються демонтовані і відновлені деталі плат. Вони надходять на ринок з виробництв, де

використовують робото-технічні системи, що забезпечують можливість ідентифікації і демонтажу тільки тих компонентів, яких бракує на складі. Однак доводиться рахуватися з тим, що швидке оновлення елементної бази і відносно низька вартість нових компонентів приведуть до серйозного обмеження повторного використання демонтованих компонентів невизначеної давності.

Піролітичне обробка зазвичай включає спалювання і плавлення подрібненого сировини при температурі приблизно 1200 ° C. Для цього потрібна невелика кількість мазуту, так як більша частина енергії забезпечується за рахунок згорання органічних компонентів. При цій температурі згоряють органічні складові відходів, а утворюються дими направляються в камеру «допалювання», де вони втрачають свою токсичність при температурі 1400 ° C. Що залишається від спалювання конгломерат називається «чорним металом». Він, як правило, являє собою продукт, багатий міддю.

Подальша електролітична очищення і хімічна обробка анодного осаду відокремлює мідь і інші компоненти від дорогоцінних металів.

Нові технології дозволяють не спалювати, а переробляти порожні плати в вироби. Наприклад, фірма FUBA (Німеччина) перевела на комерційну основу виділення від 92% до 95% металів з відходів порожніх друкованих плат за рахунок використання механічних і гідрометалургійних методів поділу (рис.7.2.2). Вони включають подрібнення, гранулювання, магнітне розділення, класифікацію і електростатичне поділ.

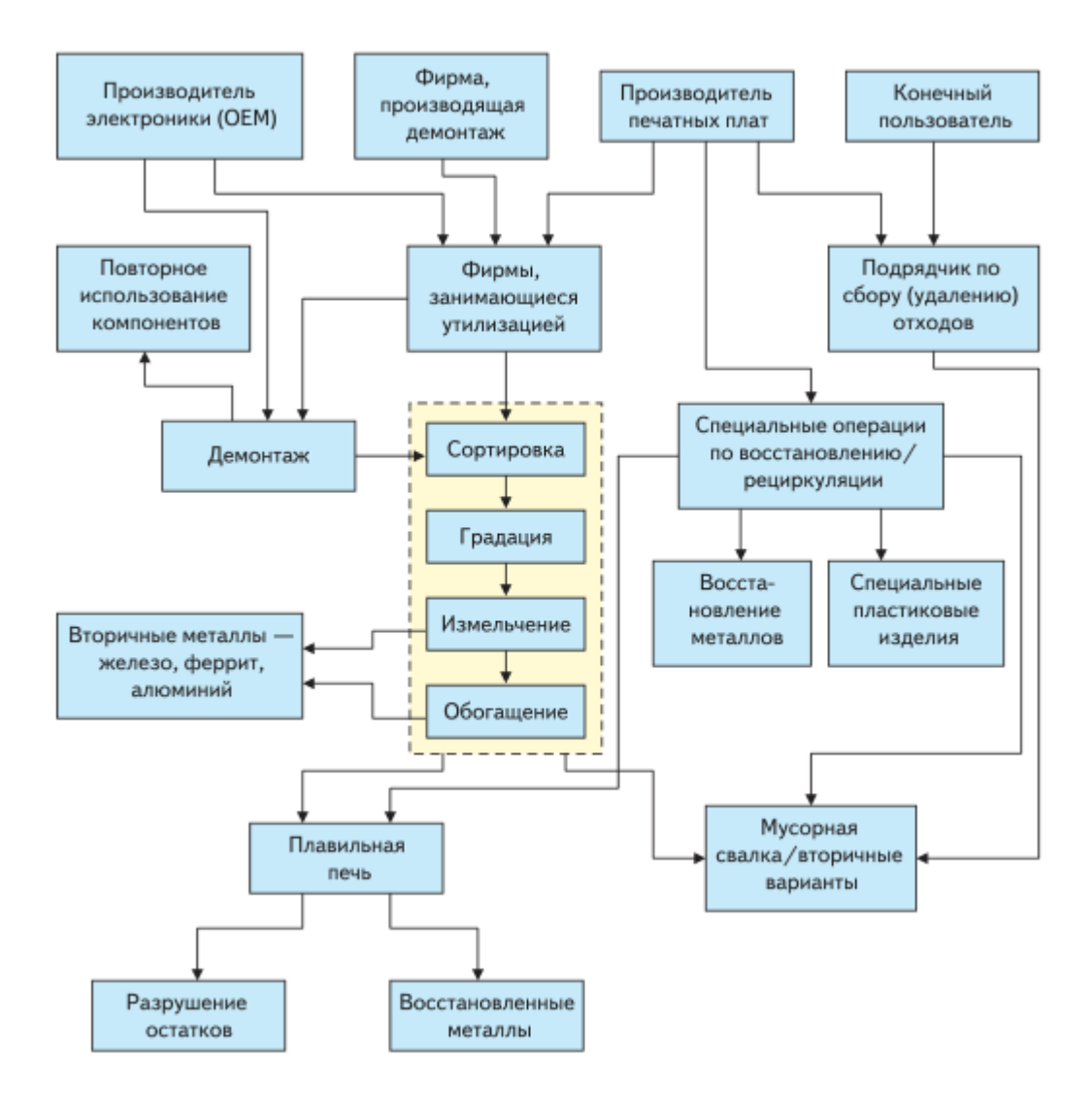

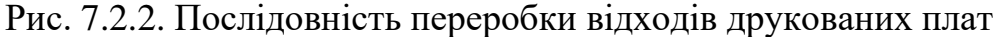

Сукупність композицій, що отримується від цієї обробки, знайшла своє застосування у виготовленні виробів, що мають в своєму складі велику кількість скловолокна, а так-же як наповнювачі у виробництві будівельних матеріалів. Особливо успішним виявилося застосування скло-полімерних композицій для виробництва ємностей і піддонів, стійких до хімічної дії, за технологією, розробленою фірмою FUBA. Металеві складові відходів друкованих плат (в основному мідь) розчиняються в таких «вищелачівателях», як сірчана і азотна кислоти, з подальшим електролітичним відновленням міді.

Первинними джерелами відходів є виробники комплексного обладнання (OEM), виробники друкованих плат, кінцеві користувачі (корпоративні або індивідуальні) і фірми, провідні демонтаж обладнання. З цих джерел продукція надходить безпосередньо до тих, хто займається утилізацією, для проведення

операцій за спеціальним відновленню, або опосередковано до тих, хто займається повторним використанням через підрядників зі збору (видалення) відходів. Демонтаж компонентів відбувається, як правило, вручну і здійснюється як OEM з метою їх перепродажу або повторного використання компонентів усіх поставок, так і фірмами, що займаються повторним використанням. Такий фактор, як вартість, робить ручний демонтаж доречним тільки при наявності елементів щодо високої цінності.

Браковані друковані плати зазвичай сортують за трьома категоріями, які відображають кількість в них дорогоцінних металів. Це такі категорії: H - відходи з високим вмістом дорогоцінних металів, M - відходи із середнім вмістом і L відходи з низьким вмістом дорогоцінних металів.

- До категорії з низьким вмістом дорогоцінних металів відносяться телевізійні плати і блоки живлення, важкі трансформатори з феритовими сердечниками і великі алюмінієві тепловідводи; обрізки ламінату теж вважаються матеріалом з низьким вмістом дорогоцінних металів.

- До відходів середньої категорії відноситься високонадійне обладнання з вмістом дорогоцінних металів з невеликою кількістю встановлених компонентів, таких як алюмінієві конденсатори і т.п.

- До матеріалів високої категорії відходів належать дискретні компоненти; інтегральні схеми, які містять золото; пристрою оптоелектроніки; плати з вмістом дорогоцінних металів; плати з позолоченими і палладійованними контактами і ін.

Ця класифікація по суті відображає властиве відходів вміст дорогоцінних металів, але навіть відходи низької категорії мають невеликий вміст дорогоцінних металів. Існує можливість перекладу таких матеріалів з низькою категорії в середню шляхом вибіркового ручного демонтажу компонентів, зовсім не містять ніяких дорогоцінних металів.

Необхідно відзначити, що браковані плати с компонентами здебільшого вивозяться в Китай для повторного використання. В даний час в Європі тонна відходів електроніки коштує від 1000 до 5000 євро в залежності від їх категорії. Нещодавно країни Європейського Союзу підписали Базельську конвенцію, яка

102

накладає сувору заборону на експорт всіх небезпечних відходів з економічно розвинених країн в бідні країни під будь-яким приводом, включаючи і їх рециркуляцію. Однак відходи плат не потрапляють під визначення небезпечних відходів, якщо в них міститься не більше 3% свинцю. Якщо допустити, що інші особливо небезпечні елементи, такі як ртуть і кадмій, відсутні, то рівень свинцю в відходах друкованих плат з друкованими схемами зазвичай становить близько 2%. Тому вважається, що більша частина відходів плат виходить за рамки обмежень, встановлених Базельською конвенцією. Проте Базельська конвенція закликає всі країни знизити рівень вивезення відходів до мінімуму і вирішувати проблеми своїх відходів в межах національних кордонів настільки, наскільки це можливо.

Основні показники цієї розбивки, щодо вартості, такі:

- приблизно 90% дійсної вартості відходів плат закладено в змісті золота і паладію;

- комерційні операції з переплавки зазвичай обходяться в 92-98% від вартості дорогоцінних металів;

- основна плата, що стягується комерційними фірмами за переплавку в печі, складає близько £ 400-1000 за тонну, включаючи збирання та перевезення відходів.

Зрозуміло, що відходи електроніки, що містять дорогоцінних металів менше такого рівня і пов'язані з низькою категорії, обробляти плавленням економічно невигідно.

# **7.3. Методи розділення, виділення продуктів та розрахунок періоду розкладу друкованої плати**

Всі існуючі та потенційні підходи до обробки твердих відходів на увазі механічні та механіко-гідрометалургійні методи. Внаслідок самої природи відходів гідрометалургійної обробці передує механічне подрібнення і сепарація. Головними перевагами систем механічного очищення є сухий режим роботи без використання будь-яких хімічних речовин, в той час як застосування мокрих процесів з використанням хімікатів створює небезпеку для навколишнього середовища. Необхідно відзначити, що гідрометалургійний підхід являє собою гарну

альтернативу переплавки відходів, а також дає можливість отримати більш високий вихід відновлених металів.

Відходи друкованих плат (**ДП**) відрізняються значною різноманітністю і досить великою складністю складу, хоча рівень різнорідності відходів плат з компонентами трохи вище. Матеріали ДП відрізняються особливою різноманітністю, при цьому кількість дорогоцінних металів, присутніх в обложених покриттях різної товщини, з'єднаних з міддю, припоями, сплавами різного складу, з кольорових і чорних металів, відносно невелика.

Крім властивих бракованим ДП неоднорідності і складності складу, є так-же занадто багато відмінностей в фізичних і хімічних властивостях великої кількості матеріалів і компонентів, присутніх в них. Тому загальний підхід до утилізації цих матеріалів, приякому всі вони поділяються на окремі фракції, неможливий. Далі наводяться особливості складових ДП, які, в кінцевому рахунку, визначають їх механічний та гідрометалургійний поділ.

В основі методів поділу матеріалів, присутніх в бракованих ДП, лежить використання відмінності їх щільності. Питома вага типових матеріалів представлений на рис. 7.3.1.

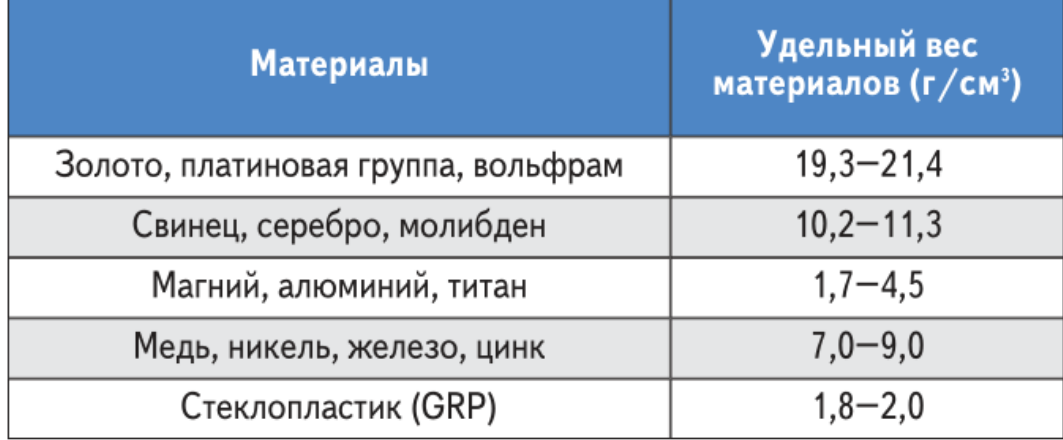

#### Рис. 7.3.1. Питома вага типових матеріалів

Пневмотехнології, які вдало поєднують в собі ефекти псевдо зрідженому шару, вібрації середовища і пневмосепарації, успішно застосовуються в випадках поділу різноманітних частинок з електронних відходів. При цьому дуже важливо, щоб завантажується суміш була однорідною за розмірами фракцій, що гарантує ефективну сепарацію.

Чорні метали легко відокремлюються в магнітному сепараторі, який використовується в мінералообробній галузі.

Багато кольорових металів завдяки своїй високій електропровідності можуть відділятися в електростатичному сепараторі і сепараторі з вихровими струмами. Спосіб поділу за допомогою вихрових струмів був розроблений в галузі утилізації відходів, коли з'явився сильний постійний електромагніт зі сплаву залізо-борнеодім. Установка у вигляді обертового ременя з використанням вихрових струмів найбільш широко застосовується для поділу кольорових металів на фракції. У процесі її застосування змінне магнітне поле, що формується за допомогою швидко обертового колеса з прикріпленими до нього постійними магнітами зі змінними полюсами, створює вихрові струми в провідниках з кольорових металів, які в свою чергу генерують магнітне поле, що відштовхується від початкового магнітного поля. Результуюча сила, що виникла як результат сили відштовхування, і сила тяжіння забезпечують відділення кольорових металів від непровідних матеріалів.

Одним з важливих якостей відходів ДП і електронних відходів є різноманітність форм складових їх матеріалів і компонентів, що позначається на ефективності поділу матеріалів. При поділі за допомогою вихрових струмів значний ефект на генерування сил відштовхування впливає форма провідних компонентів, розмір їх часток і співвідношення провідність/щільність. Безліч петель індукованих струмів може утворюватися в струмопровідних частинках неправильної форми, при цьому індуковані на різних ділянках частинок магнітні поля, протидіючи один одному, можуть знижувати результуючу силу відштовхування.

Вирішальним моментом в продуктивності і ефективності будь-якого процесу поділу матеріалів є ступінь їх відділення один від одного при роздрібненні. Дослідження показали, що тільки роздрібнення відходів ДП забезпечує ефективний розподіл матеріалів. Зокрема, були повідомлення про поділ матеріалів на 96-99% після подрібнення до частинок розміром менше 5 мм. Але основною проблемою при

105

механічній обробці є втрати, особливо дорогоцінних металів, пов'язані з самою природою безлічі сполучень пластик/метал.

Гідрометалургійний метод поділу залежить від виборчого розчинення металів, що містяться в бракованих ДП. Ефективність всіх гідрометалургійних методів підвищується з використанням попереднього подрібнення, однак це стає, перш за все, для зниження обсягу насипного матеріалу і для того, щоб забезпечити більшу поверхню травлення металів. Застосовуючи метод виборчого розчинення, можна використовувати високо ефективні травильні розчини на основі хлориду міді або сульфату амонію для розчинення міді; розчини на основі азотної кислоти для розчинення припою і царську горілку для розчинення дорогоцінних металів.

Розчинені метали являють собою диссоційовані у водному середовищі іони. Їх можна відновлювати до металевого стану шляхом електролізу. У разі якщо використовується виборче розчинення, відновлюється один метал. У цьому процесі відновлення металу одночасно відновлюється і травильний розчин для повторного використання. У випадку з загальним розчиненням всіх металів (наприклад, в царській горілці) можна використовувати відмінності в електрохімічних потенціалах металів, що містяться в розчині, для виборчого відновлення на дискретних рівнях прикладеної напруги.

Дізнатись за скільки приблизно наша друкована плата розкладеться в сприятливих природніх умовах можна визначивши матеріали компонентів і період їх розкладу. Матеріали котрі складають найбільшу масу друкованої плати вказані на рис.7.3.2.

| Матеріал  | Період розкладу       |
|-----------|-----------------------|
| Мідь      | $20 - 100$ p.         |
| Олово     | Близько 50 р.         |
| Пластик   | Близько 500 - 1500 р. |
| Алюміній  | $80 - 200 p$ .        |
| Залізо    | $10 - 20 p$ .         |
| Текстоліт | До 1000 р.            |

Рис.7.3.2. Матеріали та період їх розкладу в навколишньому середовищі.

Тобто як видно з рис. 7.3.2. найбільший час розкладу у пластику котрий використовують для розроблення корпусів елементів. Відповідно повний час розкладу всієї плати може займати 1500 р.

#### **7.4. Методи утилізації друкованих плат**

Вся робота, яка виконується за допомогою механічних систем, спрямована, перш за все, на збільшення ефекту розділення відходів на різні фракції. Основна технологія механічної переробки, що застосовується при утилізації бракованих ДП і електронних блоків, була запозичена з технологій збагачення гірських руд і адаптована до процесів утилізації продуктів електроніки.

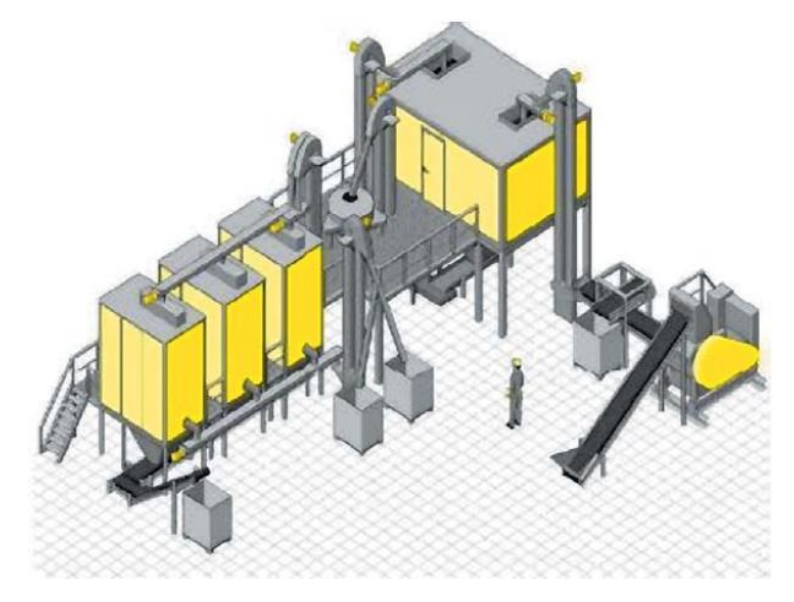

Рис. 7.4.1. Загальний вигляд установки Hamos

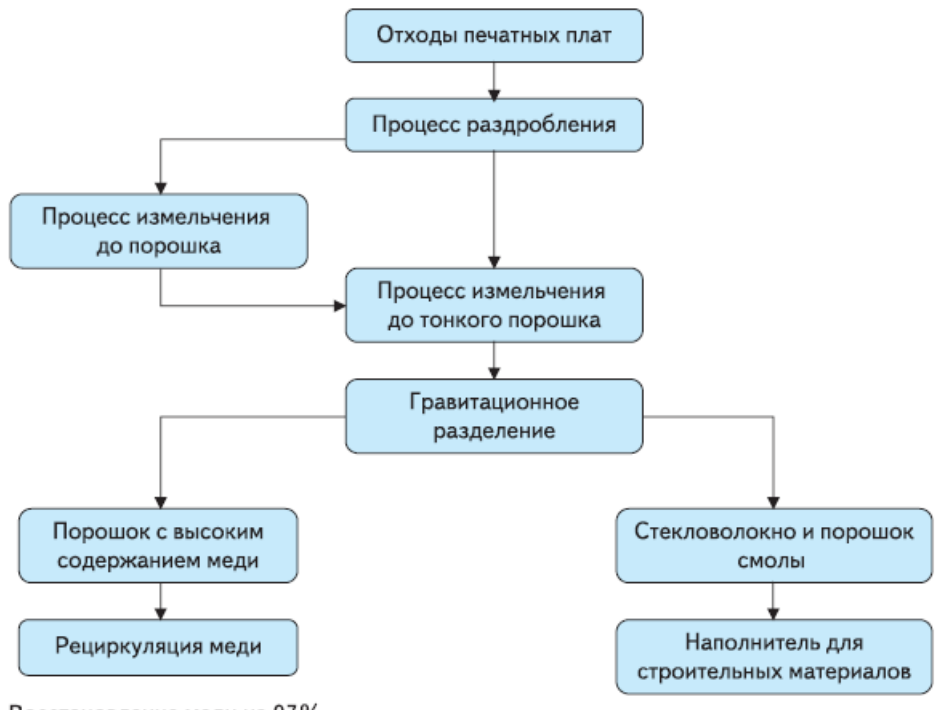

Восстановление меди на 97%

Рис. 7.4.2. Утилізація відходів з використанням процесу дроблення

В даний час серійно випускаються системи механічного очищення для переробки різноманітних матеріалів електронних відходів, включаючи плати з компонентами і порожні плати. Одна з таких систем розроблена фірмою Hamos GmbH в Німеччині і являє собою автоматизовану інтегральну систему механічної переробки, що включає наступні етапи:

- первинне подрібнення великих фракцій за допомогою подрібнювача з обертовими ножами різноманітного застосування;

- відділення великих фракцій чорних металів за допомогою сильних магнітів, розташованих над вібруючим конвеєром;

- подрібнення в порошок - в цьому процесі плати перетворюються в порошок в кульової млині, в якій використовуються кулі, стійкі до стирання;

- просіювання з використанням самоочищаються сит;

- електростатичне поділ, що дозволяє фактично завершити поділ металевих фракцій шляхом рециркуляції фракцій частинок середнього розміру;

- подальше зменшення розміру, що представляє собою вторинне подрібнення в порошок для зменшення розміру великих часток.
Система Нamos може додатково включати пристрій для поділу фракцій по щільності для вилучення алюмінію та інших металів.

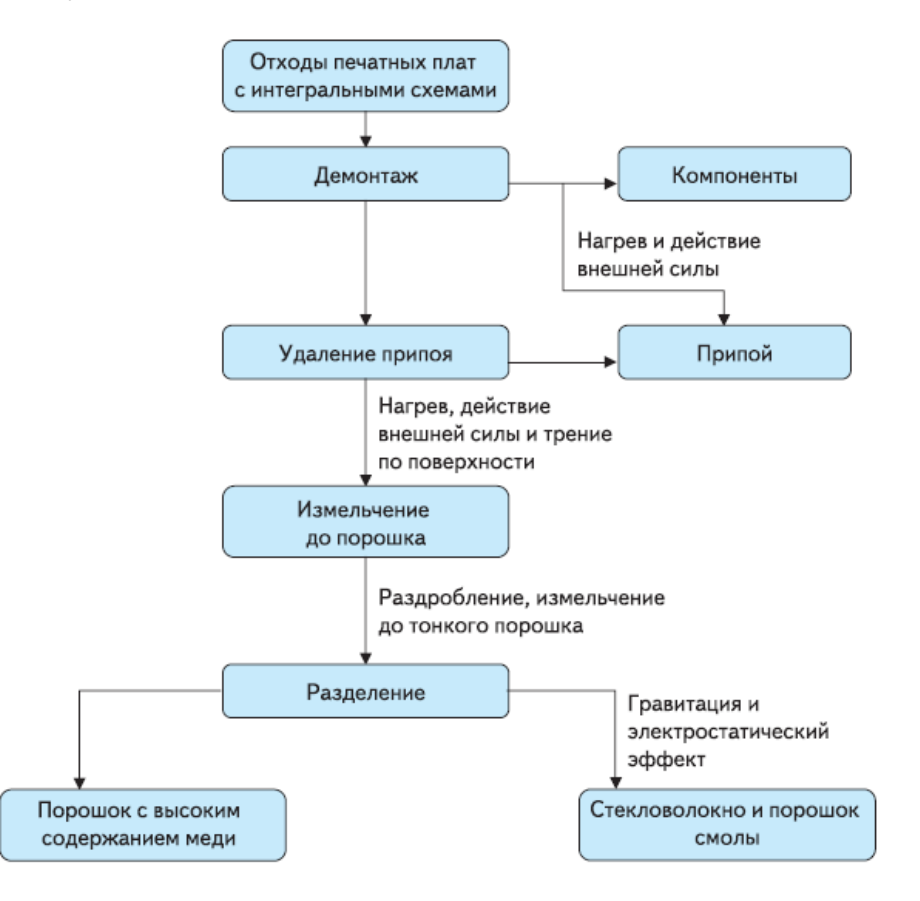

Рис. 7.4.3. Схема утилізації плат з компонентами за технологією SAT

Система Нamos є зараз у продажу (рис. 7.4.1.). Вона переробляє електронні відходи з продуктивністю до 4 т / год. Перероблена продукція, що включає суміш пластиків, метали, екстраговані залізисті матеріали і алюміній, автоматично пакується в мішки для подальшого транспортування. Ведеться робота по збільшенню ефективності систем механічного очищення. Представлена, наприклад, нова технологія подрібнення з використанням безлічі подрібнюючих роторів з керамічним покриттям. Це дало можливість домогтися подрібнення відходів до розміру часток менше міліметра. У свою чергу, це дозволило підвищити ефективність технологій подальшого поділу за допомогою центрифуги, що дає вихід виділеної міді до 97% (рис. 7.4.2.).

На підприємстві Daimler-Benz в місті Ульм (Німеччина) розробили метод механічного очищення, який дає можливість підвищити ефективність відділення металів. Основним завданням цієї роботи було збільшення ступеня чистоти виділених металів до такого рівня, щоб при подальшій плавці була мінімальна кількість забруднюючих викидів в атмосферу. Процес включає початкове зменшення часток великого розміру до фракцій розміром приблизно 2\*2 см з подальшим магнітним витяганням чорних металів. Далі йде етап перемелювання при низьких температурах. Тут використовується ефект переходу в крихке стан полімерних компонентів при температурах нижче 70 ° C.

У кульовий млин подається рідкий азот при температурі -196 ° C, який надає крихкість пластиковим складовим сировини, що завантажується. Крім того, розмелювання матеріалів в такий атмосфері інертного виключає будь-яку ймовірність утворення токсичних побічних продуктів із пластику, таких як діоксини та фурани. Далі йде етап поділу чорних і кольорових металів за допомогою магнітної і електростатичної сепарації. Аналіз витрат, проведений інженерами фірми Daimler-Benz, показав, що такий процес може бути економічно доцільним навіть при переробці відходів ДП відносно низькою категорії, що мають малий вміст дорогоцінних металів.

Проводилися також дослідження систем розподілу матеріалів на пневмостолах з метою поліпшення відділення металевих і пластикових компонентів від сировини, що завантажується у вигляді просіяних через сито з отворами 7 мм подрібнених частинок відходів ДП після феромагнітної сепарації. Рівні відновлення для міді, золота і срібла-76, 83 і 91% відповідно-дозволили затвердити цей метод утилізації не тільки для відходів електронної продукції, але і для ДП нижчої категорії.

Гідрометалургійні методи традиційно застосовуються для відновлення золота з контактних поверхонь роз'ємів. Золото вивільнялося або у вигляді металевих лусок за допомогою розчинення в кислоті мідних підкладок, або за допомогою розчинення золота в розчинах на основі ціаніду або тіосечовини, з подальшим електролітичним осадженням або хімічним заміщенням з використанням цинку. Були також зроблені різні дослідження можливості використання розбавлених неорганічних кислот в поєднанні з подальшими технологіями відновлення металів методами концентраційного поділу, екстракції, іонного обміну і т.п. Розроблено ряд гідрометалургійних методів і досвідчених установок переробки відходів, що

110

показали можливість отримання прибутку в процесі переробки (процесинг) приблизно \$ 200 на тонну, не рахуючи вартості добутих дорогоцінних металів.

Демонтаж вважається невід'ємною операцією утилізації бракованих плат з компонентами. Він проводиться на декількох рівнях: або OEM; або самими виробниками обладнання для відновлення компонентів з бракованої продукції або виробленої в надмірній кількості для повторного використання або заміни; або спеціальними підрядниками, які виконують цю функцію для виробника; або фірмами по рециркулювання або по демонтажу для повторного продажу на ринку вторинних матеріалів. Практично всі подібного роду операції демонтажу виконуються вручну, що саме по собі накладає обмеження на цю операцію через витрати на трудовитрати. Технології механічного, автоматизованого роботизованого демонтажу розглядалися як з точки зору скорочення трудовитрат, так і для забезпечення комфортних умов праці. Компанія SAT (Австрія) розробила методику автоматизованого демонтажу компонентів з надлишкових або несправних плат з компонентами (рис. 7.4.3.). Ця методика використовується в першу чергу для демонтажу дорогих компонентів. Однак існує ймовірність розвитку цієї технології для виконання демонтажу всіх компонентів. Компанія SAT вважає, що демонтаж компонентів будь-яким ручним способом вимагає багато часу і фінансових витрат і в майбутньому не знайде широкого застосування в загальному процесі переробки відходів електроніки, обсяги яких в Європі, за оцінкою організації SAT, в даний час становлять 400 000 т в рік. Технологія SAT використовує автоматичний пошук і зняття припою подвійним променем лазера з подальшим зняттям обраних компонентів вакуумним пінцетом. Операція по демонтажу компонентів включає наступні етапи:

- пошук - прочитання ідентифікують даних всіх компонентів;

- прочитання бази даних зберігаються на складі компонентів для визначення їх вартості і потреби;

- процес визначення, як припаяні або змонтовані не ідентифікованих компонентів;

- демонтаж обраних компонентів - здійснюється роботом протягом 3-5с;

- зняття припою за допомогою лазера або інфрачервоного випромінювання методом, визначеним для конкретного типу корпусу компонента.

- Було також розроблено обладнання для зняття компонентів за конвеєрним принципом, шляхом нагрівання інфрачервоним випромінюванням і струшування компонентів з плати за допомогою ударяючих валиків.

## **7.5. Підсумки**

Бурхливо розвиваюче виробництво електроніки створює все більшу кількість відходів. Серед відходів електронного обладнання найбільшою вартістю володіють плати, що містять дорогоцінні метали. Це призвело до розвитку комерційної інфраструктури, заснованої на зборі друкованих плат з подальшою їх сортуванням за змістом дорогоцінних металів і відновленням шляхом переплавки в плавильної печі.

Більшість відходів плат (приблизно 85%) вивозиться на сміттєві звалища. Це призводить до нераціональних втрат обмежених матеріальних ресурсів і, крім того, дає велике навантаження на сміттєві звалища. Утилізація відходів електроніки дозволить скоротити потреби в сміттєвих звалищах, а також буде сприяти відновленню цінних матеріалів і компонентів для повторного використання. Незважаючи на те, що за останні п'ять років вартість електронних компонентів значно знизилася, все ж існує значний попит на багато відновлені деталі, і варіант зменшення навантаження на сміттєві звалища придбав як ніколи велике значення. Що стосується продукції, одержуваної з відходів, то можна розглядати дві категорії її утилізації: утилізація компонентів і утилізація матеріалів плат. У різних варіантах утилізації, які були розглянуті в цьому оглядовому дослідженні, є загальне, як показано на рис. 7.5.1.

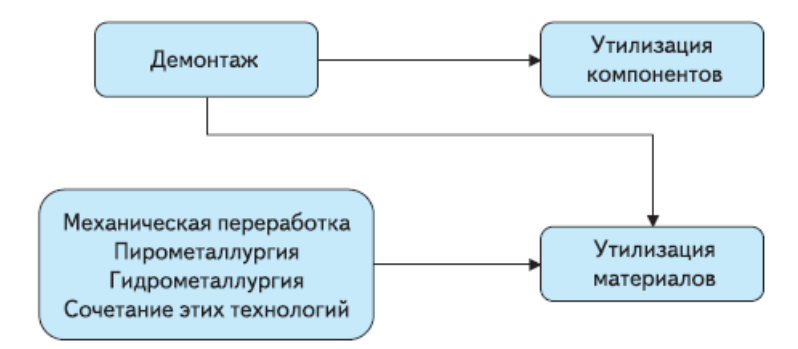

## Рис. 7.5.1 Загальна схема утилізації електронних відходів

Не так уже й рідко в процесі демонтажу відокремлюються компоненти і / або матеріали, які можна використовувати повторно, які можна ідентифікувати або які є небезпечними для навколишнього середовища. Малоймовірно, що буде розвиватися один універсальний підхід до утилізації; найімовірніше буде використовуватися сукупність варіантів переробки відходів, заснована на використанні гідрометалургійних, механічних і піролітичних технологій, інтегрованих з більш високими рівнями автоматизованого демонтажу. Така гнучкість вважається необхідною, якщо враховувати різноманітність використовуваних матеріалів і пов'язану з цим різноманітну їх вартість.

Слід також навести ключові моменти:

- Тільки приблизно 15% відходів сьогодні піддаються будь-якій формі утилізації, а решта викидаються на сміттєві звалища або відправляються в інші країни (зокрема, в Китай) для переробки.

- Переробка піддаються тільки ті відходи, які містять відносно велику кількість дорогоцінних металів (зазвичай золота і паладію), тому що вони становлять найбільший економічний інтерес.

- Всі відходи, що піддаються такій утилізації, переробляються піролітичним методами.

- Більше 90% вартості матеріалів плат, які можна віднести до середньої категорії, міститься в золоті і платині.

- Механічне збагачення відходів шляхом подрібнення для зниження насипного обсягу перед піролізом проводиться з неминучою втратою виходу, особливо дорогоцінних матеріалів. Ці втрати зазвичай обчислюються 10%, але можуть бути і вище.

- Проблеми поділу при механічній переробці більшою мірою є результатом сполучення метал-пластик на компонентах і платах. Для порожніх плат і плат з невеликою кількістю компонентів проблем менше, і для таких блоків можна успішно застосовувати комерційну методику повної механічної очистки.

113

- Демонтаж традиційно проводиться вручну, однак в майбутньому слід очікувати застосування нових автоматизованих систем для максимального збільшення рентабельності при відновленні компонентів низької категорії, а також для отримання максимального виходу залишкових матеріалів.

- Гідрометалургійні підходи дозволяють усунути втрати виходу металу після процесу переробки, але вони потенційно більш небезпечні для навколишнього середовища.

- Механічні методи переробки більш вигідні як з екологічної точки зору, так і з технологічної, і цей факт знайшов відображення у великій кількості розробок на цю тему за останні 20 років, в яких приділялася основна увага підвищенню виходу матеріалів.

- Поєднання механічних та гідрометалургійних методів поділу створює переваги в повноті поділу за рахунок відмінності фізичних і хімічних властивостей, властивих розділяються матеріалами. Ці відмінності включають щільність (питома вага), магнітну і електричну провідність, форми поділюваних часток, а також здатність реагувати з різними хімічними розчинами.

- Відходи ДП неоднорідні за своєю природою, і в основі всіх методик їх механічної переробки лежить поділ фракцій різнорідних матеріалів.

# **7.6. Висновок**

З огляду на зростаючі обсяги відходів продуктів електронного виробництва і виникає через це збільшення навантаження на сміттєві звалища і полігони, актуальна їх переробка з використанням сучасних технологій поділу речовин для їх утилізації. Тобто, можна зробити наступні висновки:

- Розроблені методи по утилізації відходів повинні забезпечувати переробку не тільки заради змісту дорогоцінних металів, але і для вирішення екологічних проблем

- Слід більш серйозно підійти до питання повної утилізації відходів, особливо 70% маси відходів ДП. Можливість отримати особливу продукцію з перероблених відходів ДП була продемонстрована фірмою FUBA в Німеччині.

- Труднощі, пов'язані з деякою втратою матеріалів при повній механічній переробці відходів, не повинні применшувати важливість цього підходу при переробці порожніх плат, плат з меншою кількістю компонентів або відходів з низьким вмістом дорогоцінних металів, так як утилізація відходів ПП в будь-якому випадку прибуткова, особливо якщо вони використовуються для виготовлення вторинних виробів.

- Для гідрометалургійних методів запропонований спосіб максимального поліпшення відновлення притаманних металів цінних властивостей, що сприяє їх комерціалізації.

- Не можна застосовувати один підхід до переробки всіх відходів ДП через різноманіття їх фракцій і різної властивою їм цінності. Швидше за все, потрібна комплексна ієрархія методів, що охоплює методики демонтажу, механічної і гідромеханічної переробки, щоб отримати матеріали і компоненти для повторного використання або нетоксичний сировину для піролітичної утилізації.

#### **ВИСНОВКИ**

В дипломній роботі я розробляв генератор, керований напругою, для мобільних додатків 5G. Я дізнався про технологію мобільного зв'язку 5G, її характеристики та діапазон радіочастот на якому вона працює. Розглянув генератори з перехресними зв'язками на nМОН та рМОН транзисторах і вияснив що залежно від типу МОН-пристроя і джерела кінцевого струму виникають чотири різних конфігурації: генератор тільки для NMOS, генератор тільки для PMOS, генератор тільки для NMOS з джерелом струму хвоста і генератор тільки для PMOS з джерелом струму хвоста.

Вдосконалив навички користування програмним середовищем Microwind 3.1.

Показав проектування та моделювання пасивних і активних компонентів в КМОН технології, навів схеми компонентів з програмного середовища Microwind, таких як, nМОН і рМОН транзистори, котушка індуктивності та варактори.

Було розроблено 16 схем генераторів для верхнього та нижнього надвисокочастотних діапазонів, а саме 28 ГГц, що цілком відповідає стандартам зв'язку 5G, на основі генераторів керованих напругою з перехресними зв'язками. Схеми було виконано на реальних котушках індуктивності з використанням багатозатворних транзисторів та багатозатворних варакторів. Всі схеми було виконано у технології 90 нм.

Згідно результатів моделювання в програмному середовищі Microwind, я зміг визначити першу, другу та третю гармоніки кожної схеми, завдяки чому я обрахував коефіцієнт нелінійних спотворень. Розрахувавши цільову функцію кожного змодельованого генератора та склавши таблицю, подану в розділі 5.6, я проаналізував результати та дійшов висновку що nМОН генератори для верхнього та нижнього частотного діапазонів з струмовим nМОН хвостом та nМОН варакторами є найкращими згідно формули для оцінки загальної продуктивності генератора що розглядається у розділі 5.6.

116

# **СПИСОК ВИКОРИСТАНИХ ДЖЕРЕЛ**

- 1. Мобильная связь на пути к 6G / А. Н. Степутин, А. Д. Николаев.
- 2. Salimath, Chetan Shambhulinga, "Design of CMOS LC voltage controlled oscillators" (2006).LSU Master's Theses. 2365.
- 3. Design Issues in CMOS Differential LC Oscillators / Ali Hajimiri and Thomas H. Lee / IEEE JOURNAL OF SOLID-STATE CIRCUITS, VOL. 34, NO. 5, MAY 1999.
- 4. RF Microelectronics / Behzad Razavi,July 1997, 889p.
- 5. D. Ham, A. Hajimiri, "Concepts and methods in optimization ofintegrated LC VCOs," IEEE J. of Sol.-St. Circ., vol. 36, no. 6, pp. 896–909, June 2001.
- 6. V.V. Ulansky, H.M. Elsherif "Optimization of LC Voltage-Controlled Oscillators in90-nm CMOS Technology for 3G Transceivers "**,** In Proc. of 2013 IEEE 33th International Scientific Conference on Electronics and Nanotechnology (ELNANO), 2013.
- 7. Переработка пластика в России и Европе. Полимерные отходы: специфика утилизации [Электронный ресурс]: сайт переработка пластика. — Режим доступа: http:i-pec.ru/info/pererabotka-piroliz-plastika-i-plastikovyx-otxodov
- 8. Технология извлечения драгоценных металлов из отходов электротехники [Электронный ресурс] — Режим доступа: http://www.waste.ru/modules/section/item.php?itemid = 223
- 9. . Дистантов, А. А. Комплекс для переработки радиоэлектронного скрапа /А. А. Дистантов, В. В. Воскобойников // Твердые бытовые отходы: научнопрактический журнал. —2012. — № 5. — С. 24-26.
- 10. Уланова, О. В. Электронное и электрическое оборудование: предпосылки для переработки / О. В. Уланова // Твердые бытовые отходы: научнопрактический журнал. —2013. — № 3 (81). — С. 8-13.
- 11. Валова (Копилова) В.Д. Основы экологии: учебное пособие. 4-е изд., перераб. и доп. – Москва: Дашков и К, 2002. – 264 с.
- 12. Радовенчик В. М. Тверді відходи: збір, переробка, складування : навчальний посібник для вищих навчальних закладів - Київ : Кондор, 2010- 552 с.
- 13. Сметанін В.І. Защита окружающей среды от отходов производства и потребления: учебное пособие для студентов высших учебных заведений. – Москва: КолосС, 2003. – 232 с.
- 14. Краснянский М.Ю. Утилизация и рекуперация отходов: учебное пособие/ МОН – 2-е изд., испр. и доп. – Харьков ; Киев: Бурун и К : КНТ, 2007. – 288 с.: іл.
- 15. Переработка плат (печатных, электронных, материнских) [Электронный ресурс]. — Режим доступа: http://netmus.ru/katalog-tipovyhresheniy/pererabotkaelektroniki/pererabotka-elektronnyx-plat-i-komponentov-scelyu-izvlecheniya-dragocennyxmetallov/pererabotka-materinskix-plat/
- 16. ИТС 15-2016 Утилизация и обезвреживание отходов (кроме обезвреживания термическим способом (сжигание отходов) – 2017.